# Inżynieria oprogramowania na bazie języka Java

### CodeCouple.pl

Version 1.1.15, 23-01-2019

# **Table of Contents**

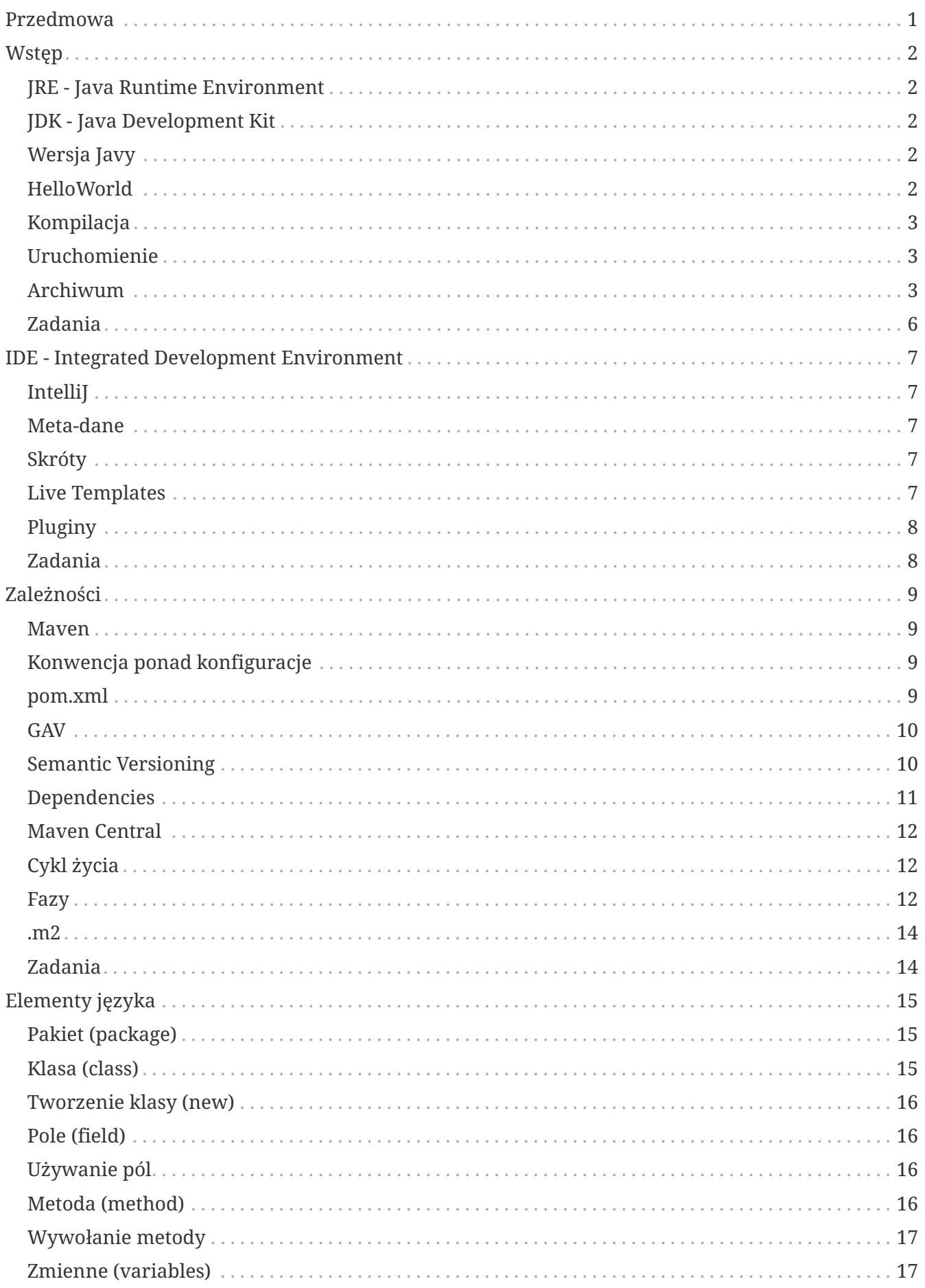

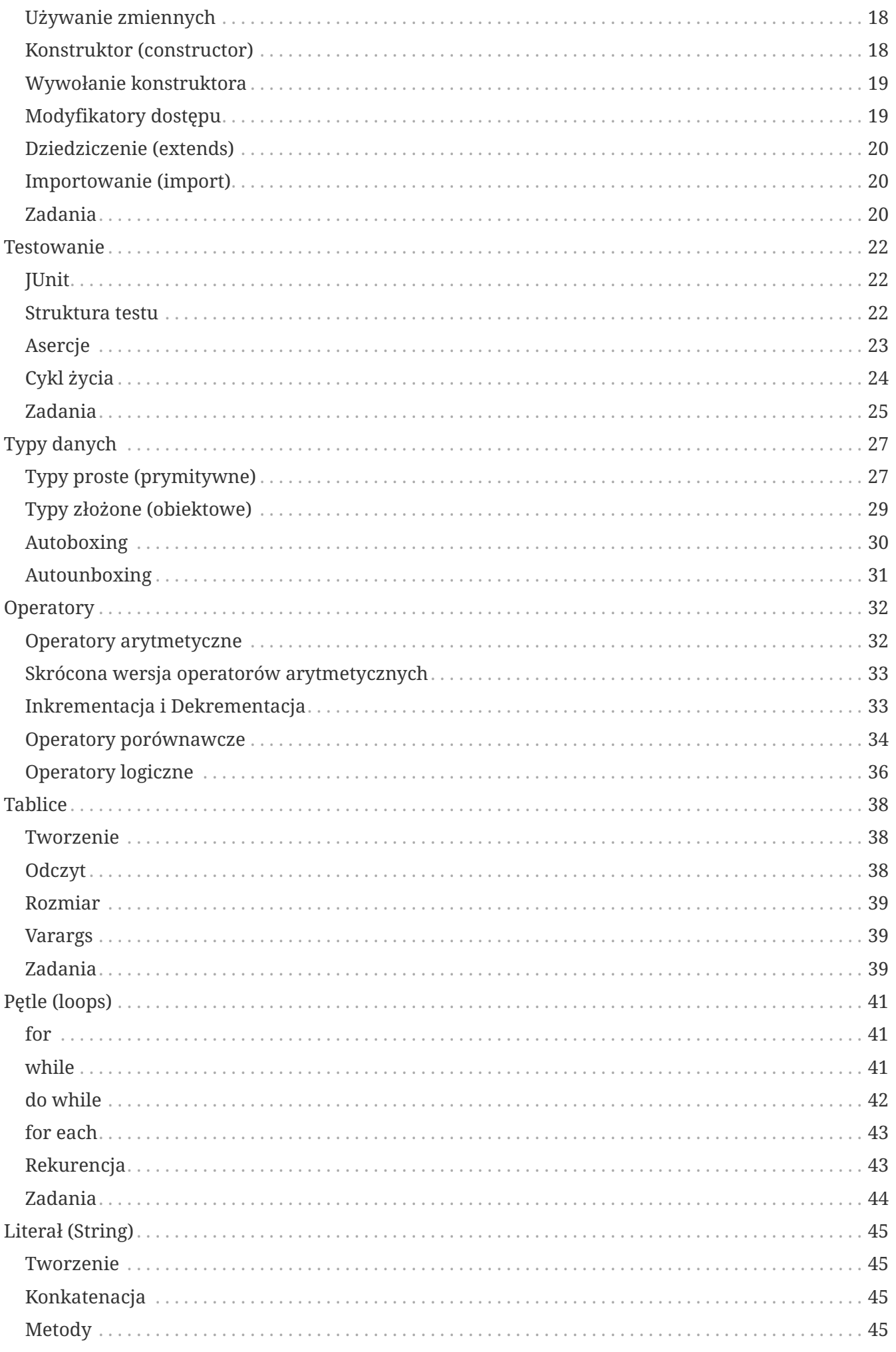

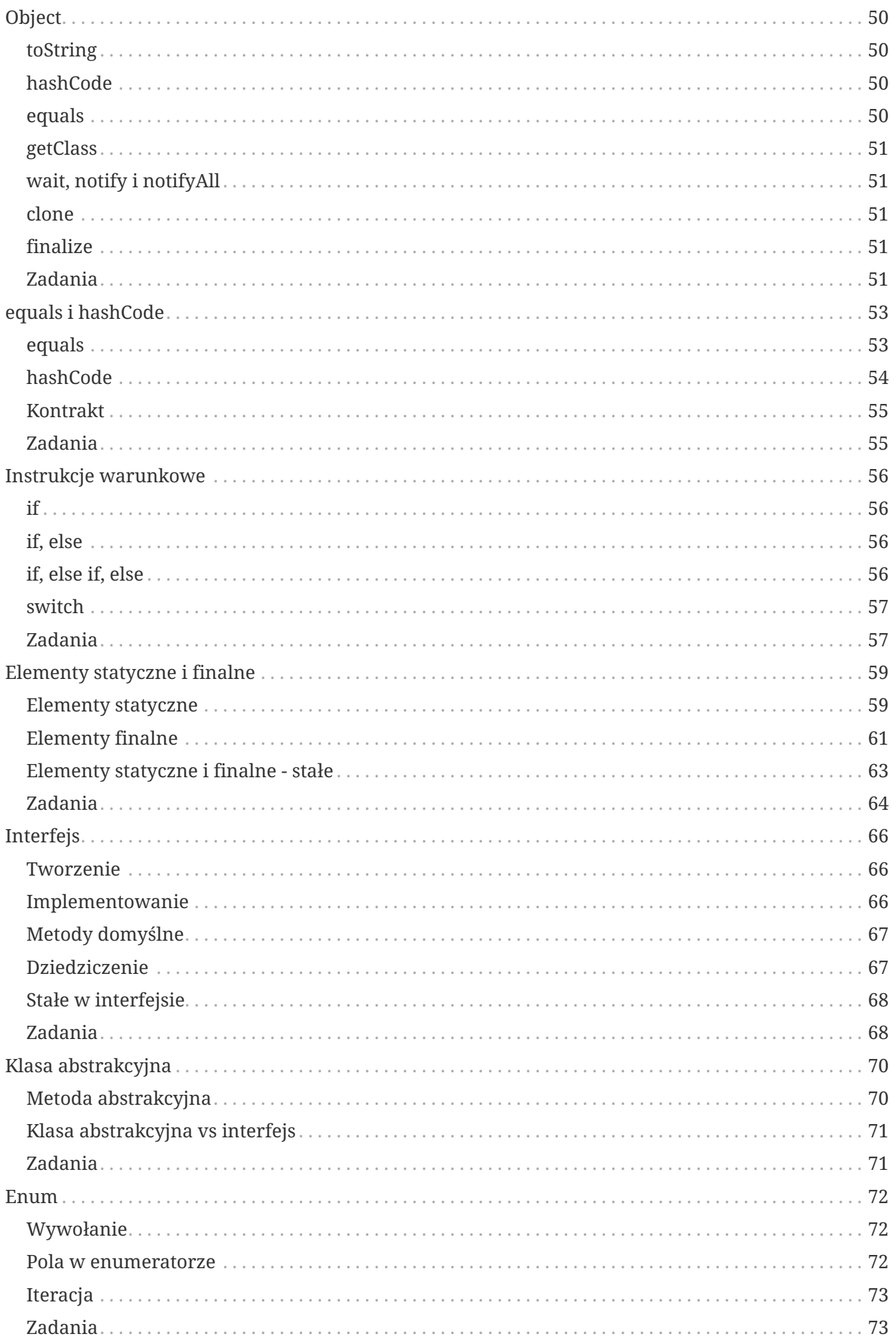

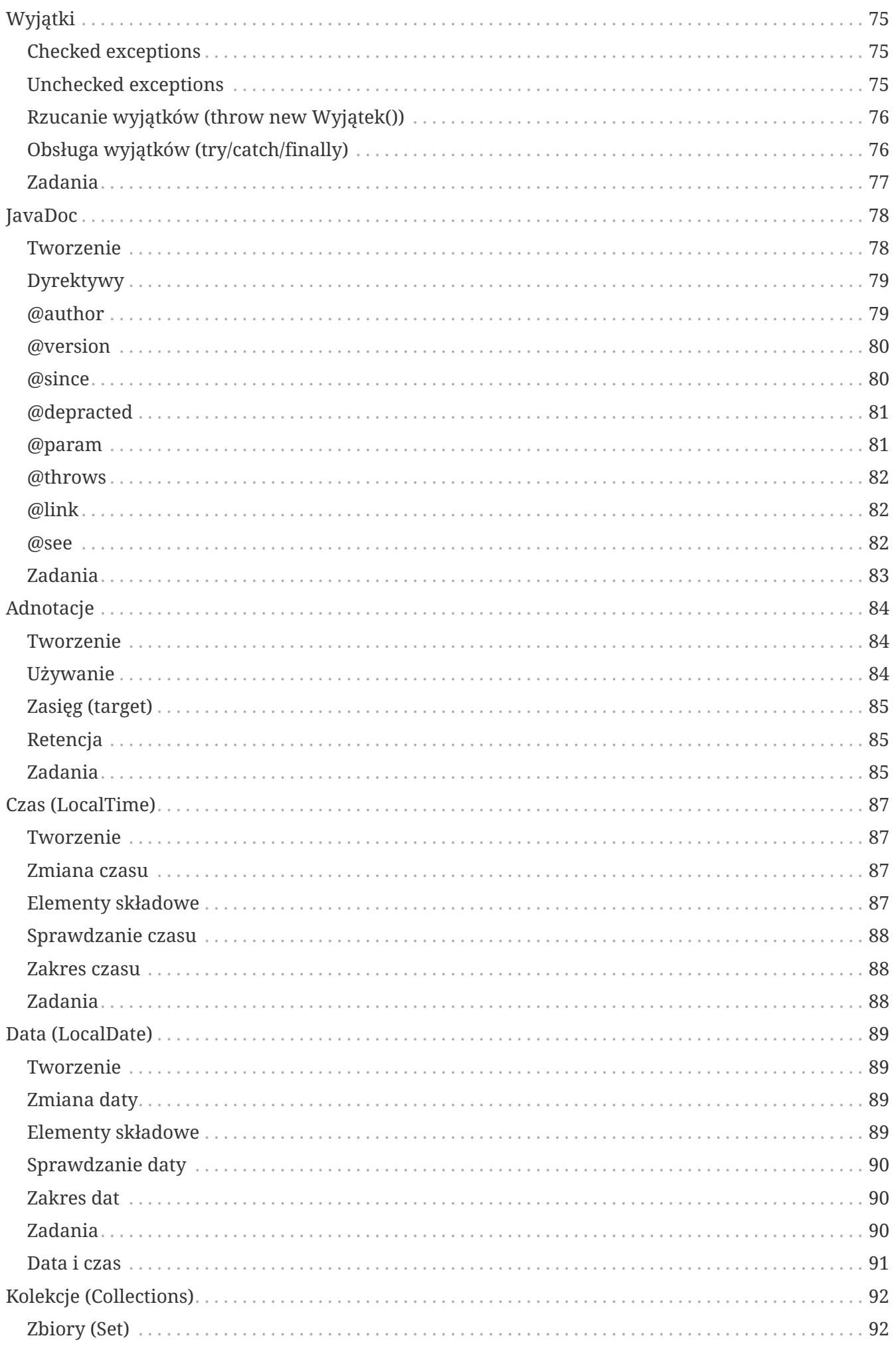

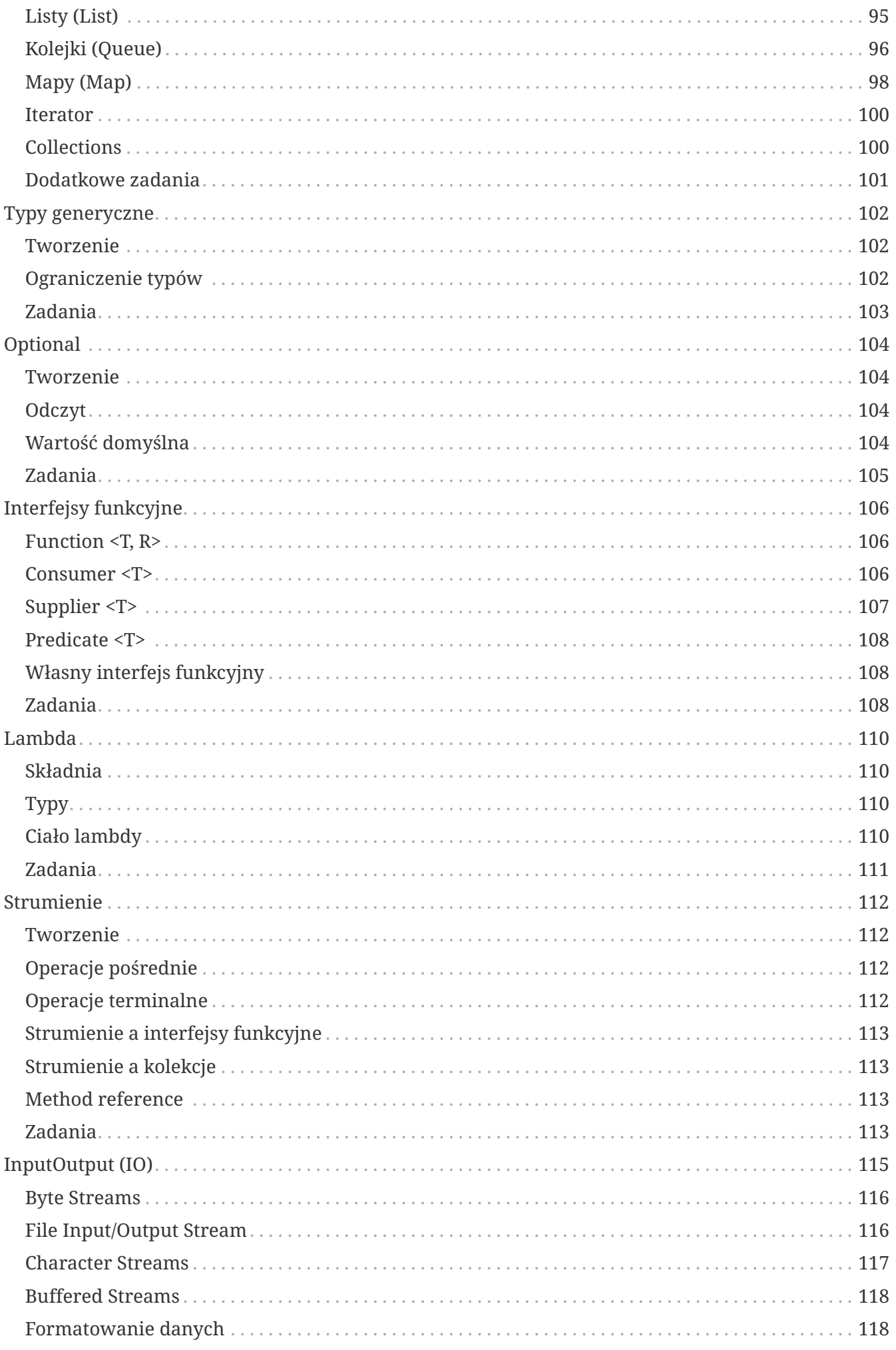

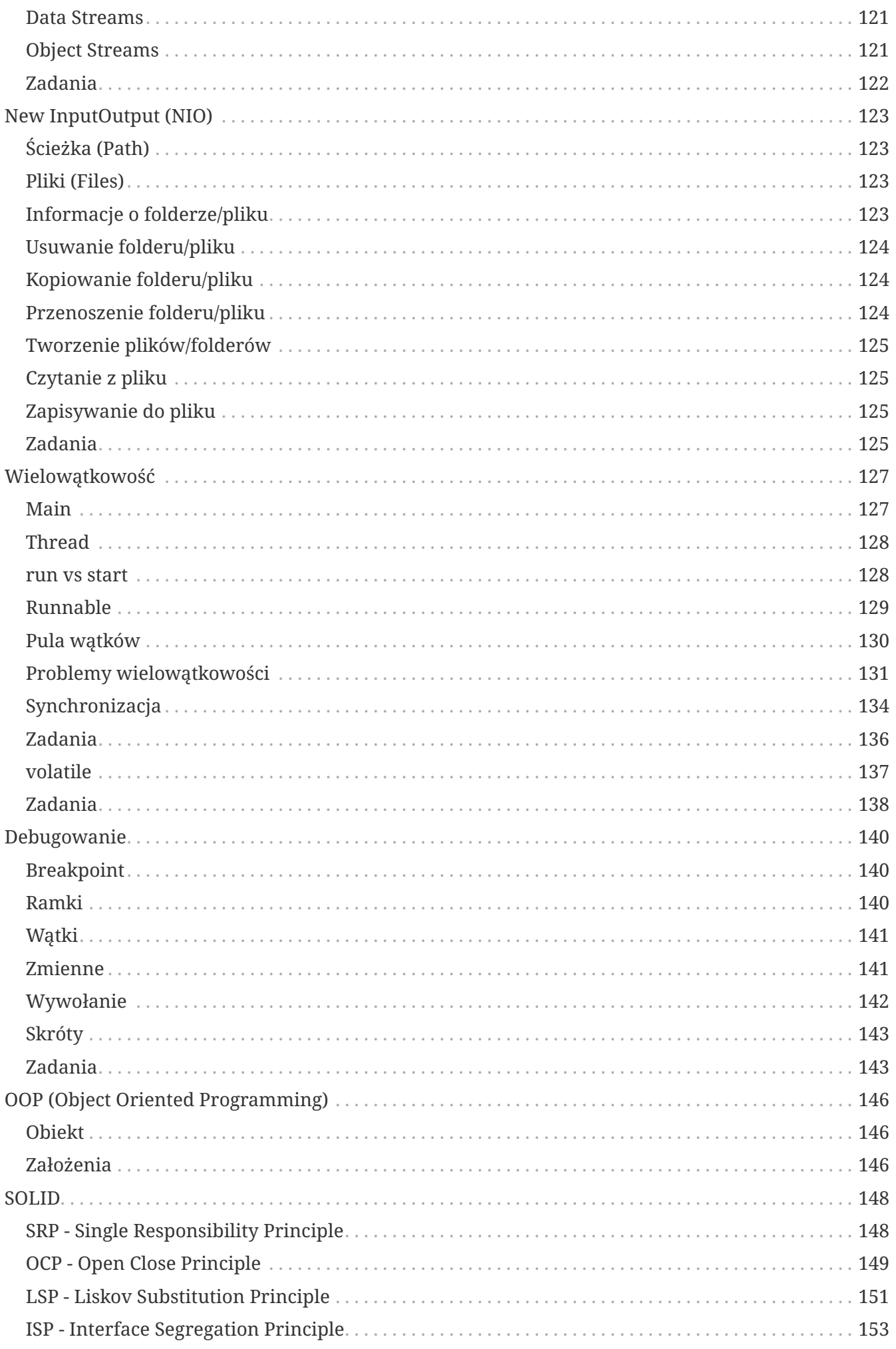

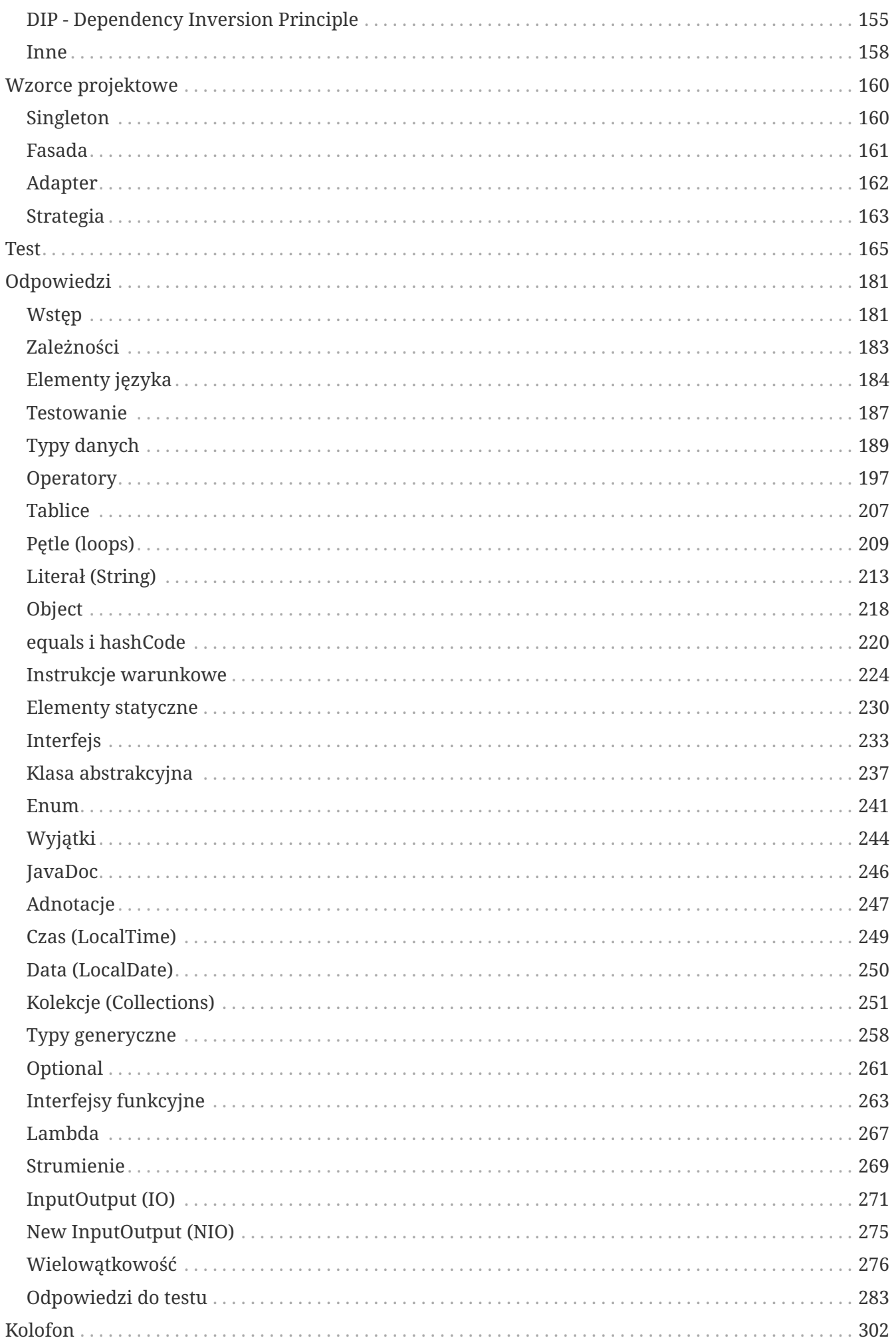

# <span id="page-8-0"></span>**Przedmowa**

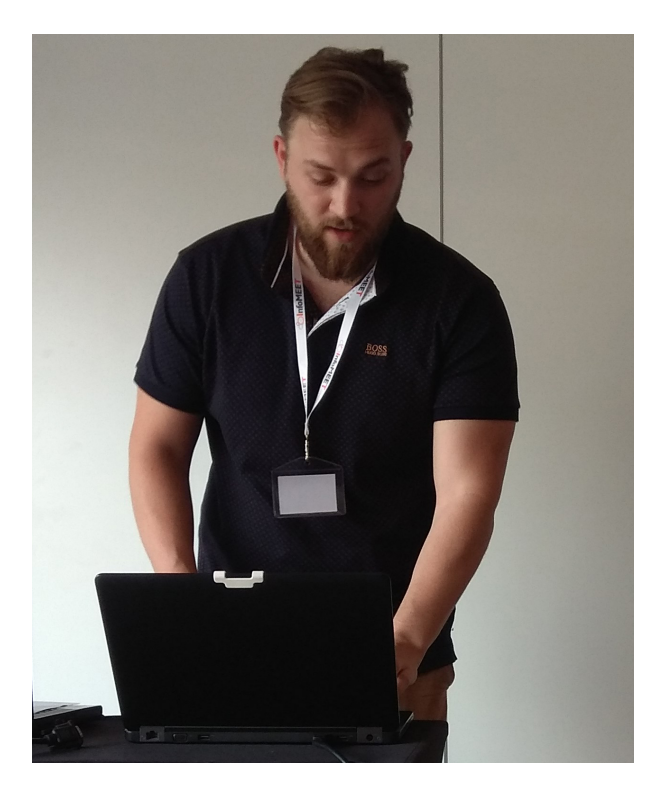

Cześć, nazywam się **Krzysztof Chruściel**. Jestem **Java** developerem od kilku lat. Stworzyłem tą ksiażkę z myślą o ludziach, którzy chcą zacząć swoją przygodę z programowaniem w języku **Java**. Znajdziecie w niej bardzo szeroki zakres materiału. Na początku zaczniemy od kompilacji prostych plików, następnie przejdziemy przez cały proces wytwarzania oprogramowania, aby na końcu zbudować prostą aplikację.

**Dlaczego kolejna książka?** Na rynku istnieje bardzo wiele pozycji dotyczących programowaniem w języku **Java** jednakże niewiele z nich stawia na połączenie teorii z praktyką. Każdy rozdział składa się z krótkiego opisu teoretycznego oraz zestawu zadań związanych z omawianym tematem. Na końcu książki znajdują się odpowiedzi do zadań (rekomenduję pracę samodzielną ;))

Jeśli masz jakiekolwiek pytania lub sugestie odnośnie książki, proszę nie czuj się skrępowany tylko do mnie napisz!

- Blog: <https://CodeCouple.pl>
- Email: [krzysztof.chrusciel@outlook.com](mailto:krzysztof.chrusciel@outlook.com)

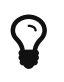

Dziel się wiedzą z innymi!

# <span id="page-9-0"></span>**Wstęp**

Zanim zaczniemy przygodę z programowaniem musimy przygotować sobie środowisko. W rodziale tym omówimy różnice pomiędzy **JRE** a **JDK** oraz przejdziemy przez cały proces tworzenia gotowej aplikacji.

### <span id="page-9-1"></span>**JRE - Java Runtime Environment**

Aby uruchomić aplikacje na platformie **Java**, musimy mieć zainstalowane środowisko uruchomieniowe **JRE**: [JRE.](http://www.oracle.com/technetwork/java/javase/downloads/jre8-downloads-2133155.html)

### <span id="page-9-2"></span>**JDK - Java Development Kit**

Aby tworzyć aplikacje na platformie **Java**, musimy mieć zainstalowane środowisko developerskie **JDK**: [JDK](http://www.oracle.com/technetwork/java/javase/downloads/jdk8-downloads-2133151.html).

### <span id="page-9-3"></span>**Wersja Javy**

Po instalacji **JRE**/**JDK** należy sprawdzić czy **Java** działa poprawnie. Aby sprawdzić aktualnie używaną wersję **Javy** możemy użyć wiersz poleceń:

*Bash*

```
java -version
java version "1.8.0_121"
Java(TM) SE Runtime Environment (build 1.8.0_121-b13)
Java HotSpot(TM) Client VM (build 25.121-b13, mixed mode)
```
### <span id="page-9-4"></span>**HelloWorld**

Wiemy już, że środowisko **Java** działa na naszej maszynie pora więc zacząć naszą przygodę z **programowaniem** w **Javie**. Użyjemy jednego z edytorów tekstowych takich jak [Notepad++](https://notepad-plus-plus.org/). Dodajmy nowy plik Runner.java. W tym pliku **napiszemy** (nie wklejajmy!) poniższe linie (treść tego pliku będzie wyjaśniona w następnych rozdziałach):

*Runner.java*

```
public class Runner{
      public static void main(String args[]){
          System.out.println("Hello World!");
      }
}
```
## <span id="page-10-0"></span>**Kompilacja**

Pliki z rozszerzeniem .java nie są jeszcze **skompilowane**. Aby **skompilować** źródła **Javowe** należy użyć wiersz poleceń (w folderze gdzie znajduje się plik z rozszerzeniem .java):

#### *Bash*

javac YourJavaFileName.java

W naszym przykładzie:

*Bash*

javac Runner.java

Po udanej kompilacji w folderze znajdują się dwa pliki:

- Runner.java kod źródłowy
- Runner.class skompilowana klasa z kodem bajtowym (więcej o kodziej bajtowym w bloku "Wprowadzenie do technologii JVM")

### <span id="page-10-1"></span>**Uruchomienie**

Aby uruchomić naszą mega aplikację, należy użyć wiersz poleceń (w folderze gdzie znajduje się plik z rozszerzeniem .class):

*Bash*

java YourJavaFileName

W naszym przykładzie:

*Bash*

java Runner

Wynik:

*Bash*

Hello World!

### <span id="page-10-2"></span>**Archiwum**

No dobra, mamy już działającą aplikację. Wyobraź sobie teraz sytuację w której udostępniasz ją innym osobą. Wysyłasz jeden plik i inni mogą korzystać z twojej aplikacji. A co jeśli twoja aplikacja składa się z większej ilość plików? Tutaj pojawia się problem (możemy oczywiście wysyłać za każdym razem dużą ilość plików).

Rozwiązaniem tego problemu jest umieszczenie ich w archiwum. **Java** udostępnia mechanizm do tworzenia archiwów dedykowanych dla tego języka. Rodzaj archiwum zależy od typu aplikacji który tworzysz:

- **JAR Java Archive** dla prostych aplikacji
- **WAR Web Application Archive** dla aplikacji webowych (zawiera plik web.xml)
- **EAR Enterprise Application Archive** jest zbiorem plików **JAR** oraz **WAR**. Zawiera także informacje o powiązaniach pomiędzy nimi (zawiera plik context.xml)

Dla naszych aktualnych potrzeb archiwum typu **JAR** jest wystarczające.

#### **JAR - Java Archive - Tworzenie**

Aby stworzyć archiwum **JAR** należy użyć wiersz poleceń (w folderze gdzie znajdują się skompilowane źródła):

*Bash*

```
jar cf nazwa-pliku pliki-do-spakowania
```
- c opcja, która oznacza tworzenie c create
- f opcja, która oznacza umieszczenie plików do archiwum

W naszym przykładzie

*Bash*

```
jar cf helloWorldApp.jar Runner.class
```
Po wydaniu polecenia powinien pokazać się nowy plik helloWorldApp.jar w naszym folderze.

#### **JAR - Java Archive - Uruchamianie**

Aby uruchomić plik **JAR** należy wydać polecenie (w folderze gdzie znajduje się plik z rozszerzeniem .jar):

*Bash*

```
java -jar jar-file-name
```
W naszym przykładzie

java -jar helloWorldApp.jar

Czyżby pojawił się błąd:

#### *Bash*

no main manifest attribute, in helloWorldApp.jar

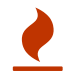

Pamiętaj o pliku MANIFEST.MF, sprawdź zawartość archiwum

#### **JAR - Java Archive - Manifest**

**Manifest** służy do przechowywania meta-informacji o naszej aplikacji. Mogą to być informacje o autorze, zależnościach czy o klasie startowej. Aby dodać własny **Manifest** należy utworzyć plik MANIFEST.MF z treścią:

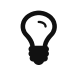

Pamiętaj o pustej linii na końcu!

#### *MANIFEST.MF*

Main-Class: Runner

Powyżej wskazaliśmy, która klasa ma zostać uruchomiona. Następnie możemy utworzyć **JAR** wraz z naszym **manifestem** wykonując polecenie:

*Bash*

jar cfm nazwa-pliku.jar plik-manifest pliki-do-spakowania

Gdzie:

• m - oznaczna wskazanie **manifestu**

W naszym przykładzie:

*Bash*

jar cfm helloWorldApp.jar MANIFEST.MF Runner.class

Spróbujmy teraz uruchomić naszą mega aplikację (java -jar helloWorldApp.jar)!

Więcej informacji na temat tworzenia plików **JAR** znajdziemy pod linkiem: [Creating a JAR File](https://docs.oracle.com/javase/tutorial/deployment/jar/build.html).

## <span id="page-13-0"></span>**Zadania**

- Zainstaluj pakiet **JDK** dla **Javy 8**
- Sprawdź wersję **Javy**
- Utwórz klasę Runner.java, która wypisuje Hello World!
- Skompiluj klasę Runner.java
- Uruchom klasę Runner
- Stwórz archiwum **JAR** dla swojej aplikacji
- Uruchom stworzone archiwum
- Stwórz plik manifest ze wskazaniem klasy startowej Runner
- Stwórz archiwum **JAR** z własnym manifestem
- Uruchom stworzone archiwum

# <span id="page-14-0"></span>**IDE - Integrated Development Environment**

Jak widzieliśmy w poprzednich ćwiczeniach nie potrzeba żadnych specjalnych programów do tworzenia kodu. Jednakże mogą one bardzo pozytywnie wpłynąć na to jak wygląda nasza codzienna praca. Programy te określane są mianem **IDE - Integrated Development Environment**, ponieważ dostarczają wszystkie narzędzia oraz środowisko do **tworzenia/uruchamiania/debugowania** aplikacji. Na rynku istnieje wiele rozwiązań, które służą do tworzenia aplikacji w języku **Java**:

- **IntelliJ**
- **Eclipse**
- **NetBeans**
- Więcej…

# <span id="page-14-1"></span>**IntelliJ**

Najpopularniejszym narzędziem w środowisku **Javy** jest aplikacja **IntelliJ** tworzona przez firmę **JetBrains**. Jest to bardzo dobre narzędzie, które występuje w dwóch wersja:

- **Community** wersja darmowa (wystarczająca dla naszych potrzeb)
- **Ultimate** wersja płatna (więcej pomocnych funkcjonalności)

### <span id="page-14-2"></span>**Meta-dane**

Wszystkie informacje o ustawieniach naszego obszaru roboczego (workspace) przechowywane są w pliku nazwa-projektu.iml oraz w folderze .idea.

### <span id="page-14-3"></span>**Skróty**

Aby poprawić efektywność swojej pracy należy opanować skróty! Jest to podstawowy element rzemiosła każdego programisty. Na następne zajęcia należy wydrukować **keymap** dla programu **IntelliJ** [link.](http://ruleoftech.com/files/2015/01/idea_keymap_2015-01-20_131810.png)

### <span id="page-14-4"></span>**Live Templates**

Narzędzia typu **IDE** dostarczają rozwiązania typu **Live Templates**. **Live Templates** pozwala na definiowe szablonów kodu do późniejszego reużywania:

- psvm tworzy public static void main(String[] args)
- inn-tworzy if(arg != null)
- więcej…

Można tworzyć własne **live template**!

# <span id="page-15-0"></span>**Pluginy**

Pluginy to dodatki, które rozszerzają działanie **IDE**. Przydatnym pluginem jest **Key Promoter** (podpowiada skróty).

## <span id="page-15-1"></span>**Zadania**

- Pobrać i zainstalować **IntelliJ**
- [Wydrukować kartkę ze skrótami](http://ruleoftech.com/files/2015/01/idea_keymap_2015-01-20_131810.png)
- Stworzyć nowy projekt **Java** korzystając z szablonu Java Hello World
- Sprawdzić czy dodał się plik nazwa-projektu.iml oraz folder .idea.
- Uruchomić aplikację z poziomu **IntelliJ**
- Dodać plugin "key promoter"

# <span id="page-16-0"></span>**Zależności**

[W pierwszych zadaniach](#page-9-0) udało nam się stworzyć prostą aplikację. Niestety dystrubucja gotowego produktu (który nazywanym jest też artefaktem) jest mocno utrudniona, ponieważ polega ona na rozsyłaniu archiwum. Jeśli tworzymy rozwiązania, które chcemy współdzielić z innymi musimy skorzystać z narzędzi do zarządzania artefaktami. Na rynku istnieje kilka rozwiązań tego typu:

- **Maven**
- **Gradle**
- **Ant**
- Więcej…

### <span id="page-16-1"></span>**Maven**

Najpopularniejszym narzędziem do budowania w środowisku **JVM** jest aktualnie **Maven** (**Gradle** mocno goni ;)). Ponadto pozwala on w łatwy sposób zarządzać zależnościami.

### <span id="page-16-2"></span>**Konwencja ponad konfiguracje**

**Maven** zyskał tak dużą popularność poprzez podejście *convention over configuration*. Jest to podejście, w którym umawiamy się na dowolną konwencje przykładowo w jakich folderach będziemy trzymać źródła aplikacji. Konwencją dla narzędzia **Maven** są:

- src folder zawierający kod źródłowy
- src/main/java folder zawierający kod źródłowy (ale nie jest to kod testów)
- src/main/resources folder zawierający dodatkowe pliki wymagane dla naszej aplikacji (mogą to być ustawienia)
- src/test/java folder zawierający kod źródłowy testów naszej aplikacji

Po zbudowanie naszej aplikacji (jak budować korzystając z narzędzia **Maven** o tym później) pojawią się dodatkowe foldery:

- target folder zawierający zbudowany kod źródłowy
- target/classes folder zawierający skompilowane klasy

### <span id="page-16-3"></span>**pom.xml**

Wszystkie zależności związane z **Maven** umieszczamy w pliku pom.xml:

```
<?xml version="1.0" encoding="UTF-8"?>
<project xmlns="http://maven.apache.org/POM/4.0.0"
           xmlns:xsi="http://www.w3.org/2001/XMLSchema-instance"
           xsi:schemaLocation="http://maven.apache.org/POM/4.0.0
http://maven.apache.org/xsd/maven-4.0.0.xsd">
      <modelVersion>4.0.0</modelVersion>
      <groupId>pl.sda</groupId>
      <artifactId>posts-application</artifactId>
      <version>0.0.1-SNAPSHOT</version>
```
</project>

### <span id="page-17-0"></span>**GAV**

**GAV** jest akronimem od słów:

- **Group ID** nazwa domeny organizacji pisana od tyłu (sda.pl  $\rightarrow$  pl.sda.produkt)
- **Artifact ID** nazwa artefaktu
- **Version** wersja artefaktu

```
<groupId>pl.sda</groupId>
<artifactId>application-name</artifactId>
<version>0.0.1-SNAPSHOT</version>
```
### <span id="page-17-1"></span>**Semantic Versioning**

**Semantic Versioning** jest uporządkowaną metodyką służącą do nadawania numeru wersji aplikacji. Każda wersja aplikacji składa się z trzech głównych elementów:

MAJOR.MINOR.PATCH

Gdzie:

- **MAJOR** oznacza zmiany, które nie zapewniają kompatybilności
- **MINOR** oznacza dodanie nowej funkcjonalności
- **PATCH** oznacza drobne zmiany jak naprawa błędu lub refactoring (usprawnienie kodu)

Przykłady:

```
2.1.3 - druga wersja aplikacji, z jedną nową funkcjonalnością i trzema małymi
usprawnieniami
2.0.0 - druga wersja aplikacji
1.0.1 - pierwsza wersja aplikacji z jednym usprawnieniem
```
Dodatkowo w numerze wersji można umieszczać **meta-informacji** (czyli dodatkowe informację) na temat wydania. Tutaj istnieje dowolność jeśli chodzi o nazewnictwo, jednakże lepiej trzymać się standardów:

- wersja niestablina (testowa)
	- **SNAPSHOT** wersja nie przetestowana produkcyjnie
	- **ALPHA** autorzy doprowadzają do rzeczywistego działania programu, nawet w ograniczonym zakresie
	- **BETA** kiedy program ma już pierwszych użytkowników, zwanych często beta testerami
	- **RC** release candidate, kandydat do wydania

Więcej można poczytać [tutaj](https://semver.org/lang/pl/).

### <span id="page-18-0"></span>**Dependencies**

Jak pisałem we wstępie **Maven** wykorzystywany jest do zarządzania zależnościami. Wyobraźmy sobie sytuację, w której chcemy skorzystać z biblioteki do sprawdzania daty. Moglibyśmy odnaleźć stronę projektu a następnie pobrać archiwum **JAR**. Pobrane archiwum umieścilibyśmy w projekcie aby w końcu móc z niego korzystać. Po pewnym czasie wychodzi nowa wersja tej biblioteki i powtarzamy cały proces. Dzięki **Maven'owi** możemy robić to w prosty sposób. Wszystkie zależności trzymane są na serwerze zdalnym zwanym **Maven Central** (o nim za chwilę). Jeśli wybraliśmy już interesującą nas zależność w **Maven Central**, w znanym już nam pliku pom.xml w sekcji dependencies dodajemy nową zależność:

```
<?xml version="1.0" encoding="UTF-8"?>
<project xmlns="http://maven.apache.org/POM/4.0.0"
           xmlns:xsi="http://www.w3.org/2001/XMLSchema-instance"
           xsi:schemaLocation="http://maven.apache.org/POM/4.0.0
http://maven.apache.org/xsd/maven-4.0.0.xsd">
      <modelVersion>4.0.0</modelVersion>
      <groupId>pl.sda</groupId>
      <artifactId>posts-application</artifactId>
      <version>0.0.1-SNAPSHOT</version>
      <dependencies>
          <dependency>
              <groupId>org.apache.commons</groupId>
              <artifactId>commons-lang3</artifactId>
              <version>3.7</version>
          </dependency>
      </dependencies>
</project>
```
### <span id="page-19-0"></span>**Maven Central**

Jeśli poszukujemy artefaktów stworzonych przez innych musimy udać się do repozytorium zdalnego. Repozytorium zdalnym dla projektu **Maven** jest **Maven Central**, które jest dostępne pod adresem:<https://mvnrepository.com/>

## <span id="page-19-1"></span>**Cykl życia**

- **default** odpowiedzialny za zbudowanie artefaktu
- **site** odpowiedzialny za zbudowanie dokumentacji
- **clean** odpowiedzialny za czyszczenie projektu

### <span id="page-19-2"></span>**Fazy**

Każdy cykl życia ma swoje **fazy**. Najważniejszym cyklem jest **default**, który ma następujące **fazy** (uruchamiane są sekwencyjnie):

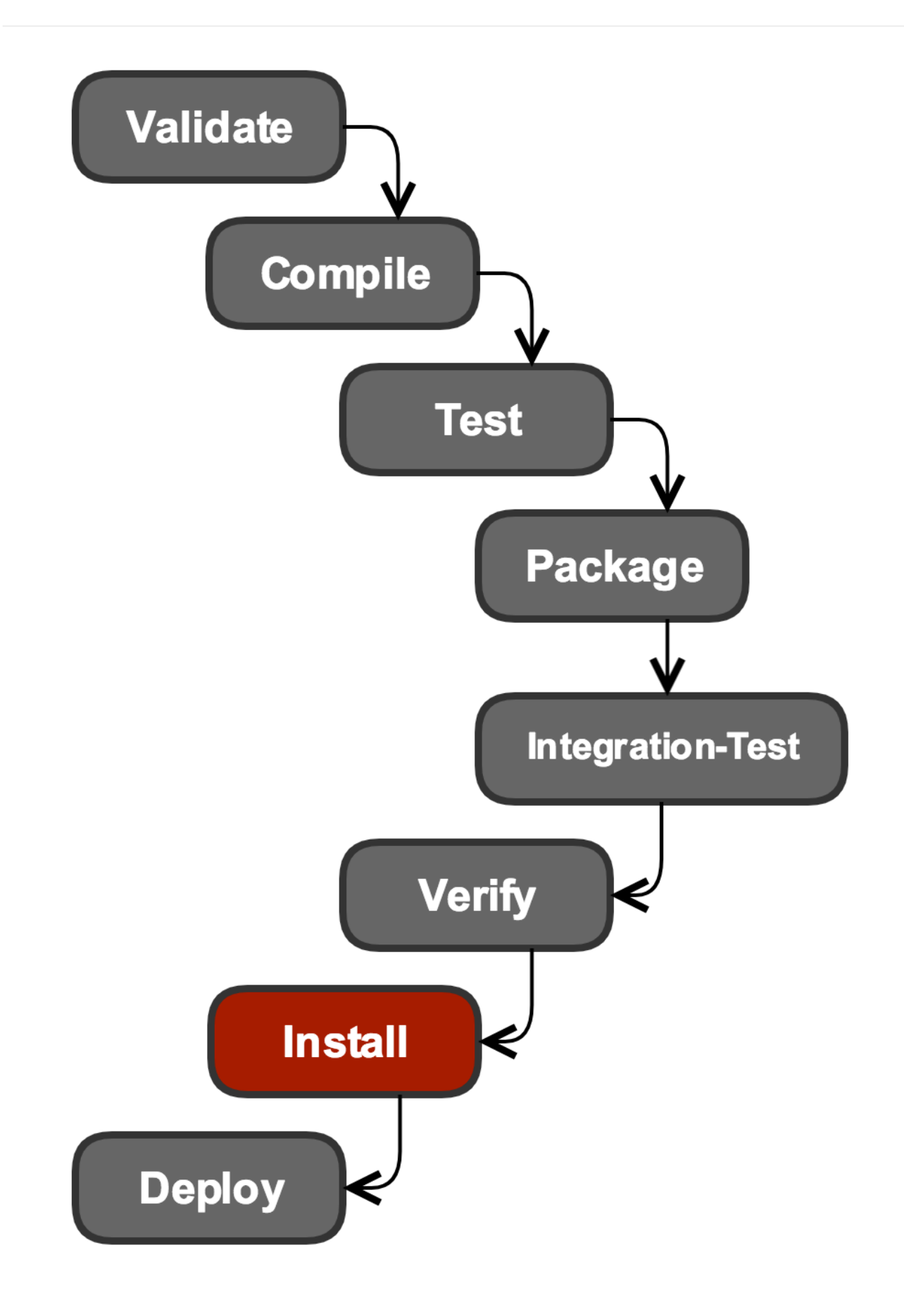

- validate sprawdza czy można skompilować projekt
- compile kompiluje źródła (javac)
- test odpala testy z src/test/java
- package tworzy archiwum (domyślnie **JAR**)
- integration-test uruchamia testy integracyjne (na tym etapie faza ta jest dla nas nieistotna)
- verify sprawdza poprawność stworzonego archiwum
- install instaluje artefakt w lokalnym repozytorium (.m2)
- deploy instaluje artefakt w repozytorium zdalnym (na przykład **Maven Central**)

Cykl życia **clean** ma tylko jedną fazę:

• clean - usuwa ona zawartość folderu target

Na tym etapie pomijamy cykl **site**. [Więcej informacji na temat cyklu życia.](https://maven.apache.org/guides/introduction/introduction-to-the-lifecycle.html)

### <span id="page-21-0"></span>**.m2**

Wszystkie pobrane do tej pory zależności oraz zbudowane przez nas **artefakty** znajdują się w folderze .m2. Folder .m2 można znaleźć w folderze użytkownika. Dla systemu Windows: C:\Users\krzysztof-chrusciel\.m2. Jest to tak zwane lokalne repozytorium, w którym **instalowane** są artefakty.

### <span id="page-21-1"></span>**Zadania**

- Utworzyć nowy projekt **Maven**
- Nadać odpowiednie parametry **GAV**
- Dodać nową zależność do biblioteki commons-lang3 (sprawdź **Maven Central**)
- Sprawdzić zawartość folderu .m2
- W folderze zgodnym z konwencją umieść klasę Runner (tą z poprzedniego ćwiczenia)
- Zainstaluj aplikację w lokalnym repozytorium
- Dokonaj modyfikacji w klasie Runner (zamień "HelloWorld" na "Maven")
- Zwiększy numer wersji w pom.xml
- Usuń zawartość folderu target (clean)
- Ponownie zainstaluj aplikację w lokalnym repozytorium
- Sprawdzić zawartość folderu .m2

# <span id="page-22-0"></span>**Elementy języka**

## <span id="page-22-1"></span>**Pakiet (package)**

**Pakiety** są niczym innym jak **folderami**. Służą one do ustrukturyzowania naszego kodu źródłowego:

pl.sda.cars - kod źródłowy związany z samochodami pl.sda.cars.windows - kod źródłowy związany z szybami samochodów pl.sda.cars.tires - kod źródłowy związany z oponami samochodów pl.sda.cars.tires.winter - kod źródłowy związany z oponami zimowymi samochodów pl.sda.cars.tires.summer - kod źródłowy związany z oponami letnimi samochodów

Po utworzeniu klasy w odpowiednim pakiecie, należy umieścić w niej informację o aktualnej lokalizacji. Informację o lokalizacji wskazujemy wykorzystując słowo kluczowe package:

*Runner.java*

```
package pl.sda.runner;
class Runner {
      // Ciało klasy
}
```
### <span id="page-22-2"></span>**Klasa (class)**

Klasa jestem podstawowym elementem programowania obiektowego. Jest ona reprezentacją rzeczywistości:

```
opcjonalny-modyfikator-dostępu class NazwaKlasy {
     // Ciało klasy
}
```
W naszym przykładzie:

```
public class Car {
      // Ciało klasy
}
```
### <span id="page-23-0"></span>**Tworzenie klasy (new)**

Klasy są typami **referencyjnymi**. Aby stworzyć nową **instancję** klasy używamy słowa kluczowego **new**:

```
Car maluch = new Car();
```
## <span id="page-23-1"></span>**Pole (field)**

Pola służą do przechowywania stanu klasy. Pole może być **zadeklarowane** oraz **zainicjalizowane**.

*Car.java*

```
public class Car {
    public int numberOfWheels = 4; // inicjalizacja
      public String carName; // deklaracja
}
```
### <span id="page-23-2"></span>**Używanie pól**

```
Car maluch = new Car();
System.out.println("Liczba kół: " + maluch.numberOfWheels);
```
### <span id="page-23-3"></span>**Metoda (method)**

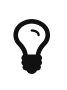

Metoda vs funkcja - metody są w klasie, funkcje po za klasą. W **Javie** mamy tylko metody!

Metody w klasie odpowiedzialne są za jej zachowania. Metoda może zwrócić wartość (poprzez użycie słowa kluczowego return - przerywa działanie metody). Jeśli nie chcemy zwracać wartości z metody używamy typu void.

```
opcjonalny-modyfikator-dostępu class NazwaKlasy {
      opcjonalny-modyfikator-dostępu typ-zwracany nazwaMetody(opcjonalne-argumenty) {
          //Ciało metody
      }
}
```
#### W naszym przykładzie:

*Car.java*

```
public class Car {
      //Pola
      public int numberOfWheels = 4;
      public String carName;
      //Metody
      public int getNumberOfWheels() {
          return numberOfWheels;
      }
      public int getTotalWheelPrice(int wheelPrice) {
          return numberOfWheels * wheelPrice; // zwraca wynik i przerywa działanie
metody
      }
      public void printNumberOfWheels() {
          System.out.println(getNumberOfWheels()); // metoda nic nie zwraca bo jest typu
void
      }
}
```
### <span id="page-24-0"></span>**Wywołanie metody**

```
Car maluch = new Car();
System.out.println("Cena za wszystkie koła: " + maluch.getTotalWheelPrice(4));
```
### <span id="page-24-1"></span>**Zmienne (variables)**

 $\Omega$  Pola są w klasie, zmienne w metodach!

Zmienne służą do przechowywania wartość w metodach (ich żywotność w pamięci trwa tyle ile działanie metody).

### <span id="page-25-0"></span>**Używanie zmiennych**

*Car.java*

```
public class Car {
      public int getTotalWheelPrice(int wheelPrice) {
        int variable = 20; // zmienna
        int secondVariable = 50; // druga zmienna
          return numberOfWheels * wheelPrice + variable + secondVariable;
     }
}
```
### <span id="page-25-1"></span>**Konstruktor (constructor)**

Jest specjalną metodą wywoływaną w momencie tworzenia (konstrułowania) obiektu.

```
opcjonalny-modyfikator-dostępu class NazwaKlasy {
      //Konstruktor
      opcjonalny-modyfikator-dostępu NazwaKlasy(opcjonalne-argumenty) {
          //Logika konstruktora
      }
}
```
W naszym przykładzie:

#### *Car.java*

```
public class Car {
      //Pola
      int numberOfWheels = 4;
      String carName;
      //Konstruktor domyślny - nie trzeba go tworzyć gdy nie ma innego
    Car() \{  //Konstruktor
      Car(int numberOfWheels, String carName) {
          this.numberOfWheels = numberOfWheels;
          this.carName = carName;
      }
      //Metody
      public int getNumberOfWheels() {
          return numberOfWheels;
      }
      public int getTotalWheelPrice(int wheelPrice) {
          return numberOfWheels * wheelPrice;
      }
}
```
### <span id="page-26-0"></span>**Wywołanie konstruktora**

```
Car maluch = new Car(); //domyślny
System.out.println("Ilość kół: " + maluch.getNumberOfWheels());
Car scania = new Car(8, "Scania"); //stworzony przez nas
System.out.println("Ilość kół: " + scania.getNumberOfWheels());
```
### <span id="page-26-1"></span>**Modyfikatory dostępu**

- public z elementów publiczny mogą korzystać wszyscy
- protected z elementów chronionych mogą korzystać wszystkie dzieci klasy oraz klasy w obrębie tego samego pakietu
- private elementy prywatne mogą być wykorzystywane tylko w obrębie klasy, w której się znajdują
- **package-scope** elementy z dostępem pakietowym mogą być wykorzystywane w ramach tego samego pakiety, w którym się znajdują

### <span id="page-27-0"></span>**Dziedziczenie (extends)**

Dziedziczenie w **Javie** realizuje się poprzez słowo kluczowe extends. Dziedziczenie oznacza dziedziczenie cech od rodzica. Gdzie cechą mogą być pola i metody.

*Maluch.java*

```
class Maluch extends Car {
}
```
### <span id="page-27-1"></span>**Importowanie (import)**

Jeśli w obrębie naszej klasy, używamy klas, które znajdują się w innych pakietach musimy w naszej klasie wskazać gdzie się one znajdują. Wskazanie realizujemy korzystając ze słowa kluczowego import:

*pl.sda.Car.java*

```
package pl.sda;
public class Car {
}
```
*pl.sda.cars.Maluch.java*

```
package pl.sda.cars;
import pl.sda.Car;
class Maluch extends Car {
}
```
### <span id="page-27-2"></span>**Zadania**

- Stwórzyć nowy projekt **Maven** dla aplikacji bankowej
- Stworzyć pakiet:
	- pl.sda.bank
- W pakiecie pl.sda.bank stwórz klasę Bank, która ma dostęp publiczny
- W klasie Bank dodaj metodę o dostępie chroninym zwracjącą imiona dłużników jako wartość tekstową
- Stworzyć pakiet:
	- pl.sda.bank.pko
- W pakiecie pl.sda.bank.pko stwórz klasę BankPKO, która ma dostęp publiczny i dziedziczy po klasie Bank
- W klasie BankPKO dodaj pole o dostępie prywatnym zawierającym oprocentowanie jako wartość liczbową
- W klasie BankPKO dodaj metodę o dostępie chroninym zwracjącą wartość pola z oprocentowaniem
- Stworzyć pakiety:
	- pl.sda.bank.pko.alior
	- pl.sda.bank.pko.ing
- W pakiecie pl.sda.bank.pko.alior stwórz klasę BankAlior, która ma dostęp publiczny i dziedziczy po klasie BankPKO
- W klasie BankAlior dodaj pole o dostępie prywatnym przechowujące nazwę banku
- W klasie BankAlior dodaj metodę o dostępie prywatnym zwracjącą prowizję jako wartość liczbową (prowizja to 10 + oprocentowanie)
- W klasie BankAlior dodaj metodę o dostępie publicznym zwracjącą nazwe banku wraz z prowizją
- W pakiecie pl.sda.bank.pko.ing stwórz klasę BankING, która ma dostęp publiczny i dziedziczy po klasie BankPKO
- W klasie BankING dodaj pole o dostępie prywatnym przechowujące nazwę banku
- W klasie BankING dodaj metodę o dostępie prywatnym zwracjącą prowizję jako wartość liczbową (prowizja to 15 + oprocentowanie)
- W klasie BankING dodaj metodę o dostępie publicznym zwracjącą nazwe banku wraz z prowizją
- W pakiecie pl.sda.bank stwórz klasę Runner, która ma dostęp publiczny
- Dodaj metodę startową (psvm w **IntelliJ**)
- Stwórz nową instancję klasy BankAlior i wypisz nazwę banku wraz z prowizją i oprocentowaniem
- Stwórz nową instancję klasy BankING i wypisz nazwę banku wraz z prowizją i oprocentowaniem

# <span id="page-29-0"></span>**Testowanie**

Na początku naszej przygody poznaliśmy kroki jakie [musimy wykonać aby stworzyć aplikację](#page-9-0). Następnie poznaliśmy narzędzia takie jak [Maven](#page-16-0), które pozwalają nam współdzielić wyniki naszej pracy. Ostatni temat dotyczył elementów języka. Po poznaniu elementów języka chcielibyśmy poznać możliwości **Javy**. Każdy dobry programista stosuję metodykę pracy **TDD**, w której zaczynamy od napisania testu. **Testy** weryfikują poprawność aplikacji.

## <span id="page-29-1"></span>**JUnit**

Najpopularniejszą aktualnie biblioteką do testów jest biblioteka **JUnit** w wersji **5**. Aby zacząć korzystanie z rozwiązania **JUnit** wykorzystamy mechanizm **Maven**. Dodajemy nową zależność w naszym pliku pom.xml:

*pom.xml*

```
<dependency>
      <groupId>org.junit.jupiter</groupId>
      <artifactId>junit-jupiter-api</artifactId>
      <version>5.2.0</version>
    <scope>test</scope>
</dependency>
```
### <span id="page-29-2"></span>**Struktura testu**

*CarTest.java*

```
public CarTest {
      @Test
      public void shouldReturnNumberOfWheels() {
          // Given
          Car maluch = new Car("Maluch");
          // When
          int numberOfWheels = maluch.getNumberOfWheels();
          // Then
          assertEquals(numberOfWheels, 4);
      }
}
```
### **GivenWhenThen**

Musimy pamiętać, że w codziennej pracy programisty zachodzi zasada pareto **80/20**. **80%** czasu spędzamy na czytaniu kodu, natomiast tylko **20%** na pisaniu nowego. Jeśli więc więcej czasu spędzamy na czytaniu kodu, powinniśmy przykładać jak największą uwagę do czytelności testów! Jednym ze sposobów poprawny czytelności jest tak zwany trójpodział. Jest to podział testu na trzy części logiczne części:

- **Given**
- **When**
- **Then**

#### **Given**

W sekcji given ustawiamy warunki początkowe testu:

```
CarTest.java
```

```
//Given
Car maluch = new Car("Maluch");
```
#### **When (kiedy)**

W sekcji when wywołujemy akcję (jej wynik przypisujemy do zmiennej), która jest testowana:

*CarTest.java*

```
//When
int numberOfWheels = maluch.getNumberOfWheels();
```
#### **Then**

W sekcji then sprawdzamy poprawność działania metody poprzez **asercje**:

*CarTest.java*

```
//Then
assertEquals(numberOfWheels, 4);
```
### <span id="page-30-0"></span>**Asercje**

**Asercje** służą do weryfikacji poprawności testu. Sprawdzają one czy spełniony został oczekiwany wynik. W naszym przykładzie, czy maluch ma cztery koła.

### **Asercje JUnit**

Biblioteka **JUnit** dostarczą całą game assercji dzięki którym możemy sprawdzić poprawność kodu:

- assertEquals(excpected, actual) assertEquals(numberOfWheels, 4);
- assertTrue(warunek-logiczny) assertTrue(10 > 3);
- assertFalse(warunek-logiczny) assertFalse(3 > 10);
- więcej…

#### **Asercje AssertJ**

Asercje wbudowane w bibliotekę **JUnit** są jak najbardziej poprawne, jednakże pamiętanie, który z elementów jest excpeted a który actual bywa uciążliwe. Rozwiązaniem tego problemu jest biblioteka **AssertJ**, która dostarcza tak zwane **fluent assertions** (czytelne asercje). Aby dodać **AssertJ** do naszego projektu, wykorzystamy dobrze już nam znany mechaznim do obsługi zależności, czyli **Maven**. Do pliku pom.xml dodajemy nową zależność:

*pom.xml*

```
<dependency>
      <groupId>org.assertj</groupId>
      <artifactId>assertj-core</artifactId>
      <version>3.8.0</version>
      <scope>test</scope>
</dependency>
```
Od teraz możemy korzystać z mechanizmu **fluent assertions** (poprawia to czytelność kodu testowego):

*CarTest.java*

```
public CarTest {
      @Test
      public void shouldReturnNumberOfWheels() {
          // Given
        Car maluch = new Car("Maluch", 4);
          // When
          int numberOfWheels = maluch.getNumberOfWheels();
          // Then
          assertThat(numberOfWheels).isEqualTo(4);
      }
}
```
### <span id="page-31-0"></span>**Cykl życia**

Każdy z testów ma swój cykl życia. Podczas testowania można wywoływać specjalne metody:

- @BeforeAll metoda wywołana przed wszystkimi testami
- @BeforeEach metoda wywołana przed każdym testem
- @AfterEach metoda wywołana po każdym teście
- @AfterAll metoda wywołana po wszystkich testach

*StandardTests.java*

```
class StandardTests {
      @BeforeAll
      static void initAll() {
      }
      @BeforeEach
      void init() {
      }
      @Test
      void succeedingTest() {
      }
      @Test
      void failingTest() {
           fail("a failing test");
      }
      @Test
      @Disabled("for demonstration purposes")
      void skippedTest() {
           // not executed
      }
      @AfterEach
      void tearDown() {
      }
      @AfterAll
      static void tearDownAll() {
      }
}
```
## <span id="page-32-0"></span>**Zadania**

- Stwórzyć nowy projekt **Maven** o nazwie test-example
- Dodać nową zależność do biblioteki **JUnit**
- Dodać klasę Car:

#### *Car.java*

```
public class Car {
      //Pola
      int numberOfWheels = 4;
      String carName;
      //Konstruktor domyślny - nie trzeba go tworzyć gdy niema innego
    Car() {}
      //Konstruktor
      Car(int numberOfWheels, String carName) {
          this.numberOfWheels = numberOfWheels;
          this.carName = carName;
      }
      //Metody
      public int getNumberOfWheels() {
          return numberOfWheels;
      }
      public int getTotalWheelPrice(int wheelPrice) {
          return numberOfWheels * wheelPrice;
      }
}
```
- Napisać test dla klasy Car sprawdzający czy nowo utworzony samochód ma nazwę "maluch" (korzystając z asercji **JUnit**)
- Dodaj nową zależność do biblioteki **AssertJ**
- Napisać test dla klasy Car sprawdzający czy nowo utworzony samochód z 6 kołami dobrze wylicza cene za koła (korzystając z asercji **AssertJ**)
- Napisać test dla klasy Car sprawdzający czy nowo utworzony samochód ma domyślnie cztery koła (korzystając z asercji **AssertJ**)

# <span id="page-34-0"></span>**Typy danych**

Każda klasa (czyli odzwierciedlenie rzeczywistego bytu w kodzie) reprezentowana jest przez elementy składowe jak pola i metody. Każde pole oraz metoda może zwracać określony typ danych. Typy danych dzielą się na **typy proste** (prymitywne) i **typy złożone** (obiektowe).

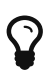

Java jest językiem **silnie typowanym**! **Każdy** obiekt musi posiadać typ.

## <span id="page-34-1"></span>**Typy proste (prymitywne)**

Są to typy, które z góry mają określony rozmiar w pamięci. Typy proste mogą przechowywać wartości liczbowe (całkowite i zmiennoprzecinkowe, logiczne oraz znaki.

#### **byte**

**byte** jest typem danych przeznaczonym dla liczb całkowitych w zakresie od **-128 do 127**. W pamięci zajmuję **1 bajt**.

#### <span id="page-34-2"></span>**byte - zadania**

- Utwórz nowy projekt **Maven** o nazwie types-example
- Dodaj zależności do biblioteki **JUnit** oraz **AssertJ**
- Stwórz test PrimitiveTypesTest dla klasy PrimitiveTypes
- W klasie PrimitiveTypes zadeklaruj (bez wartości) pole byteDefault typu byte
- W klasie PrimitiveTypes zadeklaruj (z wartością) pole byteExample typu byte
- W testach sprawdź wartości tych pól
- Jaka jest wartość domyślna?

#### **short**

**short** jest typem danych przeznaczonym dla liczb całkowitych w zakresie od **-32\_768 do 32\_767**. W pamięci zajmuję **2 bajty**.

#### **short - zadania**

- Wykorzystaj projekt stworzony w zadaniu [byte](#page-34-2)
- W klasie PrimitiveTypes zadeklaruj (bez wartości) pole shortDefault typu short
- W klasie PrimitiveTypes zadeklaruj (z wartością) pole shortExample typu short
- W testach sprawdź wartości tych pól
- Jaka jest wartość domyślna?

#### **int**

**int** jest typem danych przeznaczonym dla liczb całkowitych w zakresie od -**2^31 do 2^31-1**. W

pamięci zajmuję **4 bajty**.

#### **int - zadania**

- Wykorzystaj projekt stworzony w zadaniu [byte](#page-34-2)
- W klasie PrimitiveTypes zadeklaruj (bez wartości) pole intDefault typu int
- W klasie PrimitiveTypes zadeklaruj (z wartością) pole intExample typu int
- W testach sprawdź wartości tych pól
- Jaka jest wartość domyślna?

#### **long**

**long** jest typem danych przeznaczonym dla liczb całkowitych w zakresie od **-2^63 do 2^63-1**. Przy deklaracji pola typu **long** o wartości przekraczjącej zakres **int** należy użyć postfix **'l'/'L'**. W pamięci zajmuję **8 bajtów**.

#### **long - zadania**

- Wykorzystaj projekt stworzony w zadaniu [byte](#page-34-2)
- W klasie PrimitiveTypes zadeklaruj (bez wartości) pole longDefault typu long
- W klasie PrimitiveTypes zadeklaruj (z wartością 10000000000000L) pole longExample typu long
- W testach sprawdź wartości tych pól
- Jaka jest wartość domyślna?

#### **float**

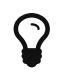

 $\Omega$  Pamiętaj o 'f'/'F' przy deklaracji

**float** jest typem danych przeznaczonym dla wartości zmiennoprzecinkowych. Może przechowywać do 6-7 cyfr po przecinku. W pamięci zajmuję **4 bajty**.

#### **float - zadania**

- Wykorzystaj projekt stworzony w zadaniu [byte](#page-34-2)
- W klasie PrimitiveTypes zadeklaruj (bez wartości) pole floatDefault typu float
- W klasie PrimitiveTypes zadeklaruj (z wartością) pole floatExample typu float
- W testach sprawdź wartości tych pól
- Jaka jest wartość domyślna?

#### **double**

**double** jest **domyślnym** typem danych przeznaczonym dla wartości zmiennoprzecinkowych. Może on przechowywać więcej liczb w pamięci w stosunku do **float** (około 15 cyfr po przecinku). W pamięci zajmuję **8 bajtów**.
#### **double - zadania**

- Wykorzystaj projekt stworzony w zadaniu [byte](#page-34-0)
- W klasie PrimitiveTypes zadeklaruj (bez wartości) pole doubleDefault typu double
- W klasie PrimitiveTypes zadeklaruj (z wartością) pole doubleExample typu double
- W testach sprawdź wartości tych pól
- Jaka jest wartość domyślna?

#### **boolean**

**boolean** jest typem logicznym, który może przechowywać dwie wartości true lub false. Ciężko jednoznacznie określić jego rozmiar w pamięci.

#### **boolean - zadania**

- Wykorzystaj projekt stworzony w zadaniu [byte](#page-34-0)
- W klasie PrimitiveTypes zadeklaruj (bez wartości) pole booleanDefault typu boolean
- W klasie PrimitiveTypes zadeklaruj (z wartością) pole booleanExample typu boolean
- W testach sprawdź wartości tych pól
- Jaka jest wartość domyślna?

#### **char**

Do przechowywania pojedynczego znaku wykorzystujemy typ **char**. Przechowuje on wszystkie znaki Unicode. Wartość deklarujemy w 'a'. W pamięci zajmuję **2 bajty**.

#### **char - zadania**

- Wykorzystaj projekt stworzony w zadaniu [byte](#page-34-0)
- W klasie PrimitiveTypes zadeklaruj (bez wartości) pole charDefault typu char
- W klasie PrimitiveTypes zadeklaruj (z wartością) pole charExample typu char
- W testach sprawdź wartości tych pól
- Jaka jest wartość domyślna?

# **Typy złożone (obiektowe)**

Typy obiektowe (czyli klasy stworzone z typów prymitywnych) w przeciwieństwie do typów prostych nie mają określonego rozmiaru z góry. Ich rozmiar wyliczany jest na podstawie typów zawartych w środku. Przykładowo:

```
class Window {
    int width; // 4 bajty
      int heigth; // 4 bajty
} // rozmiar = 4 + 4 = 8 bajtów
class Car {
    int numberOfWheels: // 4 baity
      Window leftWindow; // 8 bajtów
      Window rigthWindow; // 8 bajtów
} // rozmiar = 4 + 8 + 8 = 20 bajtów
```
Domyślną wartością typów **obiektowych** jest wartość null.

### **Typy złożone - zadania**

- Wykorzystaj projekt stworzony w zadaniu [byte](#page-34-0)
- Utwórz klasę ObjectTypes
- W klasie ObjectTypes zadeklaruj pole stringExample typu String z wartością text
- W klasie ObjectTypes zadeklaruj pole stringNull typu String bez wartości
- W klasie ObjectTypes zadeklaruj pole stringNewExample typu String z wartością new String("text")
- W klasie ObjectTypes zadeklaruj pole integerExample typu Integer z wartością new Integer(1)
- Utwórz klasę ObjectTypesTest
- W testach sprawdź wartości tych pól
- Jaka jest wartość domyślna?

## **Autoboxing**

**Autoboxing** jest procesem automatycznej konwersji z typu prostego na obiektowy.

### **Autoboxing**

- Wykorzystaj projekt stworzony w zadaniu [byte](#page-34-0)
- Utwórz klasę Autoboxing
- W klasie Autoboxing zadeklaruj pole autoboxingExample typu Integer z wartością 1
- Utwórz klasę AutoboxingTest
- W teście sprawdź wartość tego pola

# **Autounboxing**

**Autounboxing** jest procesem automatycznej konwersji z typu obiektowy na prosty.

### **Autounboxing - zadania**

- Wykorzystaj projekt stworzony w zadaniu [byte](#page-34-0)
- Utwórz klasę Autounboxing
- W klasie Autounboxing zadeklaruj pole autounboxingExample typu int z wartością new Integer(12)
- Utwórz klasę AutounboxingTest
- W teście sprawdź wartość tego pola

# **Operatory**

### **Operatory arytmetyczne**

**Operatory arytmetyczne** służą do wykonywania prostych **działań arytmetycznych**.

- Stwórz nowy projekt **Maven** o nazwie operators-example
- Dodaj zależności do biblioteki **JUnit** oraz **AssertJ**
- Stwórz klasę Calculator
- Stwórz klasę testową CalculatorTest dla klasy Calculator

### **Dodawanie (+)**

Do wykonania operacji **dodawania** wykorzystuje się operator +.

• Stwórz test oraz implementację dla operacji **dodawania** (int add(int first, int second))

### **Odejmowanie (-)**

Do wykonania operacji **odejmowania** wykorzystuje się operator -.

• Stwórz test oraz implementację dla operacji **odejmowania** (int sub(int first, int second))

### **Mnożenie (\*)**

Do wykonania operacji **mnożenia** wykorzystuje się operator \*.

• Stwórz test oraz implementację dla operacji **mnożenia** (int mul(int first, int second))

### **Dzielenie całkowite (/)**

Do wykonania operacji **dzielenia całkowitego** wykorzystuje się operator /.

- Stwórz test oraz implementację dla operacji **dzielenia** (int div(int first, int second)) dla cyfr 17 i 4
- Stwórz test oraz implementację dla operacji **dzielenia** (double div(double first, int second)) dla cyfr 17.0 i 4
- Stwórz klasę Runner z metodą main
- W metodzie main wywołaj metodę div dla cyfr 17 i 0

### **Reszta z dzielenia (modulo) (%)**

Do wyliczenia **reszty z dzielenia** wykorzystuje się operator % (modulo).

• Stwórz test oraz implementację dla operacji **modulo** (int mod(int first, int second)) dla cyfr 17 i 4

## **Skrócona wersja operatorów arytmetycznych**

**Operatory arytmetyczne** mogą wystąpić także w **wersji skróconej**. Pozwala to na osiągnięcie bardziej **zwięzłej** składni:

```
int x = 10;
x \div 1; // x = x + 1x - = 1; // x = x - 1x * = 2; // x = x * 2x /= 2; // x = x / 2x %= 2; // x = x % 2
```
## **Inkrementacja i Dekrementacja**

W **Javie** oprócz podstawowych **operatorów arytmetyczne** występują dwa dodatkowe, bardzo pomocne operatory. Są to operatory **inkrementacji** i **dekrementacji**.

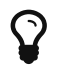

Operatory te bardzo często wykorzystywane są w pętlach.

### **Inkrementacja**

Operator **inkrementacji** ++ służy do **zwiększania** wartość zmiennej o **jeden**:

int  $x = 10$ ;  $x++$ ; // 10 + 1 = 11

**Operator** ten może występować w **dwóch** wersjach:

• **prefixowej** - wartość **zwiększana** jest **przed** przypisaniem

int  $a = 10$ : int  $b = ++a$ ; //  $b = 11 a = 11$  PREfix

• **postfixowej** - wartość **zwiększana** jest **po** przypisaniu

int  $x = 10$ ; int  $y = x++$ ; //  $y = 10x = 11$  POSTfix

• Stwórz test oraz implementację dla operacji **inkrementacji** (int increment(int numer))

### **Dekrementacja**

Operator **dekrementacji** -- służy do **zmniejszania** wartość zmiennej o **jeden**:

```
int x = 10;
x--; // 10 - 1 = 9
```
• Stwórz test oraz implementację dla operacji odejmowania o jeden (int decrement(int numer))

Podobnie jak operator **inkrementacji** występuje on w dwóch wersjach, **prefixowej** i **postfixowej**.

# **Operatory porównawcze**

**Operatory porównawcze** służą do **porównywania wartości**. Zwracają one w wyniku wartość logiczną true lub false.

### **Równy (==)**

Operator == sprawdza czy dwa obiekty są **równe**. O dwóch równych obiektach mówimy wtedy, gdy mają one **wskaźnik** na tę samą **referencję** (miejsce w pamięci):

```
// Typy obiektowe
Car firstCar = new Car();
Car secondCar = firstCar;
Car thirdCar = new Car():
firstCar == secondCar // true
firstCar == thirdCar // false
// Typy prymitywne
int firstValue = 10;
int secondValue = 10;
int thirdValue = 20;
firstValue == secondValue // true
firstValue == thirdValue // false
```
- Stwórz klasę Comparator
- Stwórz pustą klasę Car
- Stwórz klasę testową ComparatorTest dla klasy Comparator
- Napisz test i implementację dla metody boolean compare(int value, int valueToCompare)
- Napisz test i implementację dla metody boolean compare(Car car, Car carToCompare) dla tej samej instancji
- Napisz test i implementację dla metody boolean compare(Car car, Car carToCompare) dla dwóch różnych instancji

### **Różny (!=)**

Operator != sprawdza czy dwa obiekty są **różne**. O dwóch różnych obiektach mówimy wtedy, gdy

nie mają one **wskaźników** na tę samą **referencję** (miejsce w pamięci):

```
// Typy obiektowe
Car firstCar = new Car();
Car secondCar = firstCar;
Car thirdCar = new Car();
firstCar != secondCar // false
firstCar != thirdCar // true
// Typy prymitywne
int firstValue = 10;
int secondValue = 10;
int thirdValue = 20:
firstValue != secondValue // false
firstValue != thirdValue // true
```
- W klasie testowej ComparatorTest dodaj test dla metody boolean areDifferent(int value, int valueToCompare)
- W klasie testowej ComparatorTest dodaj test dla metody boolean areDifferent(Car car, Car carToCompare) dla tej samej instancji
- W klasie testowej ComparatorTest dodaj test dla metody boolean areDifferent(Car car, Car carToCompare) dla dwóch różnych instancji

### **Mniejszy/Większy (<, >)**

Operatory > i < sprawdzają czy wartość jest **mniejsza** lub **większa**:

10 > 20 // false 20 < 100 // true

- W klasie testowej ComparatorTest dodaj test dla metody boolean isLower(int number, int numberToCompare)
- W klasie testowej ComparatorTest dodaj test dla metody boolean isGreater(int number, int numberToCompare)

### **Większy/Mniejszy bądź równy (>=, ⇐)**

Operatory >= i ⇐ sprawdzają czy wartość jest **mniejsza bądź równa** lub **większa bądź równa**.

```
5 < = 5 // true
10 \ge 5 // true
```
# **Operatory logiczne**

**Operatory logiczne** służą do **łączenia** warunków logicznych.

### **Koniunkcja (AND) (&&)**

Pierwszym **operatorem logicznym** służącym do **łączenia** warunków logiczny jest operator **koniunkcji** &&. W poniższym przykładzie zaprezentowane mamy **dwa warunki logiczne**. Pierwszy z nich sprawdza czy dana liczba jest **mniejsza** od stu, a drugi czy jest **większa** od dziesięciu. Spróbujmy połączyć te dwa warunki logiczne, korzystając z operatora **koniunkcji**:

int  $x = 26$ ;  $x < 100$   $\theta$   $x > 10$ 

W dziedzinie nauki zwanej **logiką** występują **tablice prawdy**. Tablice prawdy reprezentują tabelaryczną formę **zero-jedynkowych** kombinacji **wartości logiczny** dla danych **operatorów**. Tablica prawdy dla operatora **koniunkcji**:

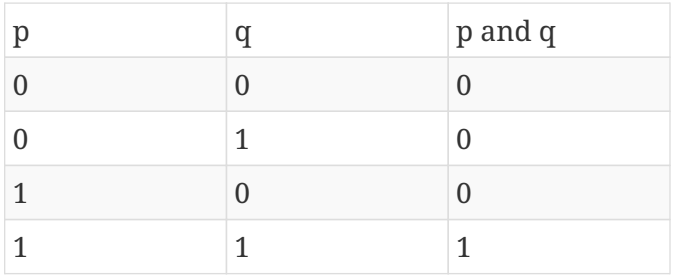

#### **Gdzie:**

- 0 fałsz
- 1 prawda

Sprawdźmy teraz powyższy przykład korzystając z **tablicy prawdy**:

```
int x = 26;
x < 100 \theta x > 10// w logice 1 and 1 = 1
// w Javie true and true = true
```
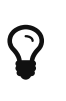

Jako **pierwszy** z **warunków logicznych** warto umieszczać ten mniej złożony, ponieważ jeśli pierwszy z nich **nie zostanie spełniony** (zwróci false) to drugi z nich **nie będzie nawet sprawdzany**.

### **Alternatywa (OR) (||)**

Operator **alternatywy** (lub) || ponowanie jak operator **koniunkcji** służy do **łączenia warunków**. Różnicą pomiędzy nimi jest to, że w przypadku **alternatywy** wystarczy, iż tylko **jeden warunek** **zostanie spełniony** (przy **koniunkcji wszystkie warunki muszą być spełnione!**). Przykładowo interesuje nas liczba **większa** od pięciu **lub mniejsza** od trzech:

int  $x = 2$ ;  $x > 5$  ||  $x < 3$ 

Tablica prawdy dla operatora **alternatywy**:

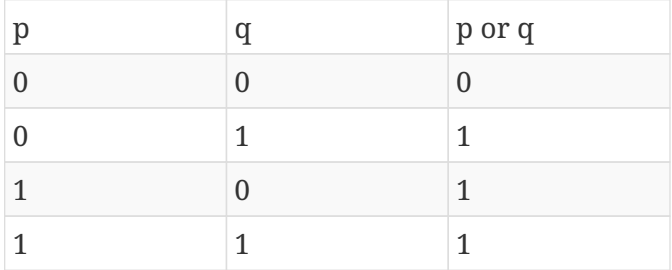

#### **Gdzie:**

- 0 fałsz
- 1 prawda

Sprawdźmy teraz powyższy przykład korzystając z **tablicy prawdy**:

```
int x = 2;
x > 5 || x < 3// w logice 0 or 1 = 1
// w Javie false or true = true
```
### **Negacja (NOT) (!)**

Operator negacji ! służy do **negowania** wartości. Zwraca on wartość **przeciwną** do aktualnej:

```
boolean sdaIsBest = false;
boolean really = !sdaIsBest; // true
```
Tablica prawdy dla operatora **negacji**:

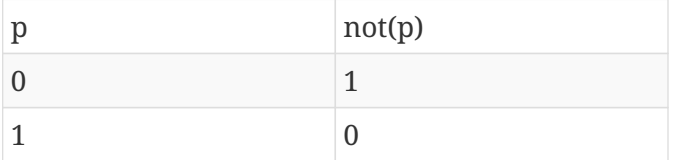

#### **Gdzie:**

- 0 fałsz
- 1 prawda

# **Tablice**

Tablica jest strukturą danych służącą do przechowywania kilku elementów w pamięci:

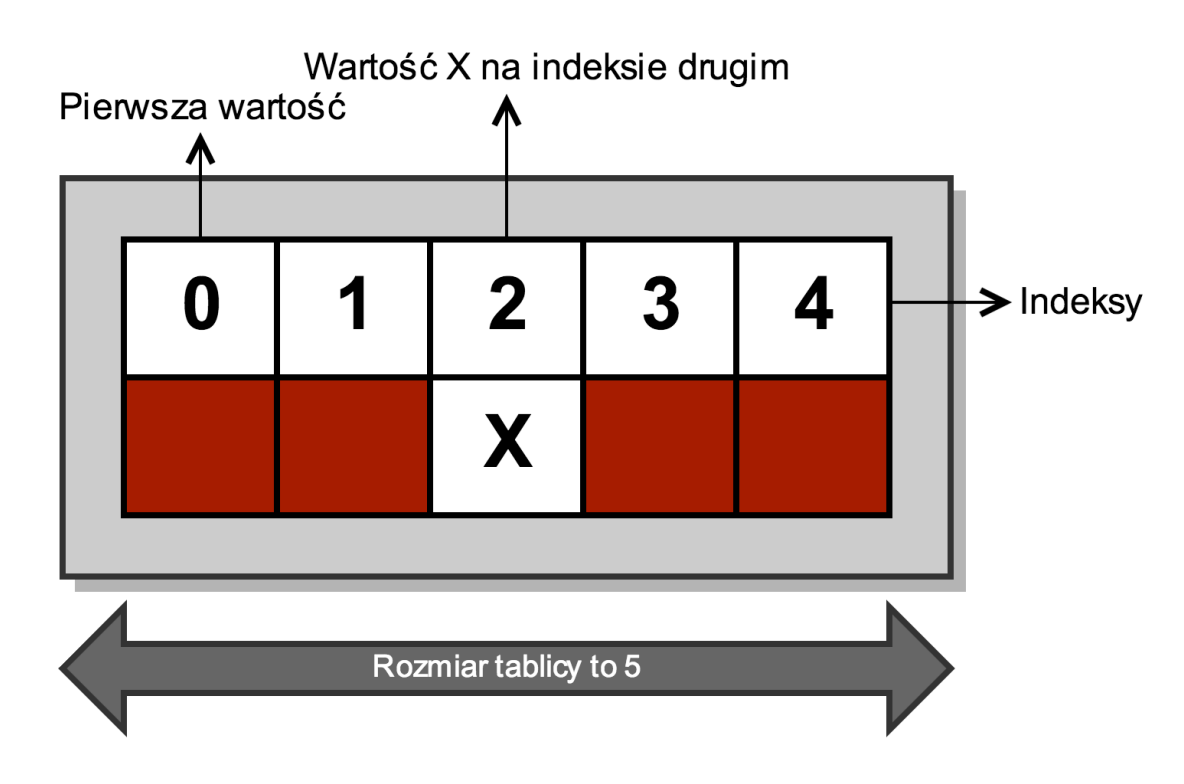

## **Tworzenie**

Podczas tworzenia tablicy musimy z góry określić jej rozmiar. Związane jest to ze sposobem przechowywania tej struktury w pamięci:

```
int[] tabWithoutValues = new int[5]; //Rezerwacja obszaru pamięci, każdy element ma
wartość 0
Car<sup>[]</sup> carsWithoutValues = new Car<sup>[5]</sup>; //Rezerwacja obszaru pamięci, każdy element ma
wartość null
int[] tabWithValues = \{1, 2, 3, 4, 5\}; //Stworzenie tablicy z pięcioma elementami
int[] tabWithValuesSecondExample = new int[] \{1, 2, 3\}; //Stworzenie tablicy z trzema
elementami
```
# **Odczyt**

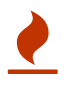

<sup>W</sup>**Javie** indeks zaczyna się od zera!

Odczytywanie odbywa się poprzez użycie indeksu:

```
int[] tabWithValues = \{1, 2, 3, 4, 5\}; //Stworzenie tablicy z pięcioma elementami
System.out.println(tabWithValues[0]);
System.out.println(tabWithValues[2]);
System.out.println(tabWithValues[4]);
// Wynik
1
3
5
```
## **Rozmiar**

Aby sprawdzić rozmiar tablicy korzystamy z pola length:

```
int[] tab = new int[5];
tab.length; //Zwróci 5
```
### **Varargs**

Czasem istnieje potrzeba stworzenia metody ze zmienną liczbą argumentów. Mechanizm realizujący to rozwiązanie nazywa się **varargs**:

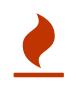

Uwaga! parametr realizujący zmienną liczbę argumentów musi być na samym końcu deklaracji metody.

```
void someMethod(String ... strings) {
      // logika na wszystkich elementach
}
```
Wywołanie:

```
someInstance.someMethod("S");
someInstance.someMethod("S", "D");
someInstance.someMethod("S", "D", "A");
```
# **Zadania**

- Utworzyć nowy projekt **Maven** o nazwie arrays-example
- Stworzyć klasę ArrayExample
- W klasie ArrayExample stworzyć tablicę liczb całkowitych z pięcioma elementami (na czwartej pozycji ustaw wartość 8)
- Stworzyć test dla klasy ArrayExample sprawdzający rozmiar tablicy
- Stworzyć test dla klasy ArrayExample sprawdzający czy element na pozycji czwartej to wartość 8
- W klasie ArrayExample zadeklarować tablicę (o nazwie tabWithoutValues) liczb całkowitych o rozmiarze pięć
- W klasie ArrayExample zadeklarować tablicę (o nazwie stringsWithoutValues) String o rozmiarze pięć
- Stworzyć test dla klasy ArrayExample sprawdzający element na indeksie 0 z tablicy tabWithoutValues
- Stworzyć test dla klasy ArrayExample sprawdzający element na indeksie 1 z tablicy stringsWithoutValues
- W klasie ArrayExample zadeklarować metodę int manyArgs(String … strings) zwracającą ilość przekazanych argumentów
- Stworzyć test dla metody int manyArgs(String … strings) sprawdzający ilość przekazanych argumentów dla manyArgs()
- Stworzyć test dla metody int manyArgs(String … strings) sprawdzający ilość przekazanych argumentów dla manyArgs("S", "D", "A")

# **Pętle (loops)**

W poprzednim ćwiczeniu stworzyliśmy **tablicę z pięcioma elementami**. Wyobraźmy sobie tablicę w której mamy **1000 elementów**, które chcemy wypisać:

```
System.out.println(tab[0]);
System.out.println(tab[1]);
System.out.println(tab[2]);
...
System.out.println(tab[999]);
```
Musieliśmy powtórzyć powyższą linię **1000 razy**. Programowanie w taki sposób może być **męczące**. Rozwiązaniem tego problemu są **pętle**. Służą one do przeglądania (**iterowania**) zawartości tablicy lub [kolekcji](#page-99-0) w łatwy sposób.

# **for**

Pętla **for** służy do **iterowania** (bo zwyczajowo korzystamy z litery **i** dla **licznika**) po tablicy lub [kolekcji](#page-99-0) (o kolekcjach w następnych rozdziałach):

```
for(wyrazenie-poczatkowe; warunek; modyfikator-licznika) {
      //Logika
}
```
W naszym przykładzie:

```
int[] tab = \{1, 2, 3, 4, 5\};for(int i=0; i < tab.length; i++) {
      System.out.println("Wartość: " + tab[i]);
}
//Wynik:
Wartość: 1
Wartość: 2
Wartość: 3
Wartość: 4
Wartość: 5
```
## **while**

Pętla **while** najczęściej wykorzystywana jest w miejscach gdzie zakładana ilość powtórzeń jest bliżej nieokreślona, ale znany jest warunek jaki musi być spełniony aby ją zakończyć:

```
while (warunek-logiczny) {
      //Logika
}
```
W naszym przykładzie

```
int[] tab = \{1, 2, 3, 4, 5\};int counter = 0;
while (tab.length > counter) {
      System.out.println("Wartość: " + tab[counter]);
      counter++;
}
//Wynik:
Wartość: 1
Wartość: 2
Wartość: 3
Wartość: 4
Wartość: 5
```
# **do while**

Pętla **do while** różni się tym od pętli **while**, że zostanie wywołana chociaż raz (warunek sprawdzany jest dopiero przy drugiej iteracji):

```
do {
      //Logika
}
while (warunek-logiczny);
```
W naszym przykładzie

```
int[] tab = \{1, 2, 3, 4, 5\};
int counter = \theta;
do {
      System.out.println("Wartość: " + tab[counter]);
      counter++;
}
while (tab.length > counter);//Wynik:
Wartość: 1
Wartość: 2
Wartość: 3
Wartość: 4
Wartość: 5
```
## **for each**

Pętla **for each** jest bardzo użytecznym rodzajem pętli umożliwiającym **przeglądanie** tablicy lub [kolekcji](#page-99-0) bez stosowania indeksów:

```
for (typ-wartości wartość : tablica) {
      //Logika
}
```
W naszym przykładzie:

```
int[] tab = \{1, 2, 3, 4, 5\};for (int value : tab) {
      System.out.println("Wartość: " + value);
}
//Wynik:
Wartość: 1
Wartość: 2
Wartość: 3
Wartość: 4
Wartość: 5
```
# **Rekurencja**

Ostatnim opisywanym sposobem przetwarzania danych jest **rekurencja**. Rekurencja jest techniką, w której metoda odwołuje się do samej "siebie":

```
int printer(int value) {
      System.out.println("Value: " + value);
    if (value == 10) {
          return 10;
      }
      return printer(++value);
}
```
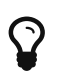

 $\mathbf{\Omega}$  W przypadku pętli oraz rekurencji należy pamiętać o warunku końcowym!

# **Zadania**

- Utworzyć nowy projekt **Maven** o nazwie loops-example
- Stworzyć klasę LoopExample
- Stworzyć metodę int[] fillFor(int value) zwracającą tablicę wypełnioną wartościami do wartości zmiennej value
- Stworzyć klasę testową dla klasy LoopExample sprawdzający metodę int<sup>[]</sup> fillFor(int value)
- Stworzyć metodę int[] fillWhile(int value) zwracającą tablicę wypełnioną wartościami do wartości zmiennej value
- Stworzyć metodę testową dla klasy LoopExample sprawdzający metodę int[] fillWhile(int value)
- Stworzyć metodę int[] fillDoWhile(int[] tab) zwracającą tablicę ze zwiększonymi wartościami o jeden

```
int[] tab = \{1, 2\};
// Wynik
2, 3
```
- Stworzyć metode testowa dla klasy LoopExample sprawdzający metode int[] fillDoWhile(int[] tab)
- Stworzyć metodę void range(int start, int end) wypisującą wartości z podanego przedziału wykorzystując rekurencję
- Stworzyć klasę Runner z psvm
- W metodzie main wywołać metodę range z liczbami 10 i 20, wynik sprawdzić na konsoli

# **Literał (String)**

Ten typ danych pojawił się już w poprzednich ćwieczeniach. Jednakże, jest to najpopularniejszy **obiektowy typ danych**, dlatego też jest mu poświęcony osobny dział. Służy on do przechowywania literałów (czyli po prostu tekstów). Wszystkie literały łańcuchowe przez to, iż są kosztowne w tworzeniu i utrzymywaniu, przechowywane są w specjalnym miejscu w pamięci zwanym **String Pool**. **String** jest typem, który jest **niemutowalny**. Oznacza to, iż każda modyfikacja powoduje powstanie nowego literału!

## **Tworzenie**

**String** jest typem obiektowy dlatego też możemy tworzyć jego nową instancję poprzez użycie słowa kluczowego new:

```
String imie = "Krzysztof";
String drugieImie = "Krzysztof"; // to samo miejsce w pamięci co zmienna imie
String nazwisko = new String("Chruściel"); // nowy obszar pamięci
```
# **Konkatenacja**

Operacja łączenia literałów łańcuchowych nazywana jest **konkatenacją**. **Konkatenacja** odbywa się poprzez znak +. **String** jest typem **niemutowalnym**, dlatego podczas operacji **konkatenacji** należy pamiętać, iż za każdym razem tworzony jest nowy obiekt:

```
"Krzysztof" + " " + "Chruściel" - > "Krzysztof Chruściel"
```
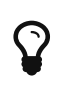

W momencie **konkatenacji** typu String z innym typem, wywoływana jest metoda toString()!

### **Konkatenacja - zadania**

- Stworzyć klasę StringExample
- Stworzyć metodę String concat(String first, String second), która w wyniku zwraca złączony String
- Stworzyć test w klasie StringExampleTest sprawdzający metodę String concat(String first, String second)

# **Metody**

Zważając na to, iż typ **String** jest najpopularniejszym typem obiektowy posiada on szereg użytecznych metod. Poniżej znajduję się tylko część najczęściej używanych metod.

### **valueOf**

Metoda valueOf zamienia podaną wartość na typ String:

```
String.valueOf(2.0f) -> "2.0"
String.valueOf(true) -> "true"
```
#### **valueOf - zadania**

• Napisz test w którym przetestujesz metodę valueOf()

#### **trim**

Metoda trim usuwa białe znaki z początku i końca literału:

" zdanie z białym znakami " -> "zdanie z białymi znakami"

#### **trim - zadania**

• Napisz test w którym przetestujesz metodę trim()

### **toUpperCase**

Metoda toUpperCase służy do zwiększania wszystkich znaków na podstawie literału:

```
"małe litery" -> "MAŁE LITERY"
```
#### **toUpperCase - zadania**

• Napisz test w którym przetestujesz metodę toUpperCase()

#### **toLowerCase**

Metoda toLowerCase służy do zmniejszania wszystkich znaków na podstawie literału:

"MAŁE LITERY" -> "małe litery"

• Napisz test w którym przetestujesz metodę toLowerCase()

### **toCharArray**

Metoda toCharArray służy do tworzenia tablicy znaków (char) na podstawie literału:

"tablica" -> tab[] ->  $[0] = t [1] = a [2] = b [3] = l [4] = i [5] = c [6] = a$ 

#### **toCharArray - zadania**

- Napisz test w którym przetestujesz metodę toCharArray() dla słowa "tablica"
- W teście sprawdź rozmiar zwróconej tablicy
- W teście sprawdź czy na indeksie 3 znajduję się znak l

#### **substring**

Metoda substring służy do wycinania innego literału na podstawie istniejącego literału:

```
String stringToSubstring = "first1second2third";
String after = stringToSubstring.substring(5);
System.out.println(after);
// Wynik
1second2third
```
#### **substring - zadania**

- Napisz test w którym przetestujesz metodę substring()
- Napisz test w którym przetestujesz metodę substring(from, to)

#### **replace**

Metoda replace zamienia znak na znak wybrany przez nas:

```
String stringToReplace = "first1second2third";
String after = stringToReplace.replace("first", "second");
System.out.println(after);
// Wynik
second1second2third
```
#### **replace - zadania**

• Napisz test w którym przetestujesz metodę replace()

#### **length**

Metoda length służy do obliczania długości literału:

"długość".length() -> 7 znaków

#### **length - zadania**

• Napisz test w którym przetestujesz metodę length()

### **indexOf**

Metoda indexOf zwraca numer indeksu pierwszego wystąpienia znaku lub sekwencji znaków:

```
"first1second2third".indexOf('i') -> 1
```
#### **indexOf - zadania**

• Napisz test w którym przetestujesz metodę indexOf()

### **lastIndexOf**

Metoda lastIndexOf zwraca numer indeksu ostatniego wystąpienia znaku lub sekwencji znaków:

"first1second2third".lastIndexOf('i') -> 15

#### **lastIndexOf - zadania**

• Napisz test w którym przetestujesz metodę lastIndexOf()

### **isEmpty**

Metoda isEmpty służy do sprawdzenia czy dany literał jest pusty:

"" -> true | "niepusty" -> false

#### **isEmpty - zadania**

- Napisz test w którym przetestujesz metodę isEmpty() dla słowa ""
- Napisz test w którym przetestujesz metodę isEmpty() dla słowa "niepusty"

#### **endsWith**

Metoda endsWith służy do sprawdzenia czy dany literał kończy się zadaną frazą:

```
String janusz = "Janusz";
janusz.endsWith("sz"); // true
janusz.endsWith("jan"); // false
```
#### **endsWith - zadania**

• Napisz test w którym przetestujesz metodę endsWith()

#### **contains**

Metoda contains służy do sprawdzenia czy dany literał zawiera inny:

```
String janusz = "Janusz";
janusz.contains("Jan"); // true
janusz.contains("grazyna"); // false
```
#### **contains - zadania**

- Napisz test w którym przetestujesz metodę contains() dla słowa "SDA"
- W teście sprawdź czy dla contains("A") zwrócony wynik to true
- W teście sprawdź czy dla contains("C") zwrócony wynik to false

#### **charAt**

Metoda charAt służy do wycinania znaku (char) na podanym indeksie na podstawie istniejącego literału:

"charAt".charAt $(3)$  ->  $'r'$ 

#### **charAt - zadania**

- Napisz test w którym przetestujesz metodę charAt() dla słowa "charAt"
- W teście sprawdź czy dla charAt(3) zwrócony znak to r

# **Object**

**Java** realizuje paradygmat programowania obiektowego (dokładniejsze wyjaśnienie w dziale OOP). Każdy byt w języku **Java** jest obiektem, oznacza to, iż dziedziczy on **niejawnie** po klasie Object. Z klasy Object otrzymujemy kilka przydanych metod.

# **toString**

Metoda toString służy do wyświetlania obiektu jako String. Domyślna implementacja zwraca:

```
nazwa.pakietu.NazwaKlasy@Hex(hashCode)
```

```
// Wynik
pl.sda.Runner@4554617c
```
# **hashCode**

Metoda hashCode zwraca unikalny kod (nazywany hash codem), który w jednoznaczny sposób identyfikuje obiekt. Domyślna implementacja zależna jest od **JVM**:

As much as is reasonably practical, the hashCode method defined by class Object does return distinct integers for distinct objects. (This is typically implemented by converting the internal address of the object into an integer, but this implementation technique is not required by the JavaTM programming language.)

```
System.out.println(new Runner().hashCode());
```
// Wynik 1163157884

# **equals**

Metoda equals służy do porównywania dwóch obiektów. Domyślna implementacja metody equals (sprawdza **referencje**, czyli czy obiekty zajmują te same miejsce w pamięci):

```
public boolean equals(Object obj) {
    return (this == obj);
}
```
# **getClass**

Metoda getClass zwraca nazwę klasy wraz z jej pakietem:

```
class pl.sda.Runner
```
# **wait, notify i notifyAll**

Są to metody związane z wielowątkowością. Na tym poziomie nie będą one wykorzystywane.

# **clone**

Metoda clone służy do klonowania (tworzenia jego kopii) obiektu. Domyślna implementacja jest pusta i rzuca wyjątek CloneNotSupportedException.

# **finalize**

Metoda finalize wywoływana jest w momencie usuwania obiektu z pamięci (obiekt usuwany jest z pamięci poprzez mechanizm **GC**, więcej w bloku *Wprowadzenie do technologii JVM*). Domyślna implementacja jest pusta:

```
protected void finalize() throws Throwable {
```
### }

# **Zadania**

- Utworzyć nowy projekt **Maven** o nazwie object-example
- Stworzyć klasę ObjectExample
- Sprawdź jakie ma dostępne metody (2 x Ctrl+F12)
- Utworzyć klasę Runner z psvm
- W klasie Runner w metodzie main utworzyć instancję ObjectExample
- Z instancji ObjectExample wypisać domyślną implementację metody getClass
- Z instancji ObjectExample wypisać domyślną implementację metody hashCode
- Z instancji ObjectExample wypisać domyślną implementację metody toString
- Stworzyć klasę ToStringObjectExample
- W klasie ToStringObjectExample dodać dwa pola typu int o nazwach first i second z wartościami 5 i 10
- Nadpisz metodę toString korzystając z **IntelliJ**
- W klasie Runner w metodzie main utworzyć instancję ToStringObjectExample

• Z instancji ToStringObjectExample wypisać nadpisaną implementację metody toString

# **equals i hashCode**

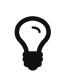

O metody equals i hashCode lubią pytać na rozmowie kwalifikacyjnej!

## **equals**

Metoda equals służy do sprawdzenia czy dwa obiekty są takie same. Standardowy operator porównania w **Javie** == sprawdza czy obiektu znajdują się w tym samym miejscu w pamięci, a nie czy są takie same (choć wyglądają tak samo):

*Runner.java*

```
Car maluch = new Car(4, "Maluch");
Car maluchSecond = new Car(4, "Maluch");if (maluch == maluchSecond) { // zwróci false
      // logika
}
```
Rozwiązanie tego problemu jest porównywanie obiektów korzystając z metody equals:

*Runner.java*

```
Car maluch = new Car(4, "Maluch");
Car maluchSecond = new Car(4, "Maluch");if (maluch.equals(maluchSecond)) { // zwróci true, zwróci false w domyślnej
implementacji
      // logika
}
```
W kontekście nadpisywania metody equals musi ona spełniać **kilka warunków**:

• Powinna być **zwrotna**

Oznacza to, że dla porównania x.equals(x) zawsze powinna zwracać true

• Powinna być **symetryczna**

Oznacza to, że dla porównania x.equals(y) i y.equals(x) zawsze powinna zwracać true

• Powinna być **przechodnia**

Oznacza to, że jeśli mamy trzy obiekty x, y i z to dla porównania x.equals(y), y.equals(z) również x.equals(z) jest prawdą.

• Powinna być **spójna**

Oznacza to, że dla wielokrotnego wywołania zawsze zwraca ten sam wynik (jeśli nie było żadnych zmian na obiektach)

• Powinna zwracać false przy porównaniu z null

Oznacza to, że dla porównania x.equals(null) zawsze powinna zwracać false

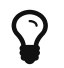

Metodę equals można nadpisać korzystając z **IDE** alt+insert

Nadpisana metoda equals:

*Car.java*

```
@Override
public boolean equals(Object o) {
    if (this == \sigma) { // jeśli ten sam obiekt to true
          return true;
      }
    if (o == null || qetClass() != o.getClass()) { }  // jeśli obiekt jest null lub z innej klasy to false
          return false;
      }
    Car car = (Car) o;  return numberOfWheels == car.numberOfWheels && // sprawdzane są wszystkie pola
              Objects.equals(carName, car.carName);
}
```
## **hashCode**

Metoda hashCode służy do generowania funkcji skrótu dla obiektu na podstawie pól, aby w jednoznaczny sposób określić unikalność obiektu. hashCode wykorzystywany jest najczęściej w [kolekcjach](#page-99-0) (o kolekcjach w następnych rozdziałach), które do sortowania i umieszania obiektów używają funkcji skrótu:

*Runner.java*

```
Car maluch = new Car(4, "Maluch");
Car maluchSecond = new Car(4, "Maluch");if (maluch.hashCode() == maluchSecond.hashCode()) { // zwróci false, ponieważ domyślna
implementacja hashCode zwraca hex(adres-w-pamięci)
      // logika
}
```
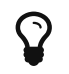

Metodę hashCode można nadpisać korzystając z **IDE** alt+insert

Nadpisana metoda hashCode "pod spodem" wykorzystyuje najczęściej mnożenie przez liczby pierwsze:

*Car.java*

```
@Override
public int hashCode() { // wersja z IDE
      return Objects.hash(numberOfWheels, carName);
}
@Override
public int hashCode() { // wersja "ręczna"
      return 31 * numberOfWheels + 7 * carName;
}
```
# **Kontrakt**

Pomiedzy metodami equals i hashCode istnieje pewien kontrakt:

- Jeśli wartość metody hashCode jest taka sama x.hashCode $() == y$ .hashCode $()$  to nie jest wymagane aby x.equals(y) zwracało true
- Jeśli metoda equals zwraca true dla x.equals(y) to metoda hashCode również musi zwrócić true  $dla x.hashCode() == v.hashCode()$
- Wielokrotne wywołanie metody hashCode na tym samym obiekcie (który nie był modyfikowany pomiędzy wywołaniami) musi zwrócić tę samą wartość

# **Zadania**

- Utworzyć nowy projekt **Maven** o nazwie equals-hashcode-example
- Stworzyć klasę PhoneEqualsExample z dwoma polami String name i int phoneNumber ustawianymi w konstruktorze
- Stworzyć klasę PhoneHashCodeExample z dwoma polami String name i int phoneNumber ustawianymi w konstruktorze
- Stworzyć klasę PhoneContractExample z dwoma polami String name i int phoneNumber ustawianymi w konstruktorze
- W klasie PhoneEqualsExample wygenerować metodę equals
- Stworzyć klasę testową dla PhoneEqualsExample i przetestować metodę equals
- W klasie PhoneHashCodeExample wygenerować metodę hashCode
- Stworzyć klasę testową dla PhoneHashCodeExample i przetestować metodę hashCode
- W klasie PhoneContractExample wygenerować metodę equals i hashCode
- Stworzyć klasę testową dla PhoneContractExample i przetestować metodę hashCode i equals

# **Instrukcje warunkowe**

Do tej pory kod, który uruchamialiśmy kończył się w jednym określony miejscu (poprzedzonym słowem kluczowym return). Jednakże bardzo często logika naszej aplikacji zależy od jakiś warunków. Przykładowo w metodzie chcemy sprawdzić czy podana liczba jest większa od dziesięć i w obu przypadkach wypisać inny napis lub zwrócić inny wynik. Możemy to zrealizować wykorzystując **instrukcje warunkowe**.

# **if**

Instrukcja warunkowa if sprawdza dowolny warunek logiczny (warunki logiczne zwracają wartość boolean). Jeśli podany warunek jest **spełniony**, wykonuje się kod zawarty w { }:

```
if (liczbaDoSprawdzenia == 10) {
      System.out.println("Podałeś liczbę 10!");
}
```
# **if, else**

Instrukcja warunkowa else, a tak naprawdę kod w niej zawarty { } wywoływany jest w momencie, gdy warunek logiczny if **nie został** spełniony:

```
if (liczbaDoSprawdzenia == 10) {
      System.out.println("Podałeś liczbę 10!");
} else {
      System.out.println("Nie podałeś liczby 10 :(");
}
```
# **if, else if, else**

Konstrukcja else if służy do łączenia instrukcji warunkowych i działa jak połączenie if i else:

```
if (liczbaDoSprawdzenia == 1) {
      System.out.println("Podałeś liczbę 1!");
\} else if (liczbaDoSprawdzenia == 10) {
      System.out.println("Podałeś liczbę 10!");
} else if (liczbaDoSprawdzenia == 100) {
      System.out.println("Podałeś liczbę 100!");
} else if (liczbaDoSprawdzenia === 1000) {
      System.out.println("Podałeś liczbę 1000!");
} else {
      System.out.println("Nie jest to 1, 10, 100, 1000 :(");
}
```
# **switch**

Kolejnym typem instrukcji warunkowej jest konstrukcja switch. Wartość zmiennej wejściowej musi być już znana podczas kompilacji. Dlatego też, nie możemy wykorzystywać zmiennych czy wartości zwracanych z metod. Dostępne typy to:

- byte i Byte
- short i Short
- char i Character
- int i Integer
- Enum
- String

Instrukcja break kończy działanie switch

```
int liczbaDoSprawdzenia = 10;
switch(liczbaDoSprawdzenia) {
      case 1:
          System.out.println("Podałeś liczbę 1!");
          break;
      case 10:
          System.out.println("Podałeś liczbę 10!");
          break;
      case 100:
          System.out.println("Podałeś liczbę 100!");
          break;
      case 1000:
          System.out.println("Podałeś liczbę 1000!");
          break;
      default:
          System.out.println("Nie jest to 1, 10, 100, 1000 :(");
}
```
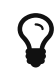

 $\mathbf{S}$  Sprawdź co się stanie, gdy usuniesz break

# **Zadania**

- Utwórz nowy projekt **Maven** o nazwie condition-example
- Dodaj zależności do biblioteki **JUnit** oraz **AssertJ**
- Stwórz test ConditionTest dla klasy Condition
- Stwórz implementację i test dla metody boolean isEven(int number), która sprawdzi czy podana liczba jest parzysta (w wyniku ma zwracać true lub false)
- Stwórz implementację i test dla metody boolean isOdd(int number), która sprawdzi czy podana liczba jest nieparzysta (w wyniku ma zwracać true lub false)

• Stwórz implementację i test dla metody int divisible(int number), która sprawdzi czy podana liczba jest podzielna przez 2, 5, 7 (w wyniku ma zwracać tę liczbę przez którą udało się podzielić bez reszty, w przeciwnym wypadku zwróć zero):

```
divisible(4); // wynik 2
divisible(15); // wynik 5
divisible(49); // wynik 7
divisible(1); \frac{1}{2} wynik 0
```
- Stwórz implementację i test dla metody String getMonthNameBy(int number) (korzystając z instrukcji switch), która zwraca nazwę miesiąca dla podanego numeru (pamiętaj, aby sprawdzić **corner case**)
- Stwórz implementację void getMonthNamesBy(int number) (korzystając z instrukcji switch), która wypisze nazwy miesięcy dla podanego numeru do końca roku (sprawdź to dodając klasę Runner z psvm, tam stwórz instancję klasy Condition i wywołaj metodę getMonthNamesBy)

```
getMonthNamesBy(10);
```
- // październik
- // listopad
- // grudzień

# **Elementy statyczne i finalne**

# **Elementy statyczne**

Słowem kluczowym static oznaczamy elementy statyczne. Elementy statyczne **należą do klasy**, a nie do ich instancji. Oznacza to, iż możemy ich używać bez potrzeby tworzenia ich instancji. Oznaczenie elementu jako statyczny zależy od miejsca użycia.

### **Elementy statyczne - klasa**

Klasy statyczne mogą być tworzone tylko jako klasy wewnętrzne:

*ClassWithStaticClass.java*

```
class ClassWithStaticClass {
      static class SomeStaticClass {
          int someField = 10;
      }
}
```
*Runner.java*

```
public class Runner {
      public static void main(String[] args) {
          int field = ClassWithStaticClass.SomeStaticClass().someField;
      }
}
```
### **Elementy statyczne - metoda**

**Metody statyczne** służą do przechowywania wspólnej logiki, która nie jest zależna od stanu klasu. W metodach statycznych można odwoływać się tylko do innych statycznych elementów klasy:

```
ClassWithStaticMethod.java
```

```
class ClassWithStaticMethod {
    int value = 20;
    static int someMethod() {
          return 42;
      }
      static int someMethod() {
          return value + 42; // compliation error
      }
}
```
*Runner.java*

```
public class Runner {
      public static void main(String[] args) {
          int value = ClassWithStaticMethod.someMethod();
      }
}
```
### **Elementy statyczne - pole**

**Pole statyczne** ma taką samą wartość we wszystkich instancjach. Jeśli pole statyczne zostanie zmienione, będzie ono dostępne jako zmienione dla wszystkich instancji. Pola statyczne najczęściej wykorzystywane są dla niezmienników wykorzystywanych w instancjach klasy. Może to być wartość liczby PI, która jest niezależna od instancji. Zmienne tego typu są bardziej optymalne w pamięci, ponieważ przez to, iż należą do klasy trzymane są tylko w jednym miejscu:

*ClassWithStaticField.java*

```
class ClassWithStaticField {
      static int staticValue = 10;
}
```

```
Runner.java
```

```
public class Runner {
      public static void main(String[] args) {
          int value = ClassWithStaticField.staticValue;
      }
}
```
### **Elementy statyczne - import static**

W dziale elementy języka poznaliśmy słowo kluczowe import, które służy do wskazania lokalizacji klasy z której chcemy skorzystać. W **Javie** 1.5 pojawiło się nowe pojęcie jakim są **statyczne importy**. Umożliwiają one korzystanie ze **statycznych elementów** bez podawania nazwy klasy, z której pochodzą:

*ClassWithStaticFields.java*

```
class ClassWithStaticElements {
      static int staticValue = 10;
      static void assertThat(Object object) {
         // some logic
      }
}
```
*Runner.java*

```
import static ClassWithStaticElements.*;
public class Runner {
      public static void main(String[] args) {
          int value = staticValue;
          assertThat(value);
      }
}
```
# **Elementy finalne**

Słowem kluczowym final oznaczamy elementy jako **finalne** ("ostateczne"). Użycia słowa final na klasie, metodzie, polu, zmiennej i parametrze ma inne znaczenie.

### **Elementy finalne - klasa**

Słowo kluczowe final na **klasie** oznacza, iż nie można po tej klasie dziedziczyć:

*FinalClass.java*

```
final class FinalClass {
```
}

*TryFinalClass.java*

```
class TryFinalClass extends FinalClass { // compliation error
}
```
### **Elementy finalne - metoda**

Słowo kluczowe final na **metodzie** oznacza, iż nie można tej metody nadpisać:

*FinalMethod.java*

```
final class FinalMethod {
      final void method() {
          // do nothing
      }
}
```
*TryFinalMethod.java*

```
class TryFinalMethod extends FinalMethod {
      @Override
      void method() { // compliation error
          // do nothing
      }
}
```
### **Elementy finalne - pole**

Słowo kluczowe final na **polu** oznacza, iż w momencie tworzenia instancji należy określić wartość. Ponadto, po ustawieniu wartości nie można jej już zmieniać:

*FinalField.java*

```
final class FinalField {
    final int value = 10;
      final int secondValue;
      final int thirdValue; // compliation error
      FinalClass (int secondValue) {
          this.secondValue = secondValue;
      }
}
```
### **Elementy finalne - zmienna**

Słowo kluczowe final na **zmiennej** oznacza, iż wartość można przypisać tylko raz:

*FinalVariable.java*

```
final class FinalVariable {
      void someMethod() {
          final int value = 20;
        value = 30; // compliation error
      }
}
```
### **Elementy finalne - parametr**

Słowo kluczowe final na **parametrze** oznacza, iż nie można zmieniać wartości przekazanego parametru

*FinalParameter.java*

```
final class FinalParameter {
      void someMethod(final int value) {
          value = 20; // compliation error
      }
}
```
## **Elementy statyczne i finalne - stałe**

Według konwencji stałe piszemy DRUKOWANYMI\_LITERAMI

Elementy, które są static i final jednocześnie określane są mianem stałych:

*Errors.java*

```
public class Errors {
      public static final int INTERNAL_SERVER_ERROR = 500;
      public static final int SERVICE_UNAVAILABLE = 503;
}
```
# **Zadania**

- Utwórzyć nowy projekt **Maven** o nazwie static-final-example
- Dodaj zależności do biblioteki **JUnit** oraz **AssertJ**
- Stwórz klasę finalną i spróbuj po niej podziedziczyć
- Stwórz metodę finalną i spróbuj ją nadpisać
- Stwórz pole finalne z wartością i spróbuj je zmienić w dowolnej metodzie
- Stwórz metodę z finalnym parametrem i spróbuj zmienić jego wartość w metodzie
- Stwórz metodę z finalną zmienną i spróbuj zmienić jej wartość
- Stwórz klasę MonthConstants
- W klasie MonthConstants dodaj nazwy miesięcy jako stałe
- W klasie MonthConstants stwórz statyczną metodę static String getMonthNameBy(int number), która zwróci nazwę miesiąca (odpowiednią stała) dla podanego numeru
- Stworzyć test dla klasy MonthConstants sprawdzający czy zwrócona wartość to "Maj" dla cyfry 5
- Stworzyć klasę Author z treścią:
```
class Author {
      private String firstName;
      private String lastName;
      private String city;
      private int age;
      private Author(final AuthorBuilder builder) {
          this.firstName = builder.firstName;
          this.lastName = builder.lastName;
          this.city = builder.city;
          this.age = builder.age;
      }
      static class AuthorBuilder {
          private final String firstName;
          private String lastName;
          private String city;
          private int age;
          public AuthorBuilder (String firstName) {
               this.firstName = firstName;
          }
          public AuthorBuilder lastName(String lastName) {
               this.lastName = lastName;
               return this;
          }
          public AuthorBuilder city(String city) {
               this.city = city;
               return this;
          }
          public AuthorBuilder age(int age) {
             this.age = age;
               return this;
          }
          public Author build() {
               return new Author(this);
          }
      }
}
```
- Stwórz klasę Runner z psvm
- W klasie Runner wywołaj metodę klasy statycznej AuthorBuilder i **zbuduj** autora.

# **Interfejs**

**Interfejs** służy do stworzenia **kontraktu**. W **kontrakcie** tym definiujemy jakie metody są dostępne. Ich **implementacja** znajduje się już w konkretnych klasach **implementujących** ten **interfejs**.

## **Tworzenie**

Do tworzenia interfejsów używamy słowa kluczowego interface. Tak samo jak klasy, **interfejsy** tworzymy w nowych plikach:

*MusicPlayer.java*

```
interface MusicPlayer {
      void playSong(String songName);
}
```
## **Implementowanie**

Nie można stworzyć nowej instancji interfejsu, jednakże można stworzyć nową instancję klasy **implementującej** ten interfejs. Gdy zdecydujemy się **zaimplementować** dany interefejs, musimy nadpisać wszystkie jego metody. Aby **zaimplementować** interfejs korzystamy ze słowa kluczowego implements:

*MP3Player.java*

```
class MP3Player implements MusicPlayer {
      @Override
      void playSong(String songName) {
          System.out.println("Play MP3: " + songName);
      }
}
```
*WawPlayer.java*

```
class WawPlayer implements MusicPlayer {
      @Override
      void playSong(String songName) {
          System.out.println("Play WAW: " + songName);
      }
}
```
# **Metody domyślne**

W obrębie **interfejsu** można zadeklarować metody domyślne wykorzystując słowo kluczowe default. Metoda domyślna posiada implementację:

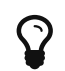

Pojawiły się dopiero w **Javie** 8!

```
MusicPlayer.java
```

```
interface MusicPlayer {
      void playSong(String songName);
      default String playerName() {
          return "Music";
      }
}
```
## **Dziedziczenie**

Interfejsy mogą **dziedziczyć** zachowania innych interfejsów korzystając ze słowa kluczowego extends.

*MusicPlayer.java*

```
interface MusicPlayer {
      void playSong(String songName);
```
}

*VideoPlayer.java*

```
interface VideoPlayer {
      void playVideo(String videoName);
}
```
*Player.java*

```
interface Player extends MusicPlayer, VideoPlayer {
}
```
*YoutubePlayer.java*

```
class YoutubePlayer implements Player {
      @Override
      void playSong(String songName) {
          System.out.println("Play MP3: " + songName);
      }
      @Override
      void playVideo(String videoName) {
          System.out.println("Play video: " + videoName);
      }
}
```
## **Stałe w interfejsie**

Z racji, iż nie można utworzyć instancji samego interfejsu, nie można w nim utworzyć zwykłych pól, tylko stałe. Wszystkie deklaracje są automatycznie oznaczane jako public final static, dlatego nie musimy dodawać tych właściwości:

*Player.java*

```
interface Player extends MusicPlayer, VideoPlayer {
    int field = 10; // same as public final static int field = 10;
}
```
## **Zadania**

- Stworzyć nowy projekt **Maven** z nazwą interface-example
- Utwórz interfejs Vehicle.java z metodą void drive()
- Utwórz interfejs Payable.java z metodą void pay(int quantity)
- Utwórz klasę Bus.java ze stałą o wartości 3.20
- W klasie Bus.java zaimplementuj interfejsy Vehicle.java i Payable.java. W nadpisanej metodzie void drive() wypisz "Drive by bus", a w metodzie void pay(int quantity) wypisz wyliczoną cenę za bilety
- Utwórz klasę Train.java ze stałą o wartości 25.50
- W klasie Train.java zaimplementuj interfejsy Vehicle.java i Payable.java. W nadpisanej metodzie void drive() wypisz "Drive by train", a w metodzie void pay(int quantity) wypisz wyliczoną cenę za bilety
- Utwórz klasę Car.java, która implementuje interfejs Vehicle.java i w nadpisanej metodzie wypisz "Drive by car"
- Utwórz klasę Person.java
- W klasie Person.java utwórz metodę void driveBy(Vehicle vehicle), która wywoła odpowiednią metodę z interfejsu podanego w parametrze
- W klasie Person.java utwórz metodę void buyTicketsFor(Payable payable, int quantity), która wywoła odpowiednią metodę z interfejsu podanego w parametrze
- Utwórz klasę Runner.java, w której stworzysz instancje obiektów:
	- Person
	- Car
	- Bus
	- Train
- Na utworzonej instancji klasy Person wywołaj kilka razy metody driveBy i buyTicketsFor z różnymi parametrami
- Uruchom klasę Runner z psvm
- Stwórz nowy pakiet programmers
- Utwórz interfejs JavaProgrammer.java z metodą void typeJava()
- Utwórz interfejs TableSoccerPlayer.java z metodą void playTableSoccer()
- Utwórz interfejs AwesomeProgrammer.java z metodą void drinkCoffe(), który dziedziczy po interfejsach JavaProgrammer i TableSoccerPlayer
- Utwórz klasę Programmer.java, która implementuje interfejs AwesomeProgrammer
- Utwórz klasę Runner.java, w której stworzysz instancję obiektu Programmer
- Na stworzonej instancji wywołaj metody:
	- typeJava
	- playTableSoccer
	- drinkCoffe

# **Klasa abstrakcyjna**

Klasa **abstrakcyjna** jest specyficznym rodzajem klasy, którego nie można stworzyć wprost. Jest ona uogólnieniem, nie jest możliwe utworzenie instancji tej klasy, ponieważ sama w sobie jest zbyt ogólna (abstrakcyjna). Aby stworzyć klasę abstrakcyjną korzystamy ze słowa kluczowego abstract:

*SomeClass.java*

```
abstract class SomeClass {
}
```
*SomeConcreteClass.java*

```
class SomeConcreteClass extends SomeClass {
}
```
## **Metoda abstrakcyjna**

Tylko w obrębie **klas abstrakcyjnych** można tworzyć **metody abstrakcyjne**. Podobnie jak w interfejsie są one tylko definicjami, które zostaną wypełnione w konkretnych implementacjach. Musimy nadpisać wszystkie metody abstrakcyjne:

*SomeClass.java*

```
abstract class SomeClass {
      abstract void someAbstractMethod();
      void someNormalMethod() {
          System.out.println("Method");
      }
}
```
*SomeConcreteClass.java*

```
class SomeConcreteClass extends SomeClass {
      @Override
      void someAbstractMethod() {
           // logic
      }
}
```
## **Klasa abstrakcyjna vs interfejs**

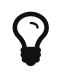

Uwaga! o te **różnice** często pytają na rozmowach kwalifikacyjnych!

Musimy pamiętać, iż w **Javie** można dziedziczyć po jednej klasie, ale można implementować wiele interfejsów. Ponadto do **Javy** 7 włącznie nie można było tworzyć implementacji metod w interfejsach (to było główną różnicą). Od **Javy** 8 różnice te mocno się zacierają, ponieważ pojawiły się metody domyślne (default).

# **Zadania**

- Stworzyć nowy projekt **Maven** z nazwą abstract-example
- Utworzyć klasę abstrakcyjną Drink z metodami abstrakcyjnymi:
	- abstract void showName()
	- abstract void addWater()
	- abstract void addAlcohol()
	- abstract void addJuice()
	- abstract void addIce()
- W klasie Drink tworzymy metodę void prepareDrink(), w której wywołane będą wszystkie metody abstrakcyjne
- Utworzyć klasę Mohito, która dziedziczy po klasie Drink
- Utworzyć klasę Malibu, która dziedziczy po klasie Drink
- Utworzyć klasę SexOnTheBeach, która dziedziczy po klasie Drink
- Utwórz klasę Runner.java z psvm, w której stworzysz instancje:
	- Mohito
	- Malibu
	- SexOnTheBeach
- Na każdej stworzonej instancji wywołaj metodę prepareDrink

# **Enum**

**Enumerator** to typ wyliczeniowy. Tworzymy go podobnie jak klasę w osobnym pliku, korzystając ze słowa kluczowego enum

*Shape.java*

```
enum Shape {
}
```
Służy on do definiowania elementów wyliczeniowych. Zazwyczaj są to wartości w skończonym zakresie jak dni tygodnia, miesiące czy rozmiary koszulek. Wartości enumeratora piszemy drukowanymi literami (jest to pewien rodzaj stałych) i odzielane są przecinkami:

*Shape.java*

enum Shape { RECTANGLE, CIRCLE, **TRIANGLE** }

# **Wywołanie**

Ponieważ wartości enumeratora są pewnego rodzaju stałymi, to nie tworzymy nowej instancji enumeratora:

```
void someMethod(Shape shapeToPrint) {
      if(Shape.RECTANGLE.equals(shapeToPrint)) {
          //logic
      }
}
```
## **Pola w enumeratorze**

Każdy **enumerator** oprócz wartości wyliczeniowych może przechowywać dodatkowe atrybuty w polach:

```
Shape.java
```

```
enum Shape {
      RECTANGLE(4),
    CIRCLE(0),
      TRIANGLE(3);
      private int vertex;
      Shape(int vertex) {
           this.vertex = vertex;
      }
      int getVertex() {
           return vertex;
      }
}
```

```
void someMethod(int vertex) {
      if(Shape.RECTANGLE.getVertex() == vertex) {
          //logic
      }
}
```
# **Iteracja**

**Enumerator** dostarcza metodę values(), która zwraca tablicę ze wszystkimi wartościami:

```
void someMethod() {
      for (Shape shape : Shape.values()) {
          // logic
      }
}
```
# **Zadania**

- Stworzyć nowy projekt **Maven** z nazwą enum-example
- Utwórz enumerator WeekDay.java, który zawiera wszystkie dni tygodnia
- Utwórz klasę DayPrinter.java z metodą void printDayBy(WeekDay weekDay), która wypisze

(skorzystaj z pętli switch):

- dla MONDAY "Loops"
- dla TUESDAY "Arrays"
- dla WEDNESDAY "Enums"
- dla THURSDAY "Classes"
- dla FRIDAY "Beer"
- dla SATURDAY "REST"
- dla SUNDAY "Java"
- Utwórz enumerator Month.java, który posiada dwa pola private String monthName i private int monthNumber ustawiane w konstruktorze
- W enumeratorze Month.java dodaj metodę String getMonthBy(int monthNumber), która zwróci nazwę miesiąca (skorzystaj z pętli for-each) na podstawie podanego numeru
- Utwórz klasę Runner.java z psvm, w której stworzysz instancję DayPrinter i sprawdź metodę printDayBy
- W klasie Runner wywołaj metodę getMonthBy z enumeratora Month

# **Wyjątki**

Wyjątki służą do obsługi sytuacji wyjątkowych. Wszystkie wyjątki dziedziczą po klasie Throwable:

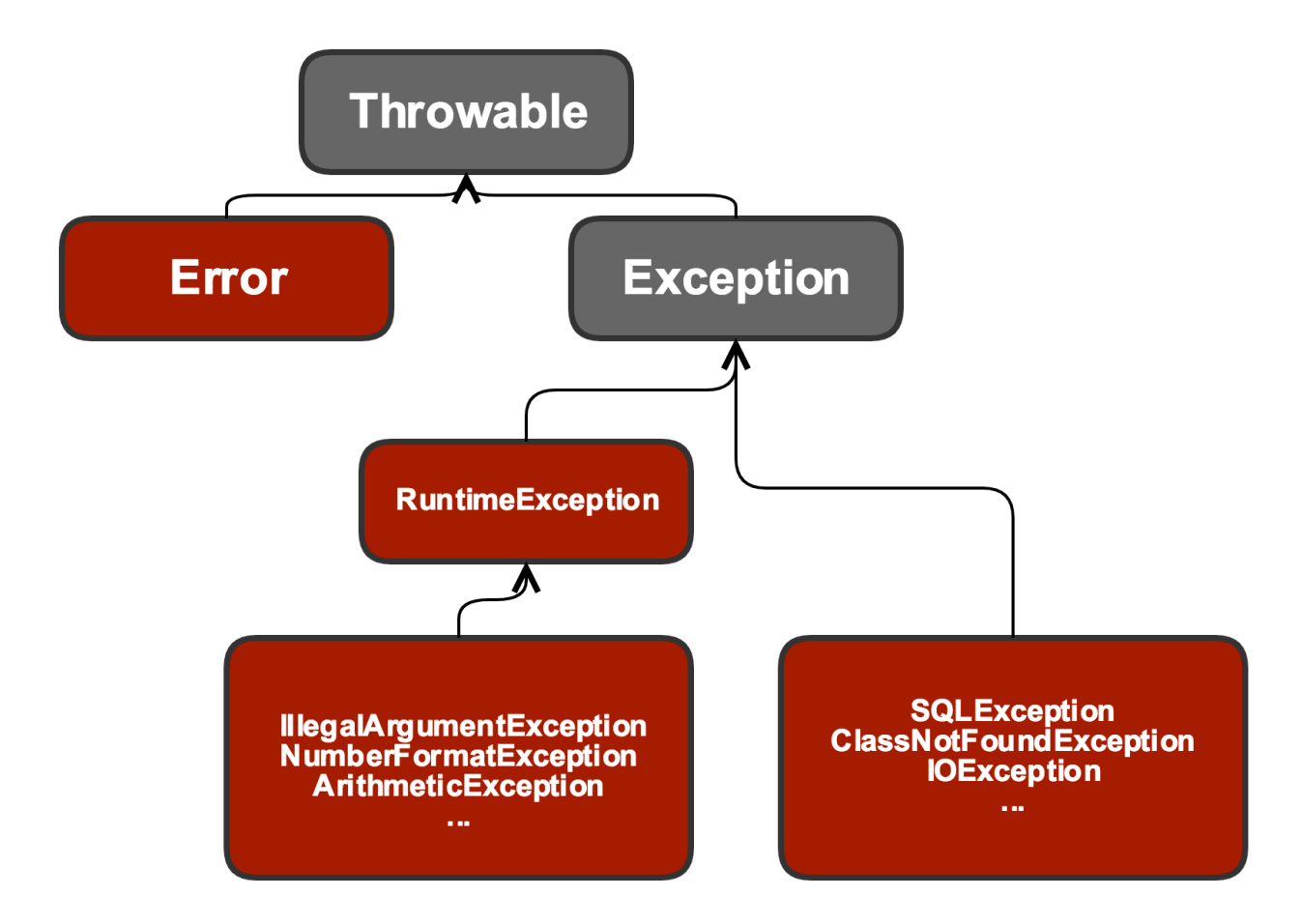

# **Checked exceptions**

Są to wyjątki, które trzeba obsłużyć (nie dziedziczą po RuntimeException lub po Error):

*CheckedException.java*

```
class CheckedException extends Exception {
```
}

## **Unchecked exceptions**

Są to wyjątki, których nie trzeba obsługiwać (dziedziczą po RuntimeException lub po Error):

*UncheckedException.java*

class UncheckedException extends RuntimeException {

}

# **Rzucanie wyjątków (throw new Wyjątek())**

Jeśli chcemy "rzucić" wyjątek używamy słowa kluczowego throw (możemy rzucić wyjątek **checked** i **unchecked**):

*SomeClass.java*

```
class SomeClass {
      void methodWhichThrowUncheckedException(int value) {
        if (value == 0) {
              throw new IllegalArgumentException();
          }
      }
      void methodWhichThrowCheckedException(File file) throws IOException {
        if (file == null) {
              throw new IOException();
          }
      }
}
```
# **Obsługa wyjątków (try/catch/finally)**

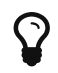

 $\mathbf{\Omega}$  Blocki catch i finally są opcjonalne, ale przynajmniej jeden z nich musi wystąpić.

Jeśli chcemy obsłużyć wyjątki musimy posłużyć się konstrukcją try oraz catch. W sekcji catch definiujemy jakie wyjątki chcemy obsłużyć. Możemy obsłużyć kilka wyjatków, jednakże należy pamiętać o hierarchii "od szczegółu do ogółu". Od **Javy 7** bloki catch dla różnych wyjątków można łączyć za pomocą operatora |.

```
void someMethod() {
      try {
           someMethodWhichThrowException();
      } catch (Exception e) {
          // obsługa
      }
}
```
Dodatkowo możemy dodać blok finally, który wykona się niezależnie od tego, czy wyjątek wystąpi, czy nie:

```
void someMethod() {
      try {
          someMethodWhichThrowException();
      } catch (Exception e) {
          // obsługa
      } finally {
          System.out.println("Zawsze się wypiszę!");
      }
}
```
# **Zadania**

- Stworzyć nowy projekt **Maven** z nazwą exceptions-example
- Utwórz klasę Runner.java
- W klasie Runner.java dodaj punkt startowy
- Stwórz klasę ExceptionExamples
- Stwórz klasę CheckedException, która dziedziczy po Exception
- Stwórz klasę UncheckedException, która dziedziczy po RuntimeException
- W klasie ExceptionExamples dodaj metodę void throwCheckedExample(), w której rzucisz wyjątkiem CheckedException
- W klasie ExceptionExamples dodaj metodę void throwUncheckedExample(), w której rzucisz wyjątkiem UncheckedException
- W klasie ExceptionExamples dodaj metodę catchExample, w której wywołasz metodę throwCheckedExample
- Obsłuż wyjątek korzystając z bloku try oraz catch
- Dodaj blok finally, w którym wypiszesz "Finally"
- W klasie Runner.java uruchom metodę catchExample

# **JavaDoc**

**JavaDoc** jest funkcjonalnością **Javy** służącą do opisu naszych klas. Oczywiście musimy starać się nazywać nasze klasy, pola i metoda w jak najlepszy sposób, jednakże czasem chcemy zawrzeć w opisie więcej informacji. Do tego wykorzystujemy **JavaDoc**.

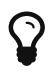

Warto dokumentować publiczne metody!

## **Tworzenie**

Informacje **JavaDoc** można umieścić na dowolnym elemencie:

#### *Runner.java*

```
/**
  *
  * This is a very awesome class which runs the whole world!
  *
  */
public class Runner {
      /**
       * This is a very awesome field.
       */
      public int publicField = 10;
      /**
     \star  * This is a very awesome method which runs the whole world!
     \star  */
      public void newPublicMethod(int value) {
      }
      /**
     \star  * This is a very awesome method which runs the whole world!
     \star  */
      public void oldPublicMethod() {
      }
      private void somePrivateMethod() {
      }
}
```
## **Dyrektywy**

Dyrektywy w **JavaDoc** dostarczają dodatkowych informacji dla czytelników.

## **@author**

Dyrektywa @author informuje o tym kto jest autorem danego elementu:

#### *Runner.java*

```
/**
  *
  * This is a very awesome class which runs the whole world!
  *
  * @author krzysztof.chrusciel
  */
public class Runner {
      // reszta klasy
}
```
### **@version**

Dyrektywa @version informuje o numerze wersji danego elementu:

*Runner.java*

```
/**
  *
 * This is a very awesome class which runs the whole world!
  *
 * @author krzysztof.chrusciel
 * @version 1.0.1
 */
public class Runner {
      // reszta klasy
}
```
### **@since**

Dyrektywa @since informuje od jakiej wersji element występuje:

#### *Runner.java*

```
/**
 *
  * This is a very awesome class which runs the whole world!
  *
  * @author krzysztof.chrusciel
  * @version 1.0.1
 * @since 1.0.0
 */
public class Runner {
      // reszta klasy
}
```
## **@depracted**

Dyrektywa @deprecated informuje o tym, iż nie powinno używać się danego elementu, ponieważ istnieje nowsze rozwiązanie. Najczęściej w opisie tej adnotacji znajduje się informacja o najnowszej implementacji:

```
/**
  *
  * This is a very awesome method which runs the whole world!
  *
  */
public void newPublicMethod() {
}
/**
  *
  * This is a very awesome method which runs the whole world!
  * @deprecated please use newPublicMethod
  */
public void oldPublicMethod() throws IOException {
      throw new IOException();
}
```
## **@param**

Dyrektywa @param informuje o parametrach w metodzie:

```
/**
 *
  * This is a very awesome method which runs the whole world!
 *
 * @param value the value for something
 */
public void newPublicMethod(int value) {
}
```
## **@throws**

Dyrektywa @throws informuje o rzucanych wyjątkach w metodzie:

```
/**
  *
  * This is a very awesome method which runs the whole world!
 *
  * @throws IOException when read file
 */
public void oldPublicMethod() throws IOException {
      throw new IOException();
}
```
# **@link**

Dyrektywa @link pozwala wskazać na element jako link:

```
/**
\star * This is a very awesome method which take {@link String} object.
\star * @param value the {@link String} value for something
 */
public void newPublicMethod(String value) {
}
```
### **@see**

Dyrektywa @see informuje, gdzie możemy znaleźć więcej informacji:

```
/**
  *
  * This is a very awesome method which runs the whole world!
  *
  * @deprecated this method is deprecated
  * @see {@link Runner#newPublicMethod(String)}
 */
public void oldPublicMethod() throws IOException {
      throw new IOException();
}
```
# **Zadania**

- Stworzyć nowy projekt **Maven** z nazwą java-doc-example
- Poniższą klasę uzpełnić w **JavaDoc** (postaraj się wykorzystać wszystkie elementy):

*Runner.java*

```
public class Runner {
      public int publicField = 10;
      public void newPublicMethod(String value) {
      }
      public void oldPublicMethod() throws IOException {
           throw new IOException();
      }
      private void somePrivateMethod() {
      }
}
```
# **Adnotacje**

**Adnotacje** pojawiły się w **Javie 1.5**. Służą one do przekazywania **dodatkowych informacji** (metadanych) na temat kodu. **Adnotacja** jest specjalnym rodzajem **interfejsu** (definicja znajduje się osobny pliku).

# **Tworzenie**

Definicja własnej adnotacji:

```
NazwaAdnotacji.java
```

```
@Retention( RetentionPolicy.SOURCE )// Jak długo dane o adnotacji mają być
przechowywane
@Target( { ElementType.FIELD } ) //Ograniczenie gdzie możemy stosować adnotację.
public @interface NazwaAdnotacji {
      String parametr(); //Możemy definiować parametry
      String opcjonalnyParamter() default "Value";
}
```
# **Używanie**

Umieszczanie **adnotacji**:

```
AnnotationExample.java
```

```
class AnnotationExample {
      @NazwaAdnotacji(opcjonalnyParamter = "zmienna")
    private int value = 0;
}
```
Z **adnotacji** można korzystać wykorzystując **mechanizm refleksji** lub **programowania aspektowego**.

Przykładowe adnotacje wbudowane w język:

- @Override wykorzystywana przez kompilator aby sprawdzić czy rzeczywiście istnieje taka metodą w nadklasie
- @NotNull wykorzystywana przez **IDE** do oznaczania parametrów, które nie mogą przyjmować wartości null

# **Zasięg (target)**

Adnotacje mają określony zasięg na którym mogą być używane. Zasięgi adnotacji:

- adnotacja ElementType.ANNOTATION\_TYPE
- konstruktor ElementType.CONSTRUCTOR
- pole klasy ElementType.FIELD
- zmienna lokalna ElementType.LOCAL\_VARIABLE
- metoda ElementType.METHOD
- pakiet ElementType.PACKAGE
- parametr metody ElementType.PARAMETER
- klasa ElementType.TYPE

# **Retencja**

**Retencja** jest wartością określającą jak długo dane o adnotacji mają być przechowywane.

- RetentionPolicy.CLASS umieszczane w skompilowanej klasie (wykorzystywna do modyfikacji byte kodu. Jest to domyślna retencja)
- RetentionPolicy.RUNTIME dostępne w trakcie działania programu (refleksja)
- RetentionPolicy.SOURCE usuwane przez kompilator w trakcie kompilacji

# **Zadania**

### **Przesłanianie (@Override)**

- Stwórz nowy projekt **Maven** o nazwie annotation-example
- Utwórz nową klase Annotation
- Nadpisz metodę equals
- Sprawdź czy pojawiła się adnotacja @Override
- Utwórz nową klase Parent
- W klasie Parent dodaj nową metodę:

```
void removeOverrideAnnotation() {
```

```
}
```
- Dodaj dziedziczenie klasie Annotation z Parent
- Nadpisz metodę removeOverrideAnnotation w klasie Annotation
- Usuń metodę removeOverrideAnnotation z klasy Parent

• Sprawdź czy pojawił się błąd

### <span id="page-93-0"></span>**Tworzenie adnotacji**

- Stwórz nową adnotację Author
- Adnotację Author można umieścić tylko na metodzie
- Adnotacja Author dostępna jest w runtime
- Adnotacja powinna posiadać dwa parametry name i surname typu String
- Adnotacja powinna posiadać domyślne wartości dla paramteru name i surname

### **Wyszukiwanie adnotacji**

- Stwórzyć klasę AnnotationExample
- Dodać kilka metod (inwencja po twojej stronie ;))
- Na każdej (oprócz jednej) z metod umieścić adnotację z ćwiczenia [tworzenie adnotacji](#page-93-0)
- Stwórz klasę Runner z metodą main (psvm w **IntelliJ**)
- W metodzie main wklej poniższą zawartość:

#### *Runner.java*

```
import java.lang.reflect.Method;
class Runner {
      public static void main(String[] args) {
          for(Method method : AnnotationExample.class.getDeclaredMethods()) {
              if (method.isAnnotationPresent(Author.class)) {
                  System.out.println(method);
  }
          }
      }
}
```
• Uruchom aplikację i sprawdź wynik

# **Czas (LocalTime)**

Obsługa czasu w okresie gdy nie było **Javy** w wersji 8 była bardzo trudna. Ponadto dotychczasowe API było mocno ograniczone. Od wersji 8 pojawiła się nowa klasa reprezentująca czas LocalTime.

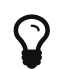

Pamiętaj o ustawieniu **Javy** 8 w IDE!

## **Tworzenie**

Do tworzenia czasu istnieje kilka wybranych metod. Pierwsza z nich pobiera aktualny czas korzystając z metody now:

LocalTime.now();

Metoda parse służy do parsowania (zmiany) czasu w formacie String na czas:

LocalTime time = LocalTime.parse("12:30:00");

Metoda of służy do tworzenia czasu z ich składowych:

LocalTime time =  $LocalTime. of (12, 30, 0); // 12:30:00$ 

### **Zmiana czasu**

Dodawanie czasu jest możliwe dzięki kilku metodą pomocniczym jak plus czy bardziej specyfikowanej metodzie plusHours:

```
time.plus(1, ChronoUnit.HOURS);
time.plusHours(1);
```
Analogicznie do dodawnia czasu, w taki sam sposób się go odejmuje. Wykorzystujemy do tego metody takie jak minus czy bardziej specyfikowaną metodę minusHours

```
time.minusHours(1);
time.minus(1, ChronoUnit.HOURS);
```
## **Elementy składowe**

Jeśli chcemy pobrać **elementy składowe** czasu jak godziny, minuty czy sekundy możemy do tego wybrać gotowe metody:

```
time.getHour();
time.getMinute();
time.getSecond();
```
## **Sprawdzanie czasu**

W nowym API, sprawdzanie czasu zostało bardzo ułatwione. Otrzymaliśmy dwie bardzo przydatne metody do sprawdzania czy dany czas jest przed lub po:

```
time.isAfter(timeToCompare);
time.isBefore(timeToCompare);
```
### **Zakres czasu**

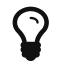

Zakres czasu korzysta ze standardu ISO-8601

Jeśli chcemy pobrać zakres czasu pomiędzy dwoma czasami wykorzystujemy klasę Duration:

Duration.between(firstTime, secondTime);

## **Zadania**

- Stwórz nowy projekt **Maven** o nazwie time-example
- Stwórz klasę Runner z metodą main (psvm w **IntelliJ**)
- W metodzie main:
	- stwórz i wypisz czas korzystając z metody now
	- stwórz i wypisz czas korzystając z metody of
	- stwórz i wypisz czas korzystając z metody parse
	- pobierz aktualny czas i dodaj godzinę a następnie wypisz nowy czas
	- pobierz aktualny czas i odejmij 10 minut a następnie wypisz nowy czas
	- pobierz aktualny czas i wypisz godziny, minut i sekundy
	- pobierz aktualny czas i dodaj godzinę a następnie wypisz wynik metody isAfter porównując z aktualnym czasem
	- pobierz aktualny czas i dodaj godzinę a następnie wypisz wynik metody isBefore porównując z aktualnym czasem
	- stwórz dwa czasy a następnie wypisz zakres czasu w sekundach

# **Data (LocalDate)**

Podobnie jak z czasem obsługa daty w okresie gdy nie było **Javy** w wersji 8 była bardzo trudna. Ponadto dotychczasowe API było mocno ograniczone. Od wersji 8 pojawiła się nowa klasa reprezentująca datę LocalDate.

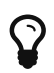

Pamiętaj o ustawieniu **Javy** 8 w IDE!

## **Tworzenie**

Do tworzenia daty istnieje kilka wybranych metod. Pierwsza z nich pobiera aktualną datę korzystając z metody now:

LocalDate.now();

Metoda parse służy do parsowania (zmiany) daty w formacie String na datę:

LocalDate date = LocalDate.parse("2018-12-12");

Metoda of służy do tworzenia daty z ich składowych:

```
LocalDate date = LocalDate.of(2018, 12, 12);
```
# **Zmiana daty**

Dodawanie dat jest możliwe dzięki kilku metodą pomocniczym jak plus czy bardziej specyfikowanej metodzie plusDays:

```
date.plus(1, ChronoUnit.DAYS);
date.plusDays(1);
```
Analogicznie do dodawnia dat, w taki sam sposób się je odejmuje. Wykorzystujemy do tego metody takie jak minus czy bardziej specyfikowaną metodę minusDays

```
date.minusDays(1);
date.minus(1, ChronoUnit.DAYS);
```
# **Elementy składowe**

Jeśli chcemy pobrać **elementy składowe** daty jak rok, miesiąc czy dzień możemy do tego wybrać gotowe metody:

```
date.getYear();
date.getMonthValue();
date.getDayOfMonth();
```
# **Sprawdzanie daty**

W nowym API, sprawdzanie daty zostało bardzo ułatwione. Otrzymaliśmy dwie bardzo przydatne metody do sprawdzania czy dana data jest przed lub po:

```
date.isAfter(dateToCompare);
date.isBefore(dateToCompare);
```
### **Zakres dat**

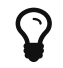

Zakres dat korzysta ze standardu ISO-8601

Jeśli chcemy pobrać zakres dat pomiędzy dwoma datami wykorzystujemy klasę Period:

Period.between(firstTime, secondTime);

## **Zadania**

- Stwórz nowy projekt **Maven** o nazwie date-example
- Stwórz klasę Runner z metodą main (psvm w **IntelliJ**)
- W metodzie main:
	- stwórz i wypisz datę korzystając z metody now
	- stwórz i wypisz datę korzystając z metody of
	- stwórz i wypisz datę korzystając z metody parse
	- pobierz aktualną datę i dodaj jeden dzień a następnie wypisz nową datę
	- pobierz aktualną datę i odejmij jeden miesiąc a następnie wypisz nową datę
	- pobierz aktualną datę i wypisz dzień miesiąca, miesiąc i rok
	- pobierz aktualną datę i dodaj jeden dzień a następnie wypisz wynik metody isAfter porównując z aktualną datą
	- pobierz aktualną datę i dodaj jeden dzień a następnie wypisz wynik metody isBefore porównując z aktualną datą
	- stwórz dwie daty a następnie wypisz zakres dat w dniach

## **Data i czas**

Jeśli chcemy pobrać jednocześnie datę i czas korzystamy z klasy LocalDateTime, która jest kombinacją LocalDate i LocalTime.

# **Kolekcje (Collections)**

Do tej pory poznaliśmy jeden sposób do przechowywania **zbioru elementów** jakim były [tablice](#page-45-0). Niestety największą **wadą tablic jest potrzeba określenia jej rozmiaru z góry**. Wyobraźmy sobie system, w którym dynamicznie przybywają nam nowi użytkownicy. Jeśli przechowywalibyśmy ich w tablic to niestety co jakiś czas musielibyśmy **tworzyć nową**. Ponadto, należało by pamiętać ostatnio użyty indeks. To utrudnione wykorzystywanie tablic doprowadziło do postawnia frameworku **Java Collections**. Framework ten dostarcza nam **kolekcje**, które są implementacją podstawowych struktur danych. Struktury te są zarządzane w bardzo łatwy i przyjemny sposób.

# **Zbiory (Set)**

**Zbiór** jest strukturą danych, która nie pozwala na przechowywania **duplikatów**. W standardowej implementacji nie zachowuje **kolejności** wstawiania. Najpopularniejsze implementacje to:

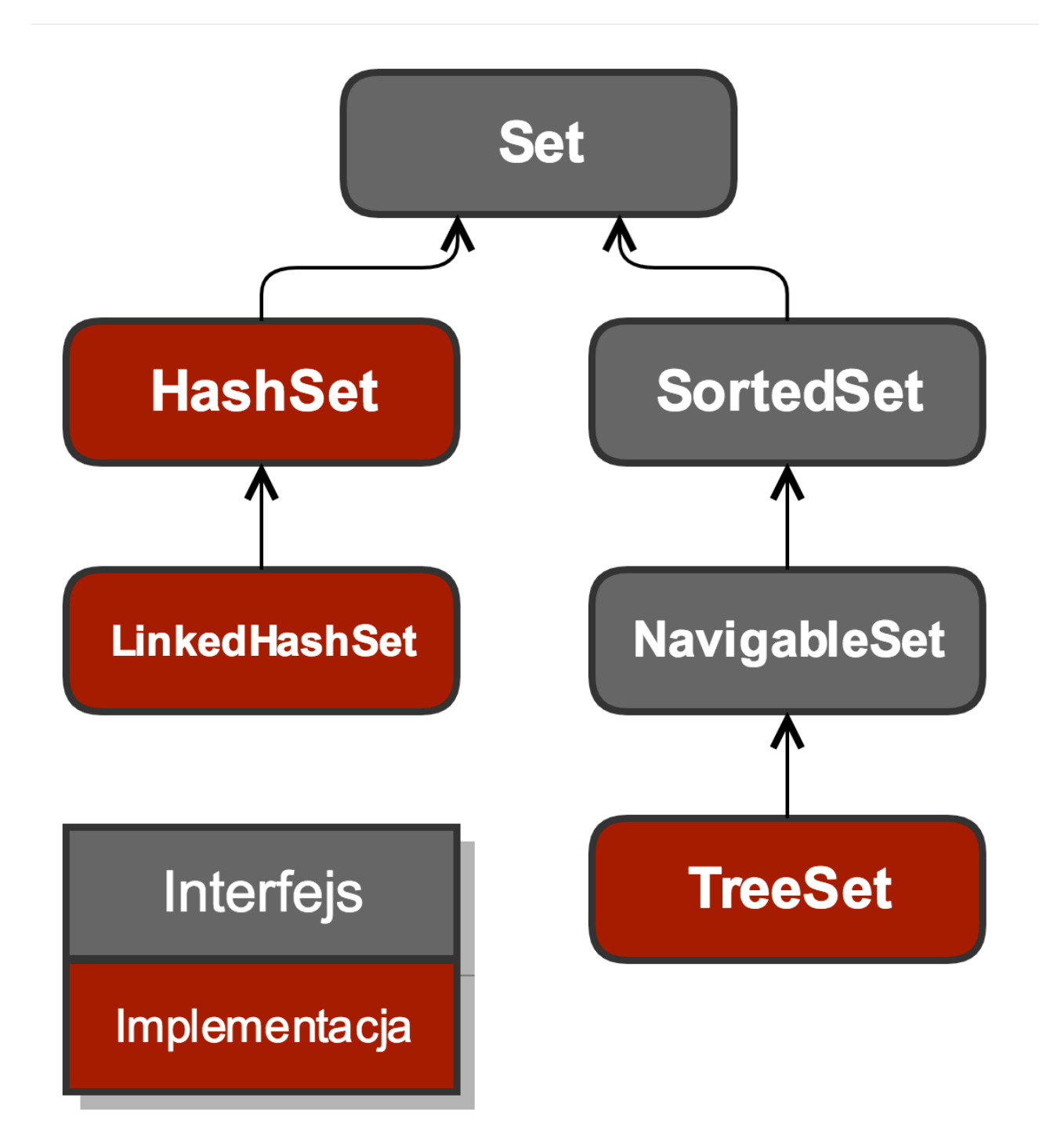

### **Wspólne metody**

Interfejs Set udostępnia sporo przydatnych metod:

- size zwraca ilość elementów w zbiorze
- isEmpty sprawdza czy zbiór jest pusty
- add dodaje nowy element do zbioru
- addAll dodaje wszystkie elementy do zbioru
- contains sprawdza czy zbiór zawiera element
- remove usuwa element ze zbioru

### **HashSet**

Jest zbiorem, który wykorzystuje **funkcje skrótu** do umieszczania nowych elementów (nie **gwarantuje** zachowania kolejności):

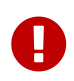

Obiekty przechowywane kolekcjach Hash\* powinny mieć nadpisaną metodę equals i hashCode (więcej [tutaj\)](#page-60-0)

```
HashSet<String> hashSet = new HashSet<>();
hashSet.add("1");
hashSet.add("3");
hashSet.add("3");
hashSet.add("2");
hashSet.add("Janusz");
hashSet.add("2");
hashSet.add("5");
hashSet.add("5");
System.out.println(hashSet); // [1, 2, 3, Janusz, 5]
```
HashSet oferuje stałą szybkość działania O(1).

### **LinkedHashSet**

Jest **zbiorem**, który wykorzystuje funkcje skrótu do umieszczania nowych elementów oraz zachowuje **kolejność** wstawiania:

```
LinkedHashSet<String> linkedHashSet = new LinkedHashSet<>();
linkedHashSet.add("1");
linkedHashSet.add("3");
linkedHashSet.add("3");
linkedHashSet.add("2");
linkedHashSet.add("2");
linkedHashSet.add("5");
linkedHashSet.add("5");
System.out.println(linkedHashSet); // [1, 3, 2, 5]
```
#### **TreeSet**

Jest **zbiorem**, który w momencie wstawiania nowych elementów **sortuje** je według kolejności naturalnej lub według własnego komparatora:

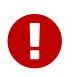

TreeSet nie może przechowywać wartości null

```
TreeSet<String> hashTree = new TreeSet<>();
hashTree.add("1");
hashTree.add("3");
hashTree.add("2");
hashTree.add("5");
System.out.println(hashTree); // [1, 2, 3, 5]
```
Szybkość działania kolekcji TreeSet określa się mianem O(log(n)).

### **Zadania**

- Stwórz nowy projekt **Maven** o nazwie collection-example
- Stwórz klasę Car z jednym polem final int value ustawianym w konstruktorze
- Stwórz klasę testową HashSetTest, w której przetestujesz metodę:
	- add (spróbuj dodać kilka takich samych instancji klasy Car)
	- nadpisz equals i hashCode w klasie Car
	- przetesuj ponowanie metodę add

# **Listy (List)**

**Lista** jest strukturą danych, w której można przechowywać duplikaty. Kolejność wstawianych elementów jest zachowania.

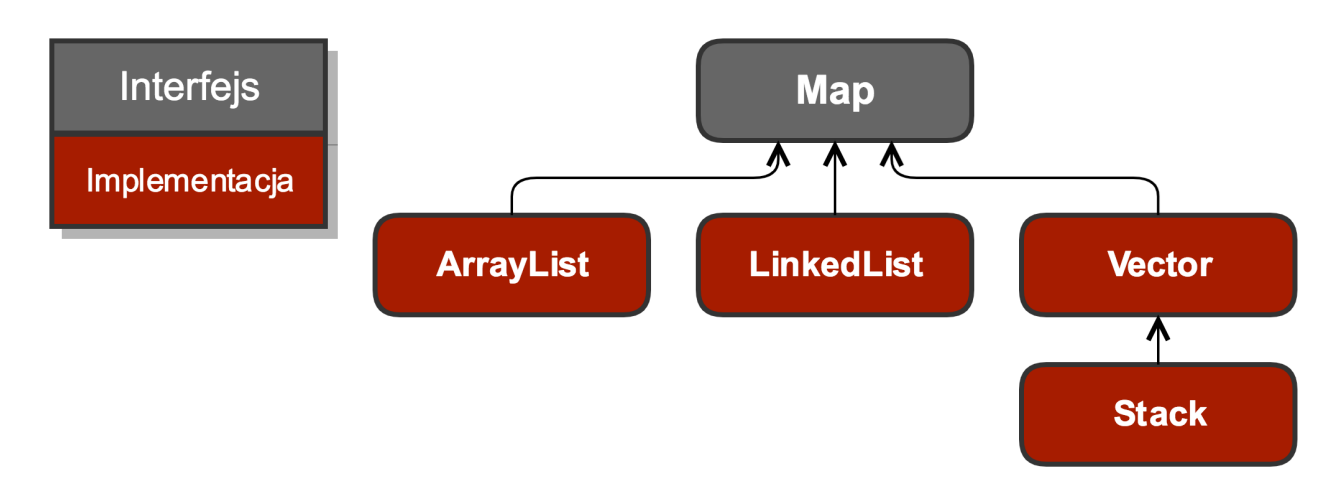

### **Wspólne metody**

Interfejs List udostępnia sporo przydatnych metod:

- size zwraca ilość elementów w liście
- isEmpty sprawdza czy lista jest pusta
- add dodaje nowy element do listy
- addAll dodaje wszystkie elementy do listy
- contains sprawdza czy lista zawiera element
- get pobiera element o określonym indeksie z listy

### **ArrayList**

Jest **listą**, która "pod spodem" wykorzystuje tablice. Odczyt danych odbywa się w czasie O(1) natomiast wstawianie elementów w czasie O(n):

```
ArrayList<String> arrayList = new ArrayList<>();
```
### **LinkedList**

Jest **listą**, która "pod spodem" implementuję listę dwukierunkową. Odczyt danych odbywa się w czasie O(n) natomiast wstawianie elementów w czasie O(1):

LinkedList<String> linkedList = new LinkedList<>();

### **Zadania**

- Wykorzystaj projekt stworzony w zadanich ze zbiorami
- Stwórz klasę testową ArrayListTest, w której przetestujesz metody:
	- size
	- isEmpty
	- add
	- addAll
	- contains
	- get

# **Kolejki (Queue)**

**Kolejka** jest kolejną **strukturą danych** zaimplementowaną we frameworku **Collections**:

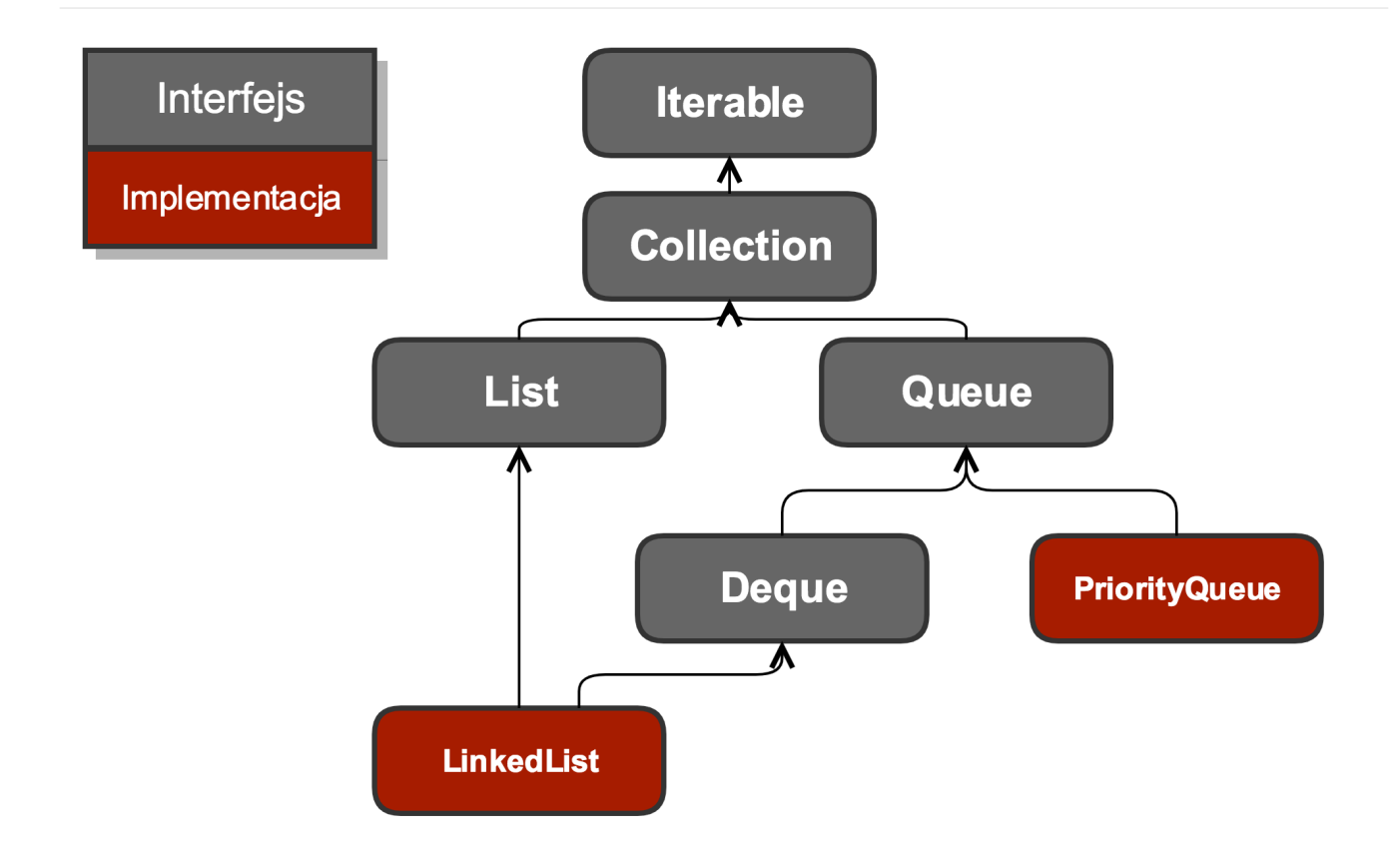

### **Wspólne metody**

Interfejs Queue udostępnia sporo przydatnych metod:

- size zwraca ilość elementów w kolejce
- isEmpty sprawdza czy kolejka jest pusta
- add/offer dodaje nowy element do kolejki
- clear czyści kolejkę
- contains sprawdza czy kolejka zawiera element
- peek pobiera pierwszy element z kolejki
- poll pobiera i usuwa pierwszy element z kolejki

#### **PriorityQueue**

Jest **kolejką**, który w momencie wstawiania nowych elementów **sortuje** je według kolejności naturalnej lub według własnego komparatora:

```
PriorityQueue<Integer> priorityQueue = new PriorityQueue<>();
priorityQueue.add(20);
priorityQueue.add(21);
priorityQueue.add(18);
priorityQueue.add(19);
priorityQueue.add(23);
System.out.println(priorityQueue); // [18, 19, 20, 21, 23]
```
# **Mapy (Map)**

**Mapa**, jest innym typem **kolekcji**. W przeciwieństwie do wcześniej opisanych typów nie dziedziczy ona po interfejsie Collection:

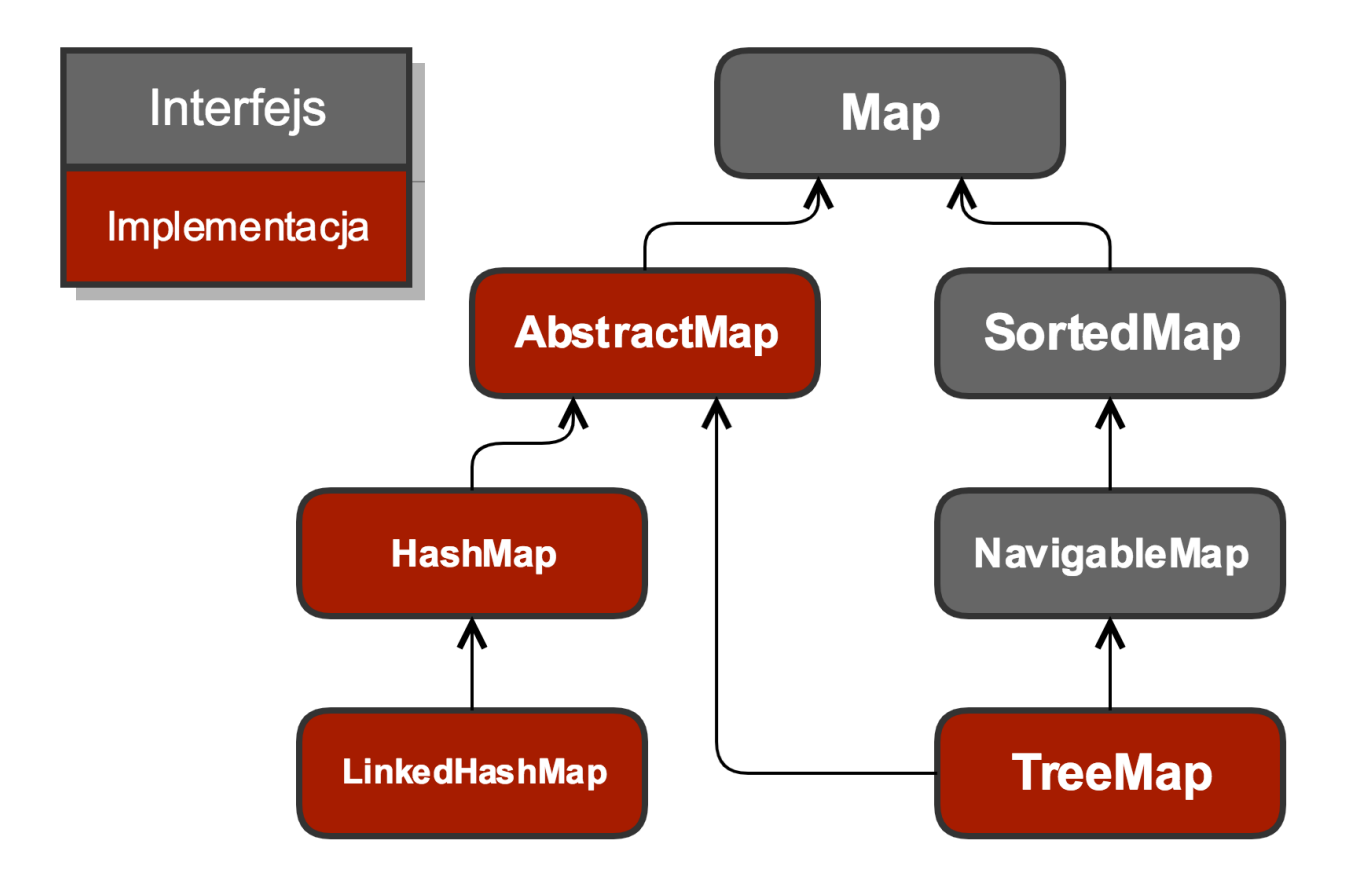

Przechowuje ona dane w formacie **klucz-wartość**.

### **Wspólne metody**

Interfejs Map udostępnia sporo przydatnych metod:

- size zwraca ilość elementów w mapie
- isEmpty sprawdza czy mapa jest pusta
- put dodaje nowy element do mapy
- putAll dodaje wszystkie elementy do mapy
- containsKey sprawdza czy mapa posiada zadany klucz
- containsValue sprawdza czy mapa posiada zadaną wartość
- remove usuwa element z mapy
- get odczytuje wartość na podstawie podanego klucza

### **HashMap**

Najpopularniejszą implementacją interfejsu Map jest HashMap. Wykorzystuje ona funkcję skrótu do umieszczania elementów:

HashMap<String, String> hashMap = new HashMap<>();

#### **HashTable**

HashTable działa podobnie jak HashMap z tą różnicą, iż jest kolekcja bezpieczna wątkowo. Wszystkie operacje wykonywane na niej są **synchronizowne**. Kolekcja ta nie zezwala na przechowywanie null jako wartości i klucza.

```
Hashtable<String, String> hashtable = new Hashtable<>();
```
### **TreeMap**

TreeMap jest mapą, która sortuje klucze w kolejności naturalnej. Korzysta ona z tych samych mechanizmów co TreeSet:

```
TreeMap<Integer, String> treeMap = new TreeMap<>();
treeMap.put(1, "1");
treeMap.put(3, "3");
treeMap.put(2, "2");
treeMap.put(5, "5");
System.out.println(treeMap); // {1=1, 2=2, 3=3, 5=5}
```
Szybkość działania kolekcji TreeMap określa się mianem O(log(n)).

### **Zadania**

- Wykorzystaj projekt stworzony w zadanich ze zbiorami
- Stwórz klasę testową HashMapTest, w której przetestujesz metody:
	- put
	- putAll
	- containsKey
	- containsValue
	- remove
	- get
- Stwórz klasę testową TreeMapTest, w której sprawdzisz działanie kolekcji TreeMap dla liczb całkowitych.

#### **Iterowanie**

**Iterowanie** po kolekcjach typu List czy Set wykonuje się wykorzystując pętle forEach.

```
for (String value : arrayList) {
}
for (String value : set) {
}
```
Z racji, iż struktura Map przechowuje dwa elementy, można ją przeglądać na trzy sposoby. Przeglądając klucze, wartości lub klucze i wartości (Entry):

```
HashMap<String, String> hashMap = new HashMap<>();
// klucze
for (String key : hashMap.keySet()) {
}
// wartości
for (String value : hashMap.values()) {
}
// klucze i wartości
for (Map.Entry<String, String> value : hashMap.entrySet()) {
      value.getKey();
      value.getValue();
}
```
### **Iterator**

Większość kolekcji, do wewnętrznego przeglądania zawartości wykorzystuje obiekt Iterator. Jest to obiekt, który pozwala odczytywać kolejne elementy z kolekcji:

```
Iterator<String> iterator = arrayList.iterator();
if (iterator.hasNext()) {
      System.out.println(iterator.next());
}
```
Iterator posiada kilka wbudowanych metod:

- hasNext zwraca wartość boolean czy posiada kolejny element
- next odczytuje element z kolekcji
- remove usuwa element z kolekcji

## **Collections**

Klasa Collections jest klasą pomocniczą związana z **kolekcjami**. Dostarcza ona zestaw pomocniczych metod:
```
List<Integer> ints = Arrays.asList(1,2,3,4,4,4,4);
```

```
Collections.emptyList(); // tworzy pustą listę
Collections.frequency(ints, 4); // 4
Collections.max(ints); // 4
Collections.min(ints); // 1
Collections.reverse(ints); // [4, 4, 4, 4, 3, 2, 1]
Collections.singletonList(1); // tworzy liste z jednym elementem
```
#### **Zadania**

- Wykorzystaj projekt stworzony w zadanich ze zbiorami
- Stwórz klasę testową CollectionsTest, w której przetestujesz metody z klasy Collections:
	- frequency
	- max
	- min
	- reverse

## **Dodatkowe zadania**

- \* Stwórz klasę testową, w której przetesujesz PriorityQueue
- \* Stwórz klasę testową, w której przetesujesz LinkedHashSet
- \* Stwórz klasę testową, w której przetesujesz LinkedHashMap
- \* Stwórz klasę testową, w której przetesujesz Iterator
- \* Wypisz wszystkie klucze i wartości z HashMap

# **Typy generyczne**

**Typy generyczne** służą do tworzenia **wzorców/szablonów** dla klas. Umożliwiają one na tworzenie bardziej **złożony klas**, które mogą być w łatwy sposób **reużywane**. Ponadto dzięki typom **generycznym** możemy pobierać elementy bez potrzeby wcześniejszego **rzutowania**. Pozwala to na uniknięcie wielu **błędów na etapie kompilacji** a nie w runtime.

### **Tworzenie**

Do tworzenia klas przy wykorzystaniu typów **generycznych** korzystamy z tak zwanego **operatora diamentowego** <>. Wewnątrz tego **operatora** umieszczamy nazwę paramateru. Zwyczajowo są to duże litery:

- E element (to oznaczenie wykorzystywane jest najczęściej we frameworku Collections)
- K klucz
- N liczba
- T typ
- V wartość
- S, U, V dla następnych typów

```
Mechanic.java
```

```
class Mechanic<T> {
      void repair(T carToRepair) {
      }
}
```
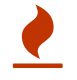

**Typy generyczne** działają tylko dla typów obiektowych!

Aby utworzyć klasę parametryzowaną typem generycznym musimy podać interesujący nas typ w **diamencie** <Typ>:

```
Mechanic<BMW> mechanicBMW = new Mechanic<>();
Mechanic<Skoda> mechanicSkoda = new Mechanic<>();
```
## **Ograniczenie typów**

Słowo kluczowe extends wykorzystywane było do tej pory aby wskazać po jakiej klasie ma dziedziczyć nasza klasa. W typach generycznych jeśli chcemy ograniczyć typy wykorzystujemy słowo kluczowe extends:

```
Car.java
```

```
interface Car {
      void takeOffWhell();
}
```
*Mechanic.java*

```
class Mechanic<T extends Car> {
      void repair(T carToRepair) {
          carToRepair.takeOffWhell();
      }
}
```
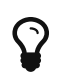

**Typy generyczne** mogą być trudnym zagadnieniem! Na tym poziomie omówiliśmy podstawowe funkcjonalności.

- Stworzyć nowy projekt **Maven** z nazwą generics-example
- Stworzyć klasę Food
- Klasa Food powinna przyjmować i ustawiać dwa pola protected final String name i protected final String weight w konstruktorze
- Klasa Food powinna posiadać metodę abstrakcyjną void prepare() (w klasach nadpisujących tą metode należy wypisać wartość pola name)
- Stworzyć klasę Nudle, która dziedziczy po klasie Food
- Stworzyć klasę Cabbage, która dziedziczy po klasie Food
- Stworzyć klasę Beef, która dziedziczy po klasie Food
- Stworzyć klasę Chef, która jest parametryzowana przez klase rozszerzającą Food
- Klasa Chef powinna posiadać metodę void prepareMeal(T foodToPrepare) wywołującą metodę prepare() na obiekcie foodToPrepare
- Stworzyć klasę Runner z psvm
- W metodzie main stworzyć tylu kucharzy ile jest klas, które dziedziczą po Food
- Na każdym kucharzu wywołać metodę prepareMeal

# **Optional**

Najpopularniejszym wyjątkiem w **Javie** jest wyjątek typu NullPointerException. Aby ułatwić pracę programistą powstała klasa "opakowująca" wartości. Nazywa się ona Optional.

### **Tworzenie**

Klasa Optional oferuje trzy sposoby tworzenia "opakowania" na obiekt:

- of opakowuje wartość (jeśli wrzucimy null dostaniemy wyjątek)
- ofNullable opakowuje wartość, która może być null
- empty tworzy pustego Optional

```
// Tworzenie Optional
Optional<String> stringAsOptional = Optional.of("wartość");
// Tworzenie Optional z wartości która może być null'em
Optional<String> stringAsOptionalFromNull = Optional.ofNullable(fieldWhichCanBeNull);
// Tworzenie pustego Optional
Optional.empty();
```
### **Odczyt**

Odczytywanie wartości odbywa się przy użyciu metody get. Natomiast dobrą praktyką przed odczytem jest sprawdzanie czy Optional zawiera element. Aby to sprawdzić wykorzystujemy metodę isPresent.

```
// Odczytywanie wartości
if (optionalValue.isPresent()) { // sprawdzenie czy istnieje
      optionalValue.get() // odczyt
}
```
### **Wartość domyślna**

Optional ułatwia nam zwrócenie wartości domyślnej poprzez metody orElse, orElseGet i orElseThrow:

```
String value = optional.orElse("default");
```
- Stworzyć nowy projekt **Maven** z nazwą optional-example
- Stworzyć klasę NullableExample
- W klasie NullableExample dodać pole private final String string
- W klasie NullableExample dodać metodę Optional<String> getNull() zwracjącą wartość Optional.ofNullable(null)
- W klasie NullableExample dodać metodę Optional<String> getString() zwracjącą wartość Optional.of(string)
- Stworzyć klasę OptionalExample
- Klasa OptionalExample w konstruktorze przyjmuje parametr typu NullableExample
- W klasie OptionalExample dodać metodę String getOrDefault() pobierającą wartość getNull() i zwracjącą wartość domyślną "Empty" w przypadku gdy zwrócona wartość jest pusta
- W klasie OptionalExample dodać metodę boolean get() pobierającą wartość getString() i zwracjącą z tej metody true jeśli wartość istnieje w przeciwnym przypadku false
- Napisać testy dla klasy OptionalExample

# **Interfejsy funkcyjne**

**Interfejsy funkcyjne** są jednym z wielu nowych elementów w **Javie 8**. Wszystkie **interfejsy funkcyjne** znajdują się w pakiecie java.util.function.

**Interfejsy funkcyjne** wykorzystywane są przy współpracy z wyrażeniami **Lambda**. Możemy przygotować zachowania, które będziemy wykorzystywać podczas przetwarzania danych. **Interfejsy funkcyjne** posiadają tylko jedną metodę.

W pakiecie java.util.function znajdziemy wiele bardzo użytecznych **interfejsów funkcyjnych**. Do tych najbardziej podstawowych należą:

- Function <T, R> przyjmuje dowolny obiekt i zwraca dowolny obiekt (T, R)
- Consumer <T> przyjmuje dowolny obiekt, ale nic nie zwraca (T, void)
- Supplier <T> nic nie przyjmuje, ale zwraca dowolny obiekt (void, T)
- Predicate <T> przyjmuje dowolny obiekt, ale zwraca boolean (T, boolean)

### **Function <T, R>**

Interfejs funkcyjny Function <T, R> przyjmuje dowolny obiekt i zwraca dowolny obiekt (T, R). Domyślnie jest to metoda apply:

```
@FunctionalInterface
public interface Function<T, R> {
     R apply(T t);
}
```
Własne **function**:

*MessageConsumer.java*

```
class MessageFunction implements Function<String, String> {
      @Override
      public String apply(String stringToChange) {
          return stringToChange + "some message";
      }
}
```
#### **Consumer <T>**

Interfejs funkcyjny Consumer <T> przyjmuje dowolny obiekt, ale nic nie zwraca (T, void). Domyślnie jest to metoda accept:

```
@FunctionalInterface
public interface Consumer<T> {
       void accept(T t);
}
```
Własny **consumer**:

*MessageConsumer.java*

```
class MessageConsumer implements Consumer<String> {
      @Override
      public void accept(String stringToConsume) {
          System.out.println(stringToConsume);
      }
}
```
### **Supplier <T>**

Interfejs funkcyjny Supplier <T> nic nie przyjmuje, ale zwraca dowolny obiekt (void, T). Domyślnie jest to metoda get:

```
@FunctionalInterface
public interface Supplier<T> {
      T get();
}
```
Własny **supplier**:

*MessageSupplier.java*

```
class MessageSupplier implements Supplier<String> {
      @Override
      public String get() {
          return "SDA!";
      }
}
```
#### **Predicate <T>**

Interfejs funkcyjny Predicate <T> przyjmuje dowolny obiekt, ale zwraca boolean (T, boolean). Domyślnie jest to metoda test:

```
@FunctionalInterface
public interface Predicate<T> {
      boolean test(T t);
}
```
Własny **predykat**:

*MessageChecker.java*

```
class MessageChecker implements Predicate<String> {
      @Override
      public boolean test(String stringToCheck) {
          return stringToCheck == null || stringToCheck.isEmpty();
      }
}
```
### **Własny interfejs funkcyjny**

Aby stworzyć własny **interfejs funkcyjny** wystarczy stworzyć nowy interfejs tylko z **jedną metodą**. Ponadto, dobrą praktyką jest oznaczanie takiego interfejsu adnotacją @FunctionalInterface. Jest to adnotacja tylko informacyjna dla kompliatora aby sprawdzić czy mamy tylko jedną metodę. Dodatkowo, jeśli użyjemy tej adnotacji to **IDE** może nam przypominać o tym, że nie możemy dodawać nowych metod do tego interfejsu:

```
OwnFunctionalInterface.java
```

```
@FunctionalInterface
interface OwnFunctionalInterface {
      boolean someMethod();
}
```
- Stworzyć nowy projekt **Maven** z nazwą functional-interface-example
- Stworzyć klasę implementująca interfejs Predicate i sprawdzający czy podana liczba jest

parzysta

- Stworzyć klasę implementująca interfejs Supplier i zwracający losową liczbę całkowitą (sprawdź jak pobrać liczbę losową w **Javie**)
- Stworzyć klasę implementująca interfejs Consumer i wypisującego podaną liczbę
- Stworzyć klasę implementująca interfejs Function, która przyjmuję liczbę całkowitą i podnosi ją do potęgi o tą samą wartość co podana (4 -> 4^4) (sprawdź jak podnieść liczbę do potęgi w **Javie**)
- Stworzyć test dla funkcji i predykatu
- Stworzyć własny interfejs funkcyjny sprawdzający czy podana liczba jest nieparzysta
- Stworzyć test dla stworzonego interfejsu funkcyjnego

# **Lambda**

**Lambda** to skrócona forma zapisu **interfejsu funkcyjnego**. Składa się ona z trzech elementów:

```
(opcjonalne-parametry) -> logika
(opcjonalne-parametry) -> { logika
na ang pangalang na kalamatan na kalamatan na kalamatan na kalamatan na kalamatan na kalamatan na kalamatan na
                                                 kilka
                                                 linii }
```
### **Składnia**

```
(x) -> System.out.println(x) // wypisze dowolnego x
```

```
// coś jest pobierane ale nic nie jest zwraca więc jest Consumer
Consumer<String> consumer = (x) -> System.out.println(x);
```
Jeśli przypominimy sobie jak wygląda **interfejs funkcyjny supplier** okaże się, że nie przyjmuje żadnego parametru (dlatego parametr w **lambdzie** jest opcjonalny):

```
() -> "Supplier"; // zwróci napis "Supplier"
Supplier<String> supplier = () -> "Supplier";
```
# **Typy**

Składnia wyrażenia **lambda** może zaciemniać typ wprowadzonych parametrów, dlatego też można je podawać wprost (jest to opcjonalne):

```
(String x) -> System.out.println(x) // wypisze dowolnego x(String x, Integer y) -> System.out.println(x + y) // wypisze konkatenacje x i y
```
## **Ciało lambdy**

Najczęściej wyrażenia **lambda** jest jednolinijkowe aby poprawić czytelność kodu. Jednakże mechanizm ten umożliwia tworzenia bardziej złożony konstrukcji, które muszą znajdować się pomiedzy {}:

```
Supplier<String> supplier = () -> {
      if (wtorek) {
           return "wtorek";
      }
      return "inny dzień";
};
() -> {};
```
- Stwórz nowy projekt **Maven** o nazwie lambda-example
- Utwórz nowy interfejs funkcyjny StringSuppiler z jedną metodą String string();
- Utwórz nową klase Runner z psvm
- W metodzie main:
	- Stwórz, przypisz i wywołaj lambdę, która przyjmuje jeden parametr i go wypisuje
	- Stwórz, przypisz i wywołaj lambdę, która nie przyjmuje parametrów, ale zwraca napis "SDA"
	- Stwórz, przypisz i wywołaj lambdę, która sprawdzi czy podany liczba jest parzysta
	- Stwórz, przypisz i wywołaj lambdę, która przyjmuje dwa parametry i wypisuje je połączone
	- Stwórz Optional.ofNullable(null) i wywołaj na nim metodę ifPresent i przekaż tam dowolnego consumer'a
	- Stwórz Optional.ofNullable(null) i wywołaj na nim metodę orElseGet i przekaż tam dowolnego supplier'a
	- Stwórz, przypisz i wywołaj lambdę dla StringSuppiler

# **Strumienie**

Strumienie Stream są kolejnym dodatkiem wprowadzonym w **Javie** 8. Pozwalają one na relizowanie **paradygmatu funkcyjnego**, w którym mówimy co chcemy osiągnąć a nie jak.

### **Tworzenie**

Strumienie można tworzyć na kilka sposób. Najpopularniejszym sposobem tworzenia strumieni jest metoda fabrykująca of:

```
Stream<String> stringStream = Stream.of("a", "b", "c");
```
## **Operacje pośrednie**

**Operacje pośrednie** to metody, które operują na strumieniu, ale go nie zamykają. Dzięki temu, możliwy jest chaining:

```
Stream.of(1, 2, 3)
         .filter(value \rightarrow value > 2)
           .map(value -> String.valueOf(value));
```
Istnieje kilka najpopularniejszych **operacji pośrednich**:

- map zmienia jeden typ na inny
- filter przepuszcza tylko dane spełniające wymagania filtru

## **Operacje terminalne**

**Operacje terminalne** są to operacje, które zamykają strumień. Kończą one pracę ze strumieniem.

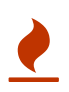

Uwaga! Może być tylko jedna operacja kończąca, w przeciwnym wypadku wystąpi wyjątek.

```
List<String> numbersAsString = Stream.of(1, 2, 3)
        .filter(value -> value > 2)
          .map(value -> String.valueOf(value))
          .collect(Collectors.toList());
```
Istnieje kilka najpopularniejszych **operacji terminalnych**:

- collect zbiera dane do kolekcji
- count zlicza elementy
- allMatch sprawdza czy wszystkie elementy spełniają dany warunek
- anyMatch sprawdza czy dowolny jeden element spełnia dany warunek
- findFirst zwraca pierwszy element spełniający dany warunek

#### **Strumienie a interfejsy funkcyjne**

Operacje pośrednie wykorzystują poznane już interfejsy funkcyjne. Przykładowo operacja filter przyjmuje **predykat**:

```
Stream<T> filter(Predicate<? super T> predicate);
```
#### **Strumienie a kolekcje**

Większość kolekcji z frameworku **Java Collections** dostarcza możliwość przetwarzania jej za pomocą strumieni:

```
arrayList.stream()
          .filter(string -> string.isEmpty())
          .collect(Collectors.toList());
```
#### **Method reference**

Kolejny dodatek z **Javy 8** to **referencja do metody**. Aby utworzyć referencję do metody korzystamy z symbolu ::. Dzięki temu, możemy tworzyć metody, które są reużywalne. Referencje do metod można używać tylko w **interfejsach funkcyjnych**:

```
arrayList.stream()
          .filter(String::isEmpty)
          .map(String::toUpperCase)
          .collect(Collectors.toList());
```
Dzięki takiemu zapisowi nasz kod staje się jeszcze bardziej czytelny.

- Stworzyć nowy projekt **Maven** z nazwą streams-example
- Stworzyć klasę testową StreamTest, w której napiszesz testy do:
	- stwórz strumień z pięcioma elementami typu String:
		- "first"
		- "second"
		- "third"
		- "fourth"
- "fifth"
- z utworzonego strumienia zwróć słowa dłuższe niż 5 znaków
- oraz zwróć je w formacie UPPERCASE

◦ stwórz strumień z pięcioma elementami typu String:

- "first"
- "second"
- "third"
- "fourth"
- "fifth"
- zwróć pierwszy element który ma więcej niż 7 znaków
- stwórz strumień z pięcioma elementami typu Integer:
	- 1
	- 26
	- 30
	- 2
	- 45
	- zwróć liczby parzyste
- stwórz strumień z pięcioma elementami typu Integer:
	- 1
	- 26
	- 30
	- 2
	- 45
	- zwróć maksymalną liczbę
- stwórz strumień z pięcioma elementami typu Integer:
	- 1
	- 26
	- 30
	- $\blacksquare$  2
	- 45
	- zwróć listę liczb większych od 26 jako lista z String

# **InputOutput (IO)**

Platforma **Java** do operacji **odczytu/zapisu** (I/O) wykorzystuje strumienie danych. Strumienie dzielimy na **wyjściowe** i **wejściowe**. Mogą one reprezentować różne rodzaje strumieni danych z takich źródeł jak pliki na dysku, urządzenia czy inne programy. Wszystkie strumienie są **sekwencjami danych**, które poruszają się w dwóch kierunkach. Strumień wejściowy:

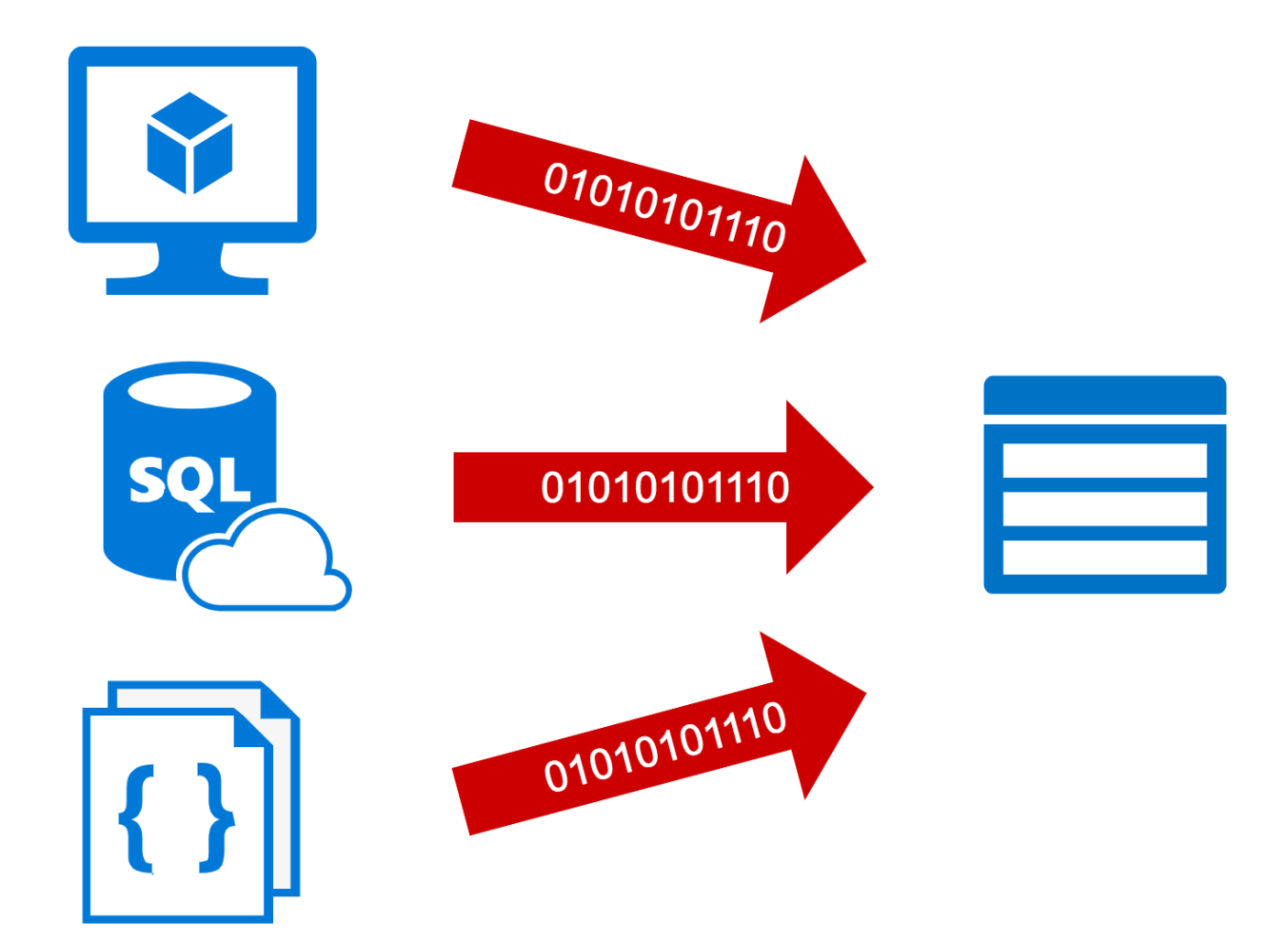

Strumień wyjściowy:

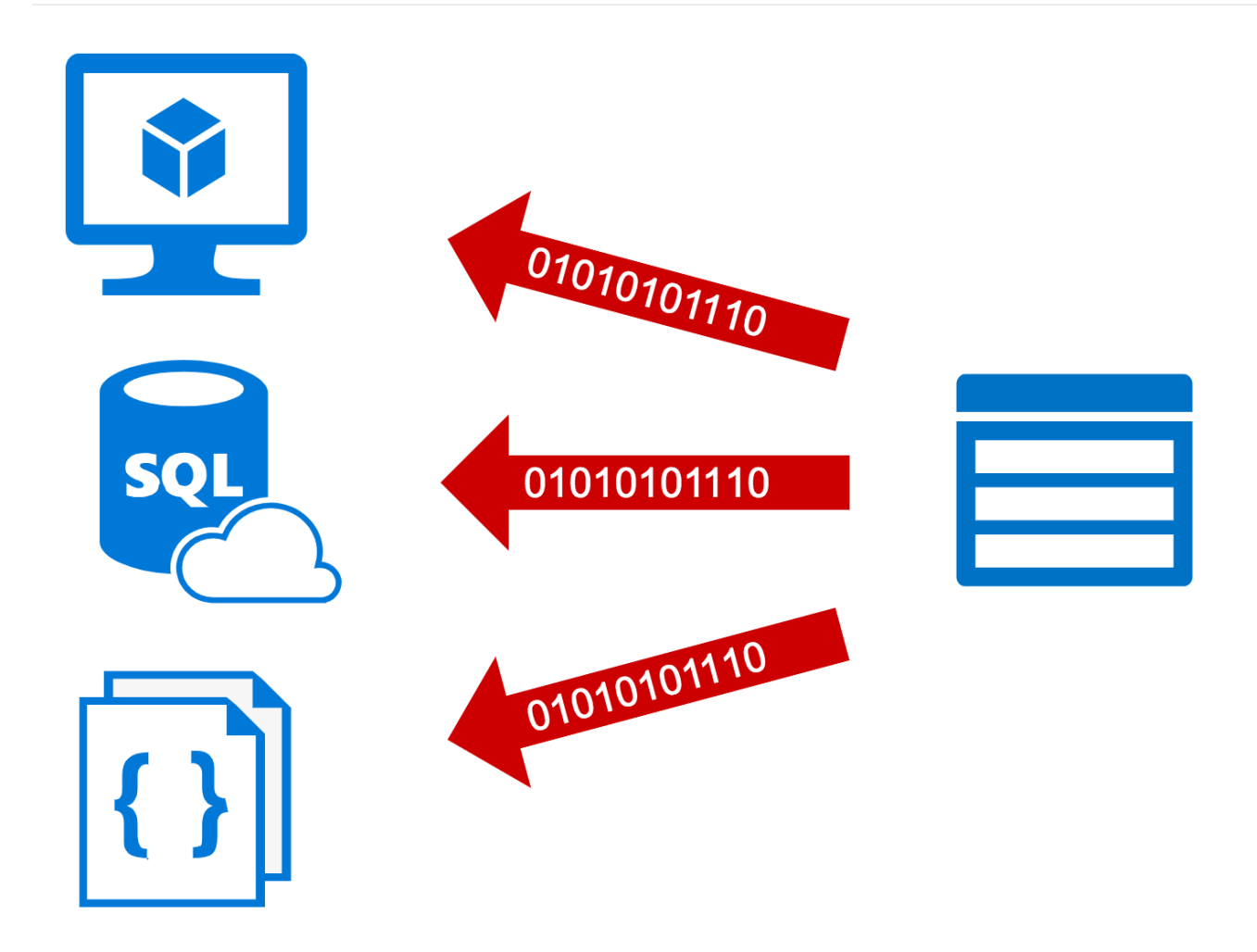

#### <span id="page-123-0"></span>**Byte Streams**

Najbardziej podstawowywm strumieniem danych jest **strumień bajtowy**. Przesyła on lub odbiera strumień **8-bitowych bajtów**. Wszystkie wariacje strumieni bajtów dziedziczą po InputStream dla danych wejściowych i OutputStream dla danych wyjściowych.

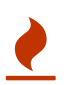

Pamiętaj, aby zawsze zamykać strumienie danych!

### **File Input/Output Stream**

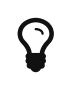

 $\Omega$  -1 oznacza koniec pliku (EOF end-of-file)!

Do odczytywania/wysyłania strumienia bajtów z/do pliku korzystamy z klas FileInputStream oraz FileOutputStream. Odczytują/zapisują one bajty w zakresie od 0 do 255. Wystąpienie -1 oznacza koniec pliku:

*FileReader.java*

```
FileInputStream file = null;
try {
      file = new FileInputStream(filePath);
      int byteValue;
    while((byteValue = file.read()) != -1) {
          System.out.println(byteValue);
      }
} finally {
    if (file != null) {
          file.close();
      }
}
```
*FileWriter.java*

```
FileOutputStream file = null;
try {
      file = new FileOutputStream(filePath);
      file.write(bytesToSave);
} finally {
    if (file != null) {
          file.close();
      }
}
```
#### <span id="page-124-0"></span>**Character Streams**

Jeśli wiemy, iż nasz plik będzie przechowywał znaki to możemy wykorzystać strumienie znaków. Reprezentowane są one przez FileReader i FileWriter:

*FileReader.java*

```
FileReader fileReader = null;
try {
      fileReader = new FileReader("file.txt");
      int value;
    while ((value = fileReader.read()) != -1) {
        System.out.println((char)value);
      }
} finally {
      if (fileReader != null) {
          fileReader.close();
      }
}
```
*FileWriter.java*

```
FileWriter fileWriter = null;
try {
      fileWriter = new FileWriter("copy.txt");
      fileWriter.write("copy");
} finally {
      if (fileWriter != null) {
          fileWriter.close();
      }
}
```
#### **Buffered Streams**

Odpytywanie **systemu operacyjnego** o każdy znak z pliku jest bardzo kosztowną operacją. Aby zoptymalizować ten proces, wykorzystywany jest mechanizm buforowania. Umieszcza on odczytane/zapisane dane w buforze, aby na rządzanie tylko raz je zapisać lub odczytać. Każdy strumień można skonwertować na strumień buforowany:

*BufferedExample*

```
BufferedReader fileReaderBuffor = new BufferedReader(new FileReader("file.txt"));
String textLine = fileReaderBuffor.readLine();
do {
      System.out.println(textLine);
      textLine = fileReaderBuffor.readLine();
} while(textLine != null;
```
Do konwersji strumieni bajtowych wykorzystujemy BufferedInputStream i BufferedOutputStream natomiast dla znakowych BufferedReader i BufferedWriter. Dane trzymane są w buforze do czasu, aż plik zostanie zamknięmy, wywołamy metodę flush lub bufor się przepełni.

### **Formatowanie danych**

Operowanie na odczytywanych bajtach może być trudnym zagadanieniem. Aby ułatwić ten proces powstały dwa mechanizmy, skanery przekształacjące strumień danych w tokeny i formatery formatujące tekst do żądanego formatu.

#### **Scanner**

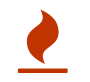

Pamiętaj, aby zawsze zamykać obiekty typu Scanner!

Obiekty typu Scanner wykorzystywane są do przekształcania strumienia danych w tokeny. Tokenem może być wartość int, long czy String:

```
ScannerExample.java
```

```
// Strings
Scanner scanner = new Scanner(new BufferedReader(new FileReader("strings.txt")));
while(scanner.hasNext()) {
      System.out.println(scanner.next());
}
// Ints
Scanner scanner = new Scanner(new BufferedReader(new FileReader("ints.txt")));
while(scanner.hasNext()) {
      System.out.println(scanner.nextInt());
}
```
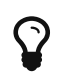

Standardowo scanner rozdziela tokeny korzystając z [https://docs.oracle.com/](https://docs.oracle.com/javase/6/docs/api/java/lang/Character.html#isWhitespace%28char%29) [javase/6/docs/api/java/lang/Character.html#isWhitespace%28char%29](https://docs.oracle.com/javase/6/docs/api/java/lang/Character.html#isWhitespace%28char%29)

#### **Odczyt z terminala**

Aby odczytać dane z linii poleceń korzystamy z System.in:

```
ScannerExample.java
```

```
Scanner in = new Scanner(System.in);
while(in.hasNext()) {
      System.out.println(in.next());
}
```
#### **Formatter**

**Strumienie** dostarczające funkcjonalność **formatowania** to PrintWriter dla [strumienia znaków](#page-124-0) i PrintStream dla [strumienia bajtów.](#page-123-0) Obie te klasy dostarczają zwykłe metody write, które służą do wysłania strumienia bajtów lub znaków. Ponadto dostarczają taki sam zbiór metod konwertujących dane do sformatowanego wyjścia:

- print i println formatuje dane w sposób standardowy
- format formatuje dane w sposób zdefiniowany przez użytkownika

Najczęściej stosowanym przez nas formaterem jest PrintStream, do którego można dostać się poprzez klasę System:

```
PrintStream printStream = System.out;
printStream.println("Hello World!");
System.out.println("Hello World!");
```
Metody print i println "pod spodem" wywołują na obiektach metodę toString, natomiast typy

proste rzutowane są na obiekty typu String korzystając najczęściej z metody String.valueOf:

*PrintStream.java*

```
public void println(Object x) {
    String s = String.valueOf(x);  synchronized (this) {
          print(s);
          newLine();
      }
}
public void println(boolean x) {
      synchronized (this) {
          print(x);
          newLine();
      }
}
public void print(boolean b) {
      write(b ? "true" : "false");
}
```
*String.java*

```
public static String valueOf(Object obj) {
    return (obj == null) ? "null" : obj.toString();
}
```
#### **print**

Metoda print służy do wyświetlnia w tej samej linii strumienia danych sformatownych w standardowy sposób:

*Printer.java*

System.out.print("Hello World!");

#### **println**

Metoda println służy do wyświetlnia w nowej linii strumienia danych sformatownych w standardowy sposób:

*Printer.java*

System.out.println("Hello World!");

#### **format**

Metoda format służy do formatowania tekstu według podanego formatu:

- % poprzedza każdy znak dla formatowania
- d formatuje wartość int jako liczbę całkowitą
- s formatuje dowolną wartość jako String
- [więcej](https://docs.oracle.com/javase/tutorial/essential/io/formatting.html)

*Formatter.java*

```
System.out.format("To jest %s dowolny obiekt a tutaj %d to cyfra", "Obiekt", 20);
// To jest Obiekt dowolny obiekt a tutaj 20 cyfra
```
#### **Data Streams**

Pliki oprócz przechowywania zwykłego tekstu mogą przechowywać też dane. Jeśli chcemy zapisać/odczytać dane (boolean, char, byte, short, int, long, float, double i String) w/z pliku możemy wykorzystać interfejsy DataInput i DataOutput. Najpopularniejsze implementacje tego interfejsu to DataInputStream i DataOutputStream.

*DataOutputStreamExample*

```
DataOutputStream out = new DataOutputStream(
                               new BufferedOutputStream(
                                    new FileOutputStream("data.txt")));
for (int i = 0; i < 10; i ++) {
      out.writeDouble(10.0 + i);
      out.writeInt(i);
      out.writeUTF("Value:" + i);
}
```
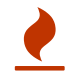

Koniec pliku sygnalizowany jest poprzez wyjątek EOFException!

### **Object Streams**

W poprzednim rozdziale poznaliśmy strumienie danych dla typów prymitywnych, teraz czas na typy obiektowe. Zapisywanie obiektów odbywa się dzięki implementacjom interfejsów ObjectInput i ObjectOutput. Najpopularniejsze implementacje to ObjectInputStream oraz ObjectOutputStream.

```
ObjectOutputStreamExample
```

```
ObjectOutputStream out = new ObjectOutputStream(
          new BufferedOutputStream(
                  new FileOutputStream("data.txt")));
out.writeObject(someObject);
ObjectInputStream in = new ObjectInputStream(
          new BufferedInputStream(
                  new FileInputStream("data.txt")));
in.readObject();
```
- Stworzyć nowy projekt **Maven** z nazwą io-example
- Utworzyć klasę Runner z psvm
- Stworzyć nowy plik file.txt w folderze projektu i dodać do niego kilka linii tekstu
- W metodzie main wypisać bajty z pliku na konsoli korzystając z FileInputStream
- W metodzie main skopiować zawartość pliku file.txt do innego pliku z nazwą kopia.txt korzystając z FileOutputStream
- W metodzie main wypisać znaki z pliku file.txt na konsoli korzystając z FileReader
- W metodzie main wypisać wszystkie linie z pliku file.txt na konsoli korzystając z BufferedReader
- W metodzie main pobrać i wypisać dane z terminala
- W metodzie main zapisać dane (int = 20, double = 15.5, String = "file") w pliku data.txt korzystając z DataOutputStream
- W metodzie main odczytać i wypisać dane z pliku data.txt korzystając z DataInputStream
- W metodzie main zapisać dane (new BigDecimal(-2)) w pliku dataObjects.txt korzystając z ObjectOutputStream
- W metodzie main odczytać i wypisać dane z pliku dataObjects.txt korzystając z ObjectInputStream (rzutuj odczytany obiekt na BigDecimal i użyj metody negate)

# **New InputOutput (NIO)**

Praca ze strumieniami nie należała do zbyt intuicyjnych. Aby ułatwić tą pracę pojawił się nowy pakiet zwany **New I/O** java.nio.file. Większość operacji wykonywana jest przy użyciu klas Path i Files.

# **Ścieżka (Path)**

Systemy operacyjne przechowują pliki w strukturach drzewiastych. Na samej górze struktury znajduje się główny folder zwany root. Pod głównym węzłem umieszczone są pliki i foldery.

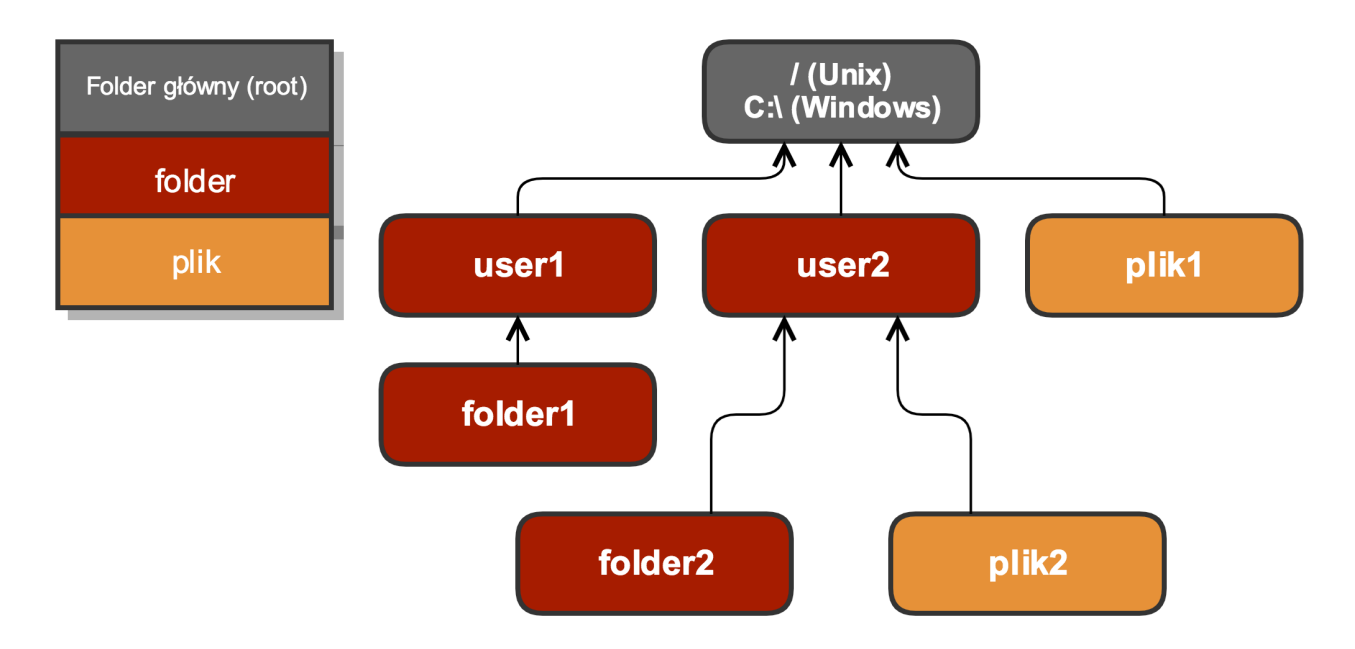

#### **Tworzenie ścieżki**

Aby stworzyć nowy obiekt typu Path możemy wykorzystać metody fabrykujące z klasy Paths:

*PathExample.java*

```
Path path = Paths.get("some/path");
Path pathShorcutFor = FileSystems.getDefault().getPath("some/path");
```
#### **Pliki (Files)**

Kolejną ważna klasą po Path w pakiecie java.nio.file jest klasa Files. Zawiera ona zbiór przydatnych metod statycznych.

### **Informacje o folderze/pliku**

Klasa Files dostarcza kilka metod ułatawiających sprawdzenie informacji na temat folderu/pliku:

```
Files.isHidden(file); // czy plik jest ukryty
Files.isReadable(file); // czy można odczytać plik
Files.isExecutable(file); // czy jest plikiem wykonywalnym
Files.exists(file); // czy plik istnieje
```
### **Usuwanie folderu/pliku**

Aby usunąć folder/plik wykorzystujemy metodę delete z klasy Files:

#### *DeleteExample.java*

```
Files.delete(file); // usuwa plik, może rzucić wyjątek, że plik nie istnieje
Files.deleteIfExists(file); // usuwa plik jeśli istnieje
```
### **Kopiowanie folderu/pliku**

Aby skopiować folder/plik wykorzystujemy metodę copy z klasy Files. Operacja kopiowania może zawierać dodatkowe ustawienia:

- REPLACE\_EXISTING podmienia istniejący folder/plik
- COPY ATTRIBUTES kopiuje atrybuty folderu/pliku

*CopyExample.java*

Files.copy(source, target, StandardCopyOption.REPLACE\_EXISTING);

#### **Przenoszenie folderu/pliku**

Aby przenieść folder/plik wykorzystujemy metodę move z klasy Files. Podobnie jak metoda copy przyjmuje ona różne opcje do operacji przenoszenia:

- REPLACE\_EXISTING podmienia istniejący folder/plik
- ATOMIC MOVE- wykonuje operację jako atomową (nikt nie może wykonywać żadnych operacji na tym pliku/folderze podczas kopiowania)

#### *MoveExample.java*

Files.move(source, target, StandardCopyOption.REPLACE\_EXISTING);

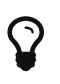

Metoda ta przenosi tylko aktualny folder, nie wykonuje tego rekursywnie (nie wchodzi w głąb struktury)

### **Tworzenie plików/folderów**

Aby utworzyć nowy plik lub folder ponownie wykorzystujemy klasę Files:

*CreateExample.java*

```
Files.createFile(path);
Files.createDirectory(path);
```
## **Czytanie z pliku**

Odczytywanie plików w **New I/O** zostało bardzo mocno uproszczone:

*ReadExample.java*

```
byte[] bytes = Files.readAllBytes(path);
List<String> allLines = Files.readAllLines(path);
BufferedReader bufferedReader = Files.newBufferedReader(path);
InputStream inputStream = Files.newInputStream(path);
```
## **Zapisywanie do pliku**

Podobnie jak przy odczytywaniu plików, zapis został bardzo mocno uproszczony:

*WriteExample.java*

```
Path writeBytes = Files.write(path, bytes);
Path write = Files.write(path, allLines);
BufferedWriter bufferedWriter = Files.newBufferedWriter(path);
OutputStream outputStream = Files.newOutputStream(path);
```
- Stworzyć nowy projekt **Maven** z nazwą new-io-example
- Utworzyć klasę Runner z psvm
- Stworzyć nowy plik file.txt w folderze projektu i dodać do niego kilka linii tekstu
- Stworzyć nowy plik fileSecond.txt w folderze projektu i dodać do niego kilka linii tekstu
- Stworzyć nowy folder files w folderze projektu
- W metodzie main stworzyć Path do pliku file.txt
- W metodzie main sprawdzić i wypisać czy plik file.txt:
	- jest ukryty
	- można go odczytać
	- istnieje
- W metodzie main usunąć nieistniejący plik fileThird.txt
- W metodzie main skopiować plik file.txt do tego samego folderu z nazwą fileCopy.txt
- W metodzie main przenieść plik fileCopy.txt do folderu z nazwą files
- W metodzie main stworzyć nowy folder io
- W metodzie main stworzyć nowy plik io.txt w folderze io
- W metodzie main odczytać i wypisać zawartość pliku file.txt
- W metodzie main zapisać do pliku io.txt kilka linii tekstu (Files.write)
- W metodzie main odczytać i wypisać zawartość pliku io.txt

# **Wielowątkowość**

Na pewnym etapie tworzenia aplikacji dochodzimy do momentu, w którym chcemy **przyśpieszyć** prace naszej aplikacji. Jednym ze sposobów **przyśpieszenia** pracy jest wykonywanie zadań **równolegle**. **Zrównoleglenie** pracy możemy osiągnąć poprzez stworzenie nowego **wątku**. Uruchomiony program nazywany jest **procesem**, natomiast w środku procesu uruchomione są **wątki** (minimum jeden). Należy jednak pamiętać o kosztach związanych z tworzeniem wątku. Przyjmuje się, iż jeden wątek zajmuje w pamięci około 1 MB. Alokowany jest on w specjalnym **obszarze pamięci**. Obszar ten znajduje się na tak zwanym **off heapie** w bloku zwanym **metaspace**:

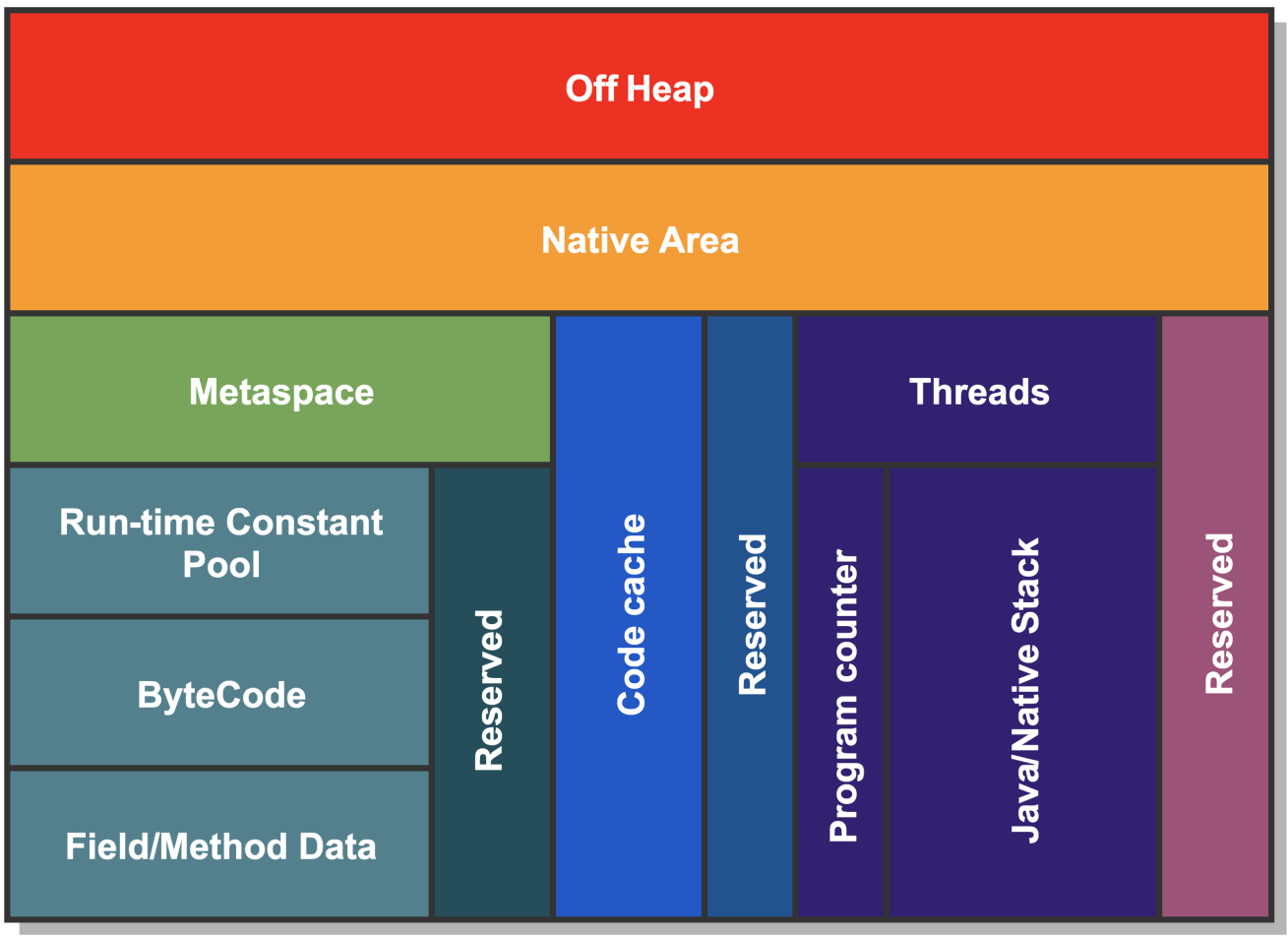

#### **Main**

W **Javie** główny wątek programu nazywany jest wątkiem main. Jeśli chcemy pobrać aktualny **wątek** to korzystamy ze statycznej metody Thread.currentThread():

```
class Runner {
      public static void main(String[] args) {
        System.out.println(Thread.currentThread()); // Thread[main,5,main]
          System.out.println(Thread.currentThread().getName()); // main
      }
}
```
### **Thread**

Thread jest klasą, która reprezentuje **wątek**. Możemy myśleć o nowym **wątku** jako o **pracowniku**. Aby stworzyć nowego **pracownika** to tworzymy nową klasę, która dziedziczy po klasie Thread oraz nadpisujemy metodę run. Samo dziedziczenie pozwala nam jedynie na stworzenie nowego **pracownika**, natomiast w nadpisanej metodzie run określamy **prace** jaka ma zostać przez niego wykonana:

*Fred.java*

```
class Fred extends Thread {
      @Override
      public void run() {
           //logic
      }
}
```
#### **run vs start**

<sup>O</sup>**różnicę** pomiędzy tymi metodami pytają na **rozmowach kwalifikacyjnych**!

Udało nam się stworzyć **pracownika**. Teraz pora zlecić mu wykonanie pracy. W kontekście klasy Thread pojawiają się dwie metody run i start. Choć z pozoru wyglądają bardzo podobnie mają one inne **przeznaczenie**. W metodzie run umieszczamy logikę (**zadanie**), która będzie wykonana przez **pracownika**. Natomiast metoda start uruchamia nowy wątek (nasz **pracownik** zaczyna wykonywać pracę w nowym **wątku**):

*Fred.java*

```
class Fred extends Thread {
      @Override
      public void run() {
          System.out.println(Thread.currentThread().getName());
      }
}
```

```
Runner.java
```

```
class Runner {
      public static void main(String[] args) {
        Fred fred = new Fred();
        fred.run(); // to odpali tylko logikę
        fred.start(); // to odpali logikę w nowym wątku
          // wynik
          // main
          // Thread-0
     }
}
```
#### **Runnable**

Runnable jest **interfejsem funkcyjnym**, który posiada tylko jedną metodę typu void run(). Z tego interfejsu korzystamy wtedy, kiedy chcemy utworzyć nowe **zadanie** (a nie **pracownika**):

*Runnable.java*

```
@FunctionalInterface
public interface Runnable {
      public abstract void run();
}
```
*Job.java*

```
class Job implements Runnable {
      @Override
      public void run() {
          System.out.println(Thread.currentThread().getName());
      }
}
```
Samo Runnable służy do stworzenia **zadania**, aby to zadanie uruchomić musimy wrzucić je do nowego **wątku** (pracownika):

```
class Runner {
      public static void main(String[] args) {
        Job job = new Job();
       Thread fred = new Thread(job);
        fred.run(); // to odpali tylko logikę
        fred.start(); // to odpali logikę w nowym wątku
     }
}
```
### **Pula wątków**

Podczas tworzenia zadań **asynchronicznych** możemy wskazać własną **pulę wątków**. Takie rozwiązanie jest lepsze niż operowanie na **domyślnej puli wątków**, ponieważ pozwala nam kontrolować jej parametry. **Java** dostarcza przyjazny mechanizm Executors, który umożliwia tworzenie **puli wątków**.

#### **Pojedynczy wątek**

Metodą ułatwiającą stworzenie nowego, pojedynczego wątku jest newSingleThreadExecutor:

```
Executors.newSingleThreadExecutor();
```
#### **Określona ilość**

Jeśli potrzebujemy **pulę wątków** o określonej wielkości możemy wykorzystać metodę newFixedThreadPool, która jako parametr przyjmuje ilość wątków:

Executors.newFixedThreadPool(int numberOfThreads);

#### **Używanie**

Po stworzeniu interesującej nas **puli wątków** pora ją wykorzystać:

```
ExecutorService threadPool = Executors.newFixedThreadPool(5);
threadPool.submit(job);
threadPool.submit(job);
threadPool.submit(job);
threadPool.submit(job);
threadPool.submit(job);
```
#### **Zamykanie**

Należy pamiętać, aby po zakończonej pracy zamknąć **pulę wątków**. Jeśli tego nie zrobimy nasz

program nie zakończy działania. Zamknięcie **puli wątków** odbywa się między innymi przy użyciu metody shutdown:

*Pula wątków*

```
ExecutorService threadPool = Executors.newFixedThreadPool(5);
```

```
threadPool.submit(job);
threadPool.submit(job);
threadPool.submit(job);
threadPool.submit(job);
threadPool.submit(job);
```

```
threadPool.shutdown();
```
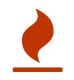

Dział wielowątkowości jest dużo większy i bardziej złożony!

#### **Zadania**

- Stworzyć nowy projekt **Maven** z nazwą threads-example
- Stworzyć klasę Runner z psvm
- W metodzie main wypisać nazwę aktualnego wątku
- Stworzyć nową klasę dziedziczącą po Thread i dodać w niej logikę wypisania nazwy wątku
- W metodzie main uruchomić nowo stworzony wątek korzystając z metody start
- W metodzie main uruchomić nowo stworzony wątek korzystając z metody run
- Stworzyć nową klasę implmentującą interfejs Runnable i dodać w niej logikę wypisania nazwy wątku
- W metodzie main uruchomić nowo stworzony wątek korzystając z metody start
- W metodzie main uruchomić nowo stworzony wątek korzystając z metody run
- W metodzie main stworzyć nową pulę 10 wątków
- Na nowo utworzonej puli uruchomić wcześniej utworzone zadanie Runnable
- Pamiętaj o zamknięciu puli wątków!

### **Problemy wielowątkowości**

Zastosowanie wielowątkowości może przyśpieszyć działanie naszego programu. Jednakże wielowątkowy kod który jest źle napisany może prowadzić do nieprzywidywalnych problemów jak i blokad naszej aplikacji. Napopularniejsze błędy związane z wielowątkowością to:

- **race condition** wyścig, w którym inny niepożądany wątek jako pierwszy dostał się do sekcji krytycznej
- **deadlock** zakleszczenie, zablokowanie wątku w oczekiwaniu na zakończenie pracy
- **starvation** zagłodzenie, w którym wątki o mniejszym priorytecie nigdy nie zaczną swojej

pracy

#### **Race condition - wyścig**

Uruchomym poniższy kod kilka razy:

```
class Counter {
      private int value;
      public void increment() {
        value += 1;  }
      public int getValue() {
           return value;
      }
}
public class RaceCondition {
      public static void main(String[] args) throws InterruptedException {
         Counter c = new Counter();
         Runnable r = () \rightarrow \{for (int i = 0; i < 100\ 000; i++) {
                   c.increment();
  }
          };
         Thread t1 = new Thread(r);
         Thread t2 = new Thread(r);
         Thread t3 = new Thread(r);
           t1.start();
           t2.start();
           t3.start();
           t1.join();
           t2.join();
           t3.join();
           System.out.println(c.getValue());
      }
}
```
Jaki wynik otrzymałeś? Prawdopodobnie wynik za każdym razem był inny. Jest to związane z tak zwany wyścigiem ang. *race condition*, w którym wątki wywłaszczają czas procesora jeden po drugim, posiadając lokalną kopię w swojej przestrzeni pamięci. Rozwiązaniem problemu wyścigu jest [synchronizacja](#page-141-0).

#### **DeadLock - zakleszczenie**

**Deadlock** jest sytuacją gdy wątki czekając na siebie nawzajem, blokują swoją pracę. Bardzo często prowadzi to do zablokowania aplikacji, lub ograniczenia jej działania:

```
public class Deadlock {
   public static void main(String[] args) {
      final String resource1 = "resource1";
      final String resource2 = "resource2";
    Thread t1 = new Thread() {
        public void run() {
            synchronized (resource1) {
             System.out.println("Thread 1: locked resource 1");
           try { Thread.sleep(100);} catch (Exception e) {}
             synchronized (resource2) {
              System.out.println("Thread 1: locked resource 2");
  }
           }
        }
      };
    Thread t2 = new Thread()  public void run() {
          synchronized (resource2) {
            System.out.println("Thread 2: locked resource 2");
          try { Thread.sleep(100);} catch (Exception e) {}
            synchronized (resource1) {
              System.out.println("Thread 2: locked resource 1");
            }
          }
        }
      };
      t1.start();
      t2.start();
   }
}
```
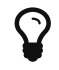

 $\mathbf{\Omega} \quad | \quad$  Deadlock jest łatwy do wykrycia w działającej aplikacji

#### **Starvation - zagłodzenie**

**Zagłodzenie** opisuje sytuacje w której wątek nie jest w stanie wykonywać swojej pracy, ponieważ współdzielone zasoby są zablokowane. Bardzo często blokowane są przez inny wątek, który blokuje te zasoby na dłuższy okres czasu. Możemy sobie wyobrazić sytuację w której jeden wątek wykonuje operację aktualizacji danych co minutę. Proces ten trwa około trzydziestu sekund, następnie inne wątki chcą pobrać najnowsze dane, mają więc tylko trzydzieści sekund aby to zrobić. W skrajne sytuacji mogą tego nie zrobić nigdy co doprowadziło do **zagłodzenia** innych wątków.

### <span id="page-141-0"></span>**Synchronizacja**

Jednym z rozwiązań problemów związanych z **wielowątkowością** jest **synchronizacja**. **Synchronizacja** jest procesem, w którym wykorzystując wbudowane mechanizmy sprawiamy, iż nasza praca wykonuje się w pożądanych przez nas sposób. **Java** dostarcza wiele mechanizów, pozwalających zrealizować synchronizację. My skupimy się na dwóch:

- słowo kluczowe synchronized
- blokady locki

#### **Synchronized**

Pierwszym sposobem realizacji **synchronizacja** jest użycie słowa kluczowego synchronized. Słowo to można umieścić w dwóch miejscach:

- jako słowo kluczowe w nagłówku metody
- jako oznaczenie bloku synchronizowanego

#### **Metoda**

*Synchronized*

```
public synchronized void synchronizedMethod() {
      // logika
}
```
#### **Blok**

*Blok synchronized*

```
public void synchronizedBlock() {
      synchronized(this) {
           // logika
      }
}
```
#### **Zadania**

- W projekcie threads-example stworzyć klasę SynchronizedRunner z psvm
- W metodzie main stworzyć nową pulę 10 wątków
- Stworzyć klasę Synchronized
- W klasie Synchronized dodać dwie metody synchronizedMethod oraz synchronizedBlock
- W nagłowku metody synchronizedMethod wykorzystać słowo kluczowe synchronized
- W metodzie synchronizedMethod na wejściu wypisać nazwę wątków, zatrzymać wątek na trzy sekundy
- W metodzie synchronized na wejściu wypisać nazwę wątków, w bloku synchronizowanym wypisać nazwę aktualnie przetwarzanego wątku, zatrzymać wątek na trzy sekundy na końcu wypisać nazwę wątku wychodzącego
- Wywołać klasę Synchronized w metodzie main

#### **Locks**

Drugim sposobem synchronizacji jest wykorzystanie interefejsu Lock. Interfejs ten dostarcza kilka metod oraz implementacji pozwalających zrealizować synchronizację. Pierwszym z nich jest ReentrantLock:

#### *ReentrantLock*

```
public class SomeClass {
      ReentrantLock lock = new ReentrantLock();
      public void synchronizedMethod() {
          lock.lock();
          try {
               // sekcja krytyczna
          } finally {
               lock.unlock(); // pamiętamy o odblokowaniu
          }
      }
}
```
Interfejs Lock dostarczył metody lock oraz unlock. Pierwsza z nich zakłada blokadę na sekcj krtycznej natomiast druga tą blokadę ściąga.

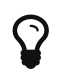

 $\Omega$   $\quad$  Pamietam aby umieścić metode unlock w sekcji finally

W przypadku podziału operacji na **zapis/odczyt** możemy użyć bardziej wyszukanego mechanizmu jakim jest ReentrantReadWriteLock. Oferuje on dwie blokady, jedną na zapis a drugą na odczyt. Co ciekawe, w momencie założenia blokady na sekcji zapisu nie mogą być wykonywane żadne operacje zapisu oraz na odwrót:

```
public class ReadWriteLock {
      Map<String,String> syncHashMap = new HashMap<>();
      ReadWriteLock lock = new ReentrantReadWriteLock();
      Lock readLock = lock.readLock();
      Lock writeLock = lock.writeLock();
      public void put(String key, String value) {
          try {
               writeLock.lock();
               syncHashMap.put(key, value);
          } finally {
               writeLock.unlock();
          }
      }
      public String get(String key){
          try {
               readLock.lock();
               return syncHashMap.get(key);
          } finally {
               readLock.unlock();
          }
      }
}
```
- W projekcie threads-example stworzyć klasę LocksRunner z psvm
- W metodzie main stworzyć nową pulę 10 wątków
- Stworzyć klasę Locks
- Stworzyć klasę RWLocks
- W klasie Locks dodać ArrayList przechowującą obiekty typu String
- W klasie RWLocks dodać ArrayList przechowującą obiekty typu String
- W klasie Locks dodać metody add i get dla dodanej listy (operacja dodawnia i odczytu z listy, zatrzymać wątek na trzy sekundy )
- W klasie RWLocks dodać metody add i get dla dodanej listy (operacja dodawnia i odczytu z listy, zatrzymać wątek na trzy sekundy)
- W klasie Locks zabepieczyć metody add i get korzystając z ReentrantLock
- W klasie Locks w metodach add i get wypisać wejście, przetwarzanie i wyjście wątku
- W klasie RWLocks zabepieczyć metody add i get korzystając z ReentrantReadWriteLock
- W klasie RWLocks w metodach add i get wypisać wejście, przetwarzanie i wyjście wątku
- Wywołać klasę Locks i RWLocks w metodzie main

## **volatile**

**Odczyt z pamięci** jest bardzo kosztownym procesem:

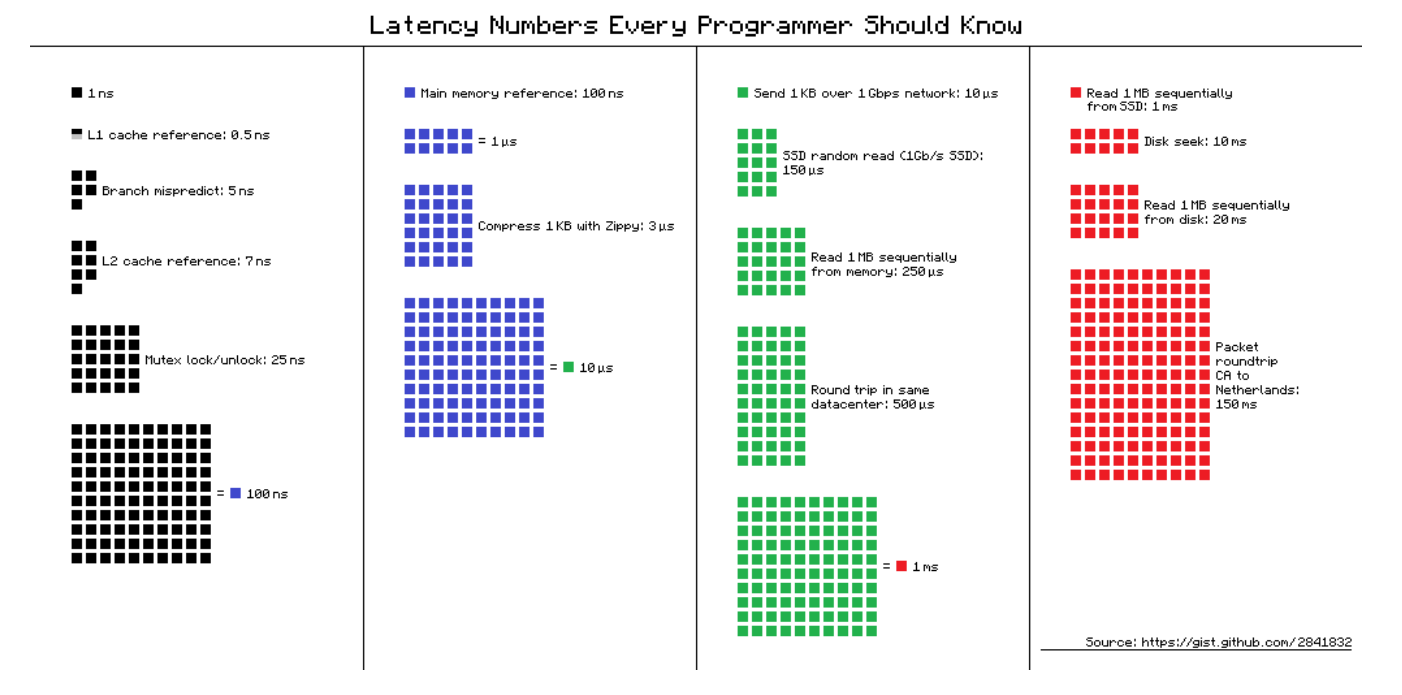

Dlatego też, aby uniknąć **częstego** odpytwania "odległych" obszarów pamięci wątki **alokują** pamięć "jak nabliżej" siebie:

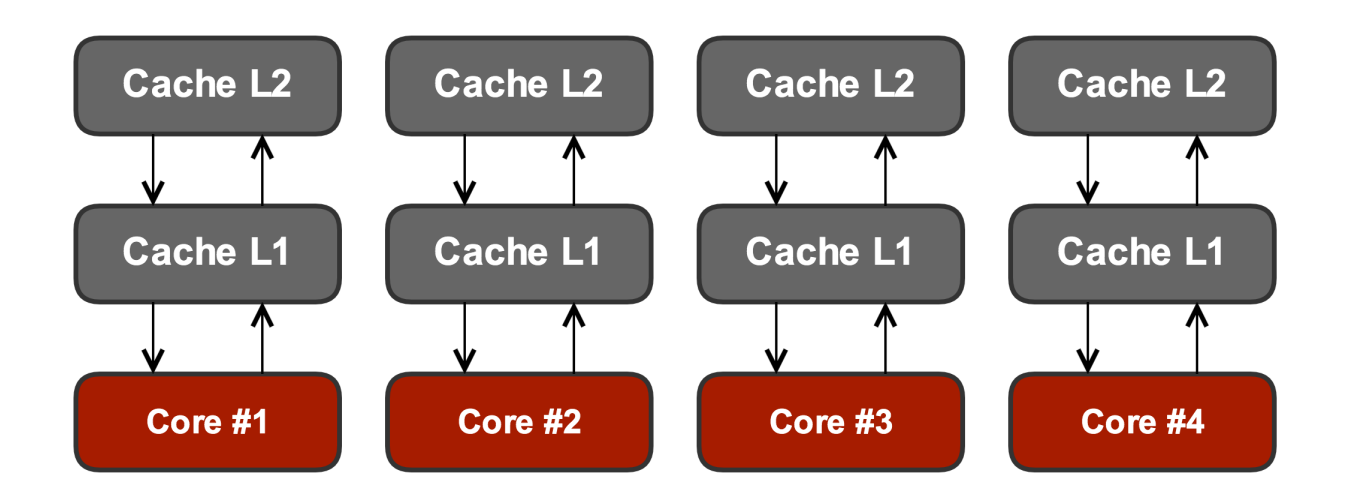

Może powodować to **problemy** z niespójnymi danymi:

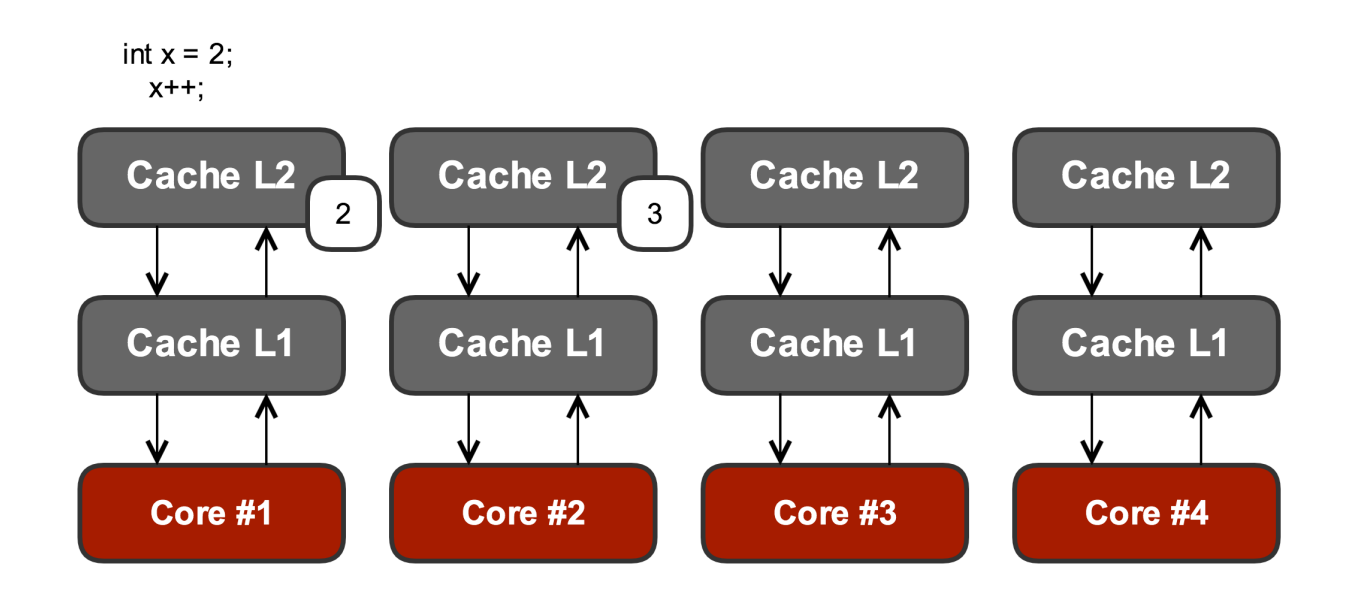

**Rozwiązaniem** tego problemu jest użycie słowa kluczowego volatile:

```
volatile SomeObject someName;
```
Powoduje to **umieszczenie** wartości bezpośrednio w **cache L3**:

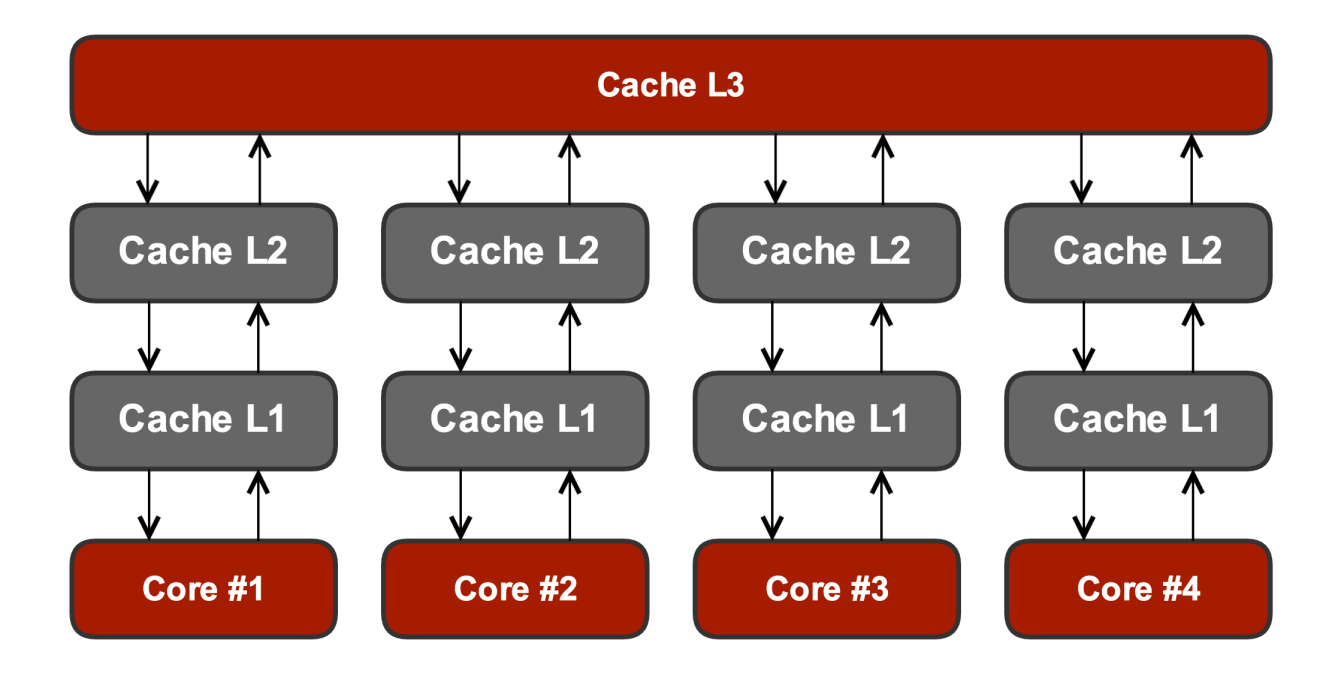

## **Zadania**

• Naprawić poniższy kod:

```
public class HowToUnlock {
     private static boolean enabled = true;
     public static void main(String... args) throws InterruptedException {
        new Thread(HowToUnlock::loop).start();
        Thread.sleep(1000);
        enabled = false;
        System.out.println("Shutdown");
     }
     private static void loop() {
        System.out.println("Start");
        while (isEnabled()) {}
        System.out.println("End");
     }
     private static boolean isEnabled() {
        return enabled;
     }
}
```
# **Debugowanie**

**Debugowanie** jest bardzo przydatną (jak nie, obowiązkową) umiejętnością każdego programisty. Jest to proces śledzenia kodu w celu wykrycia **błędu** lub **zrozumienia algorytmu**. Podczas tego procesu możemy podstawiać inne dane niż te w aktualnych wykonaniu aby sprawdzić inne gałęzie programu.

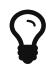

Uruchomienie aplikacji w trybie **debug** może bardzo zwolnić aplikację!

## **Breakpoint**

Miejsce, w którym zatrzymać ma się aplikacja nazywamy **breakpoint**. W **IntelliJ** jest to taka duża czerwona kropka:

class Breakpoint {

**Breakpoint** można wstawiać na różnych miejsach w kodzie:

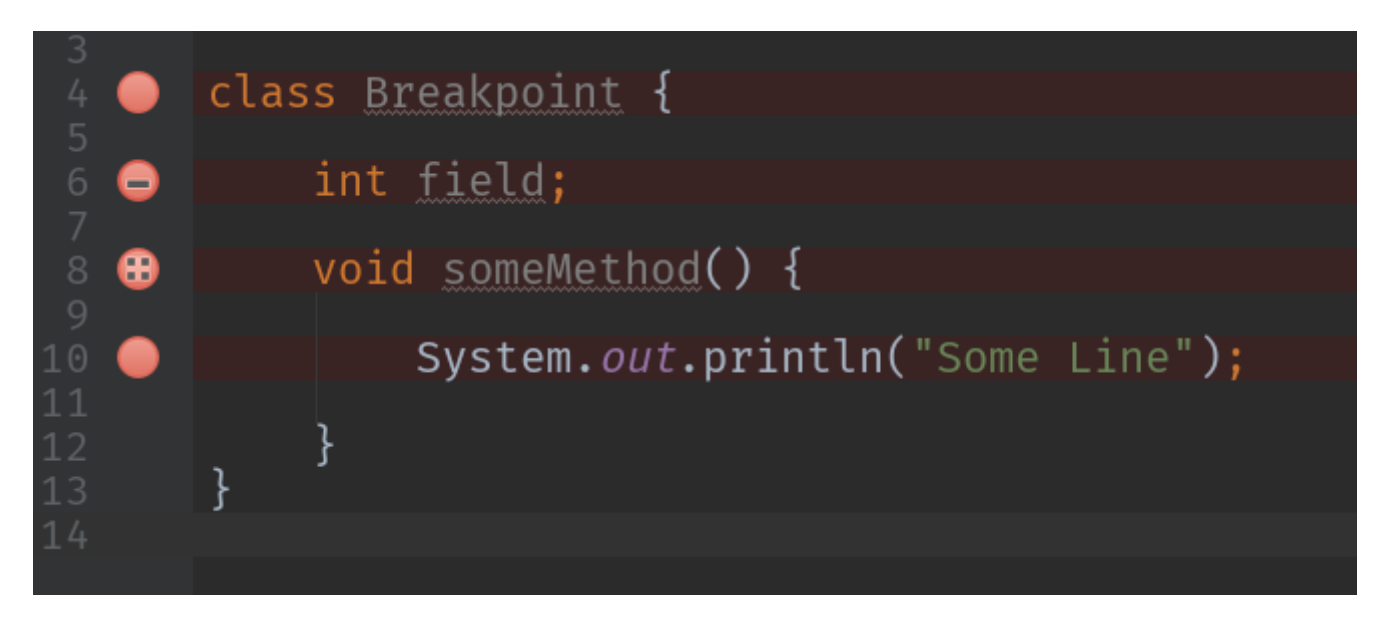

Odpowiednie ustawienie działa inaczej w zależności od wybranego elementu:

- **na klasie** zostanie złapane każde wywołanie na tej klasie
- **na metodzie** zostanie złapane każde wywołanie na tej metodzie
- **na polu** zostanie złapane każde wywołanie na tym polu
- **na linii** zostanie złapane w linii umieszczenia

## **Ramki**

Przy każdym wywołaniu kodu "odkładana" jest ramka na stos. W widoku poniżej możemy sprawdzić cały stos wywołań:

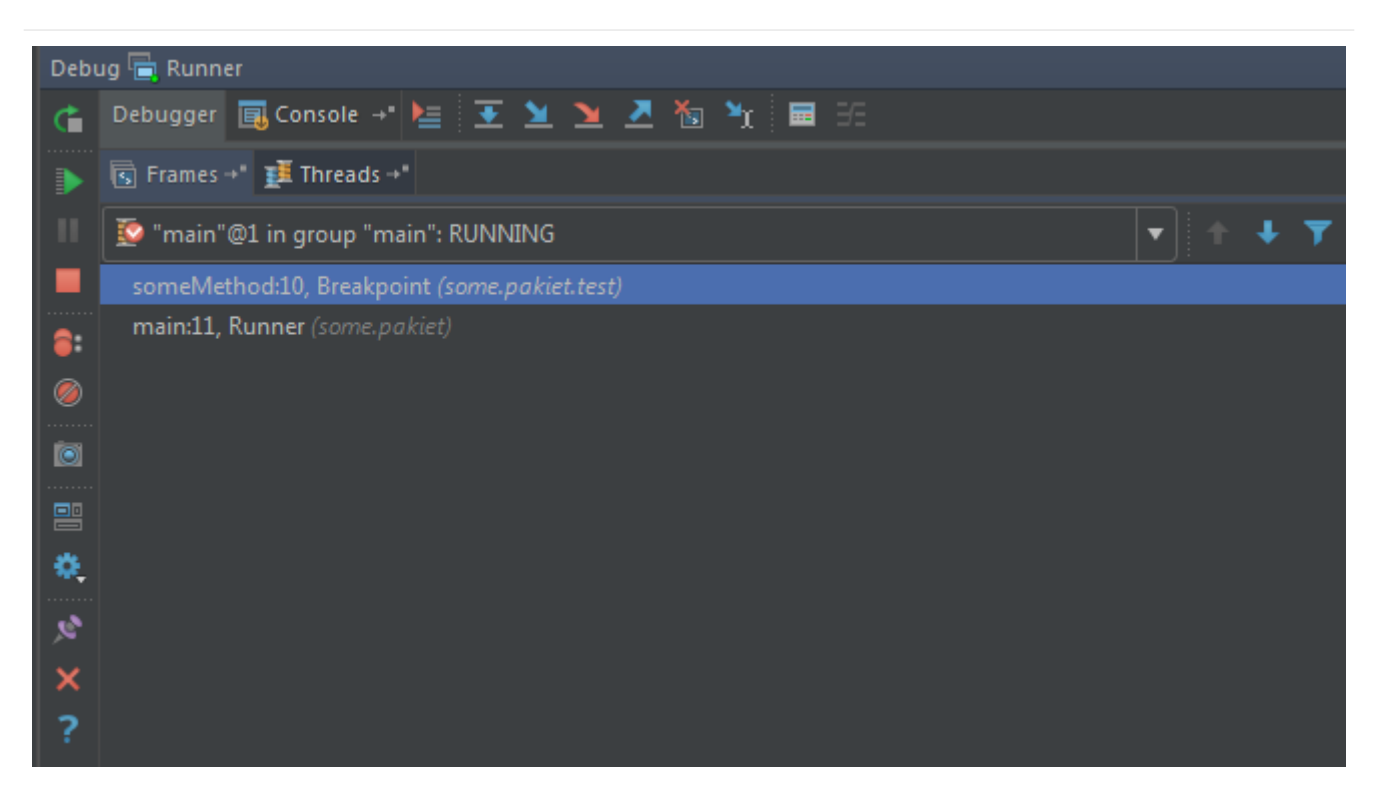

Często istnieje także możliwość cofnięcia wywołania tak zwane **zrzucenie ramki**.

## **Wątki**

**IntelliJ** daje nam możliwość podejrzenia, który wątek jest aktualnie wykonywany:

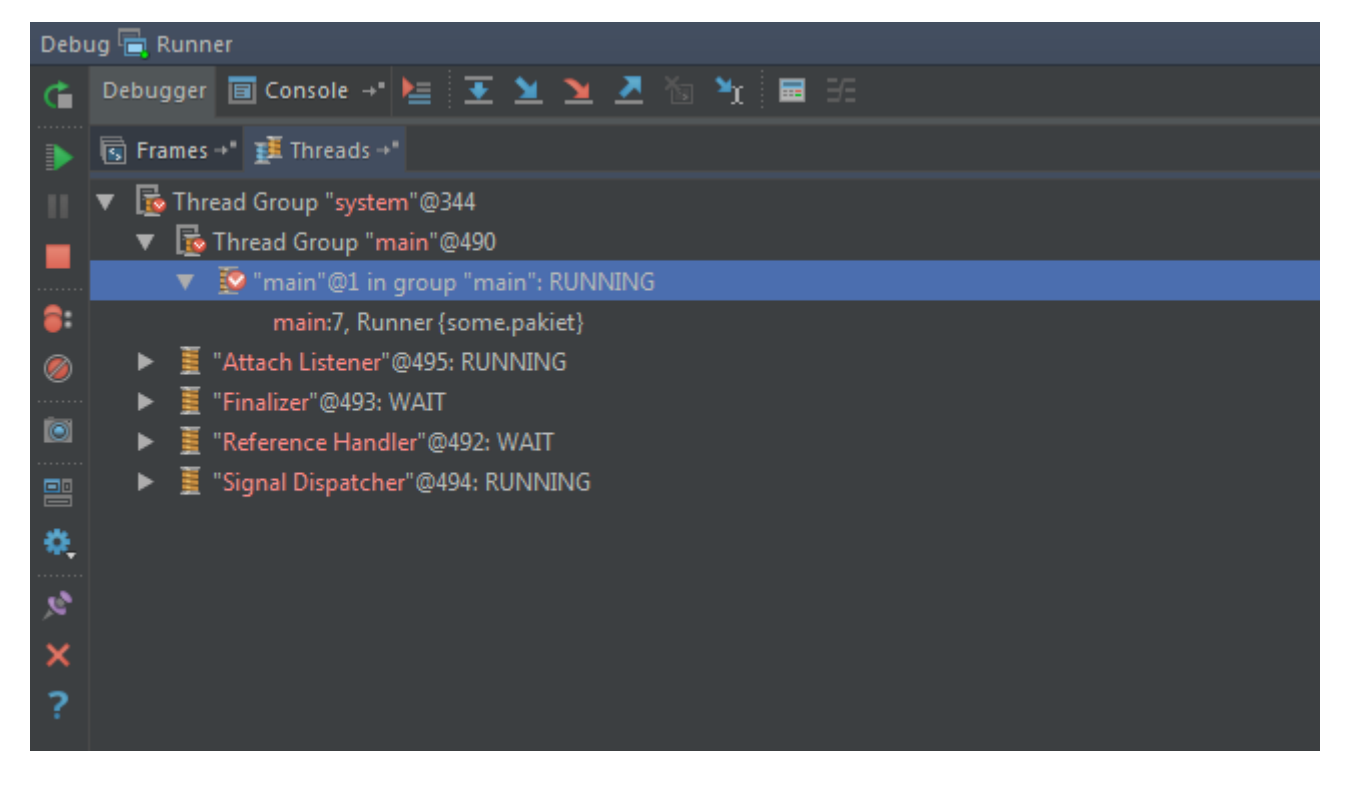

## **Zmienne**

Podczas **debugowania** możemy podejrzeć wszystkie pola w aktualnej instancji klasy:

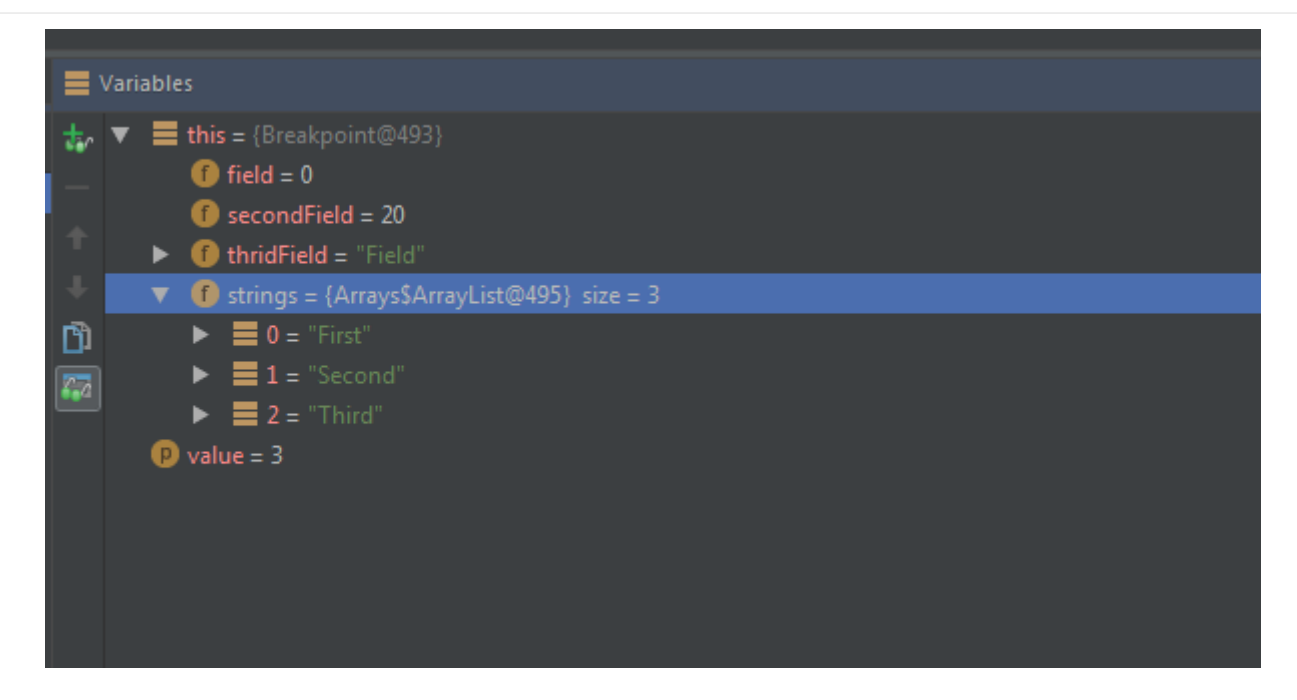

Ponadto, **IntelliJ** w kodzie pokazuje nam aktualne wartości:

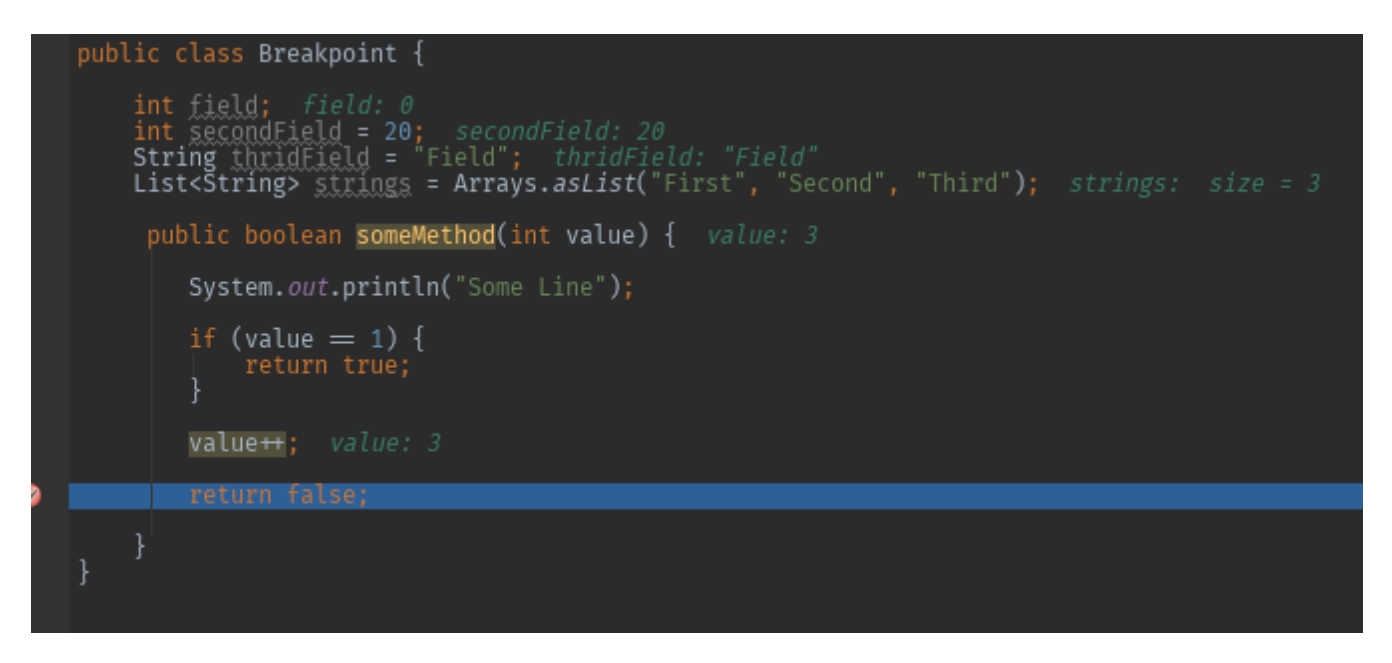

## **Wywołanie**

Jeśli chcemy wywołać pewień fragmentu kodu wystarczy, że go zaznaczymy i już możemy wykonać **ewaluację wyrażenia**:

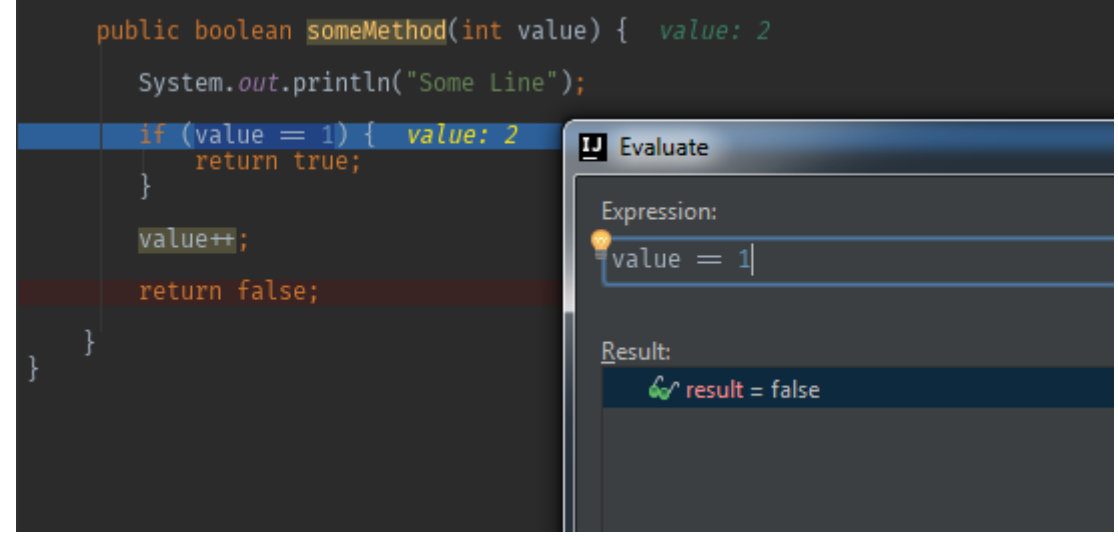

## **Skróty**

Bardzo ważną umiejętnością podczas **debugowania** jest umiejętność korzystania ze skrótów:

- CTRL+F9 uruchomienie kodu w trybie **debug**
- ALT+F8 ewaluacja wyrażenia (można też wykonać to wciskając ALT)
- F7 wejście do środka
- F8 przejście linia niżej
- F9 skok do następnego breakpoint'u
- CTRL+SHIFT+F8 więcej informacji na temat breakpoint'ów

## **Zadania**

- Stworzyć nowy projekt **Maven** z nazwą debug-example
- Utworzyć klasę Job:

#### *Job.java*

```
class Job implements Runnable {
      @Override
      public void run() {
          System.out.println(Thread.currentThread().getName());
      }
}
```
• Utworzyć klasę Debug:

#### *Debug.java*

```
class Debug {
    int value = 20;
      int divisible(int number) {
           value++;
         if (number % 2 == 0) {
               return 2;
         } else if (number % 5 == 0) {
               return 5;
           } else if (number % 7 == 0) {
               return 7;
           } else {
               value++;
               return 0;
           }
      }
}
```
• Utworzyć klasę Runner z psvm:

#### *Runner.java*

```
class Runner {
      public static void main(String[] args) throws InterruptedException {
           new Debug().divisible(7);
          new Thread(new Job()).start();
          while(true) {
               Thread.sleep(5000);
               System.out.println("Janusz");
           }
      }
}
```
- Postaw breakpoint na linii value++;
- Postaw breakpoint na linii System.out.println(Thread.currentThread().getName());
- Uruchom aplikacje w trybie **debug**
- Po zatrzymaniu się na linii value++; użyj F8
- Obserwuj wartość pola value
- Wykonaj linie number % 2 == 0 użyj ALT
- Debuguj aż dojedziesz do linii number % 7 == 0, zrzuć ramkę
- Przejdź do breakpoint'a na System.out.println(Thread.currentThread().getName());
- Podejrzyj aktualne wątki
- Postaw breakpoint na linii System.out.println("Janusz");
- Przejdź do kolejnego breakpoint'u

# **OOP (Object Oriented Programming)**

**OOP** jest **paradygmatem programowania obiektowego**, w którym programy definiuje się za pomocą **obiektów**. Programowanie obiektowe ma ułatwić pisanie, konserwację i wielokrotne użycie programów lub ich fragmentów.

## **Obiekt**

**Obiekt** jest elementem łączącym **stan** i **zachowania**. W **Javie** obiektem jest **klasa**. Każdy **obiekt** składa się z czterech elementów:

- **tożsamość**
- **struktura**
- **stan**
- **zachowanie**

### **Tożsamość**

Jest cechą umożliwiającą **identyfikację** i **odróżnienie** od innych obiektów. W środowisku obiektowego języka programowania **tożsamość** obiektu realizowana jest przez **unikatowy odnośnik (referencję) do obiektu**, dzięki któremu można się jednoznacznie do niego odwoływać. Odnośnik do obiektu może być implementowany na różne sposoby np. jako wskaźnik (adres).

### **Struktura**

Każdy obiekt posiada **strukturę** określaną przez dostępne pola (atrybuty). Przykładowo obiekt posiada dwa pola, liczbę użytkowników oraz nazwę systemu. Oznacza to, iż struktura obiektu zbudowana jest z dwóch elementów, liczby i nazwy.

### **Stan**

Wartości pól opisanych w strukturze określają **stan** obiektu. Przykładowo obiekt posiada pole przechowujące liczbę użytkowników w systemie. Jeśli ktoś odpyta o wartość tego pola to tak naprawdę zadaje pytanie "w jakim stanie znajduje się aktualnie ten obiekt?".

### **Zachowanie**

**Zachowania** związane z obiektem realizowane są poprzez **metody**, które zazwyczaj związane są ze **stanem obiektu**. Przykładowo obiekt przechowujący liczbę użytkowników w systemie posiada zachowanie, które potrafi zwrócić tą liczbę.

## **Założenia**

### **Abstrakcja**

Abstrakcją w programowaniu nazywamy pewnego rodzaju uproszczenie rozpatrywanego

problemu, polegające na ograniczeniu zakresu cech manipulowanych obiektów wyłącznie do cech kluczowych dla algorytmu, a jednocześnie niezależnych od implementacji. Cel stosowania abstrakcji jest dwojaki: ułatwienie rozwiązania problemu i zwiększenie jego ogólności.

### **Hermetyzacja**

**Hermetyzacja** określana jest również jako **enkapsulacja** lub **kapsułkowanie**. Jest to mechanizm pozwalający na **ukrywanie** stanu oraz zachowań wewnątrz obiektu. Element obiektu ukrywane są poprzez zadeklarowanie ich jako **prywatne** lub **chronione**.

### **Polimorfizm**

**Polimorfizm** jest to słowo pochodzące z greki oznaczające **wielopostaciowość**. Obiekty jednego typu mogą mieć wiele postaci. Dzięki temu możliwe jest **wyabstrahowanie wyrażeń** od konkretnych typów. Referencje i kolekcje obiektów mogą dotyczyć **obiektów różnego typu**, a wywołanie metody dla referencji spowoduje zachowanie odpowiednie dla **pełnego typu obiektu wywoływanego**.

### **Dziedziczenie**

Porządkuje i wspomaga polimorfizm i enkapsulację dzięki umożliwieniu definiowania i tworzenia specjalizowanych obiektów na podstawie bardziej ogólnych. Dla obiektów specjalizowanych nie trzeba redefiniować całej funkcjonalności, lecz tylko tę, której nie ma obiekt ogólniejszy.

# **SOLID**

**SOLID** jest zbiorem **zasad**, których stosowanie sprawia, że nasz kod staje się lepszy. Są to zasady zebrane przez **Roberta C. Martina** (znanego jako wujek Bob). Akronim **SOLID** został zaprezentowany przez **Michaela Feathersa**. W skład tego akronimu wchodzą:

- S Single Responsibility Principle
- O Open Close Principle
- L Liskov Substitution Principle
- I Interface Segregation Principle
- D Dependency Inversion Principle

## **SRP - Single Responsibility Principle**

Pierwsza z reguł to **SRP**. Jest to reguła, która głosi:

*Klasa powinna mieć tylko jedną odpowiedzialność (nigdy nie powinien istnieć więcej niż jeden powód do modyfikacji klasy).*

Podczas programowania powinniśmy dążyć do tego, aby nasze klasy miały jak najmniejsze odpowiedzialności (aby robił jak najmniej). Dzięki temu podczas wystąpienia nieuniknionych zmian, będziemy mieli pewność, że nie popsujemy czegoś dookoła:

*Naruszenie SRP*

```
public class FileManager {
      String fileName = "file.txt";
      public void printFile() {
          // logika bazująca na fileName
      }
      public void writeToFile() {
          // logika bazująca na fileName
      }
}
```
Powyższy kod prezentuje naruszenie zasady **SRP**. Wyobraźmy sobie sytuację, w której chcemy zmienić zachowanie metody writeToFile, przykładowo dodać możliwość zapisu do pliku csv. Istnieje bardzo duże prawdopodobieństwo, że podczas zmieniania odpowiedzialności zapisu klasy FileManager możemy popsuć działanie metody printFile. W tym przypadku istnieje **więcej niż jeden powód** do modyfikacji tej klasy. Rozwiązaniem tego problemu jest zastosowanie **SRP**, czyli rozbicie odpowiedzialności na klasy:

```
SRP
```

```
public class FilePrinter {
      String fileName = "file.txt";
      public void printFile() {
          // logika bazująca na fileName
      }
}
public class FileWriter {
      String fileName = "file.csv";
      public void writeToFile() {
           // logika bazująca na fileName
      }
}
```
## **OCP - Open Close Principle**

Kolejna reguła to **OCP**. Jest to reguła, która głosi:

### *Klasy powinny być otwarte na rozszerzenia i zamknięte na modyfikacje.*

Chociaż opis tej reguły nie jest do końca jasny to spróbujmy przełóżyć to na życiowy przykład. W momencie podjęcia decyzji o wybudowania domu zaczynamy jego budowę od fundamentów. Od teraz zamkneliśmy rozmiar naszego domu na modyfikacje (rozmiar jest już niezmienny) natomiast układ ścian jest dowolny. Dodatkowo możemy układać ściany w dowolny sposób (otwarty na rozszerzenia) **bez potrzeby zmiany fundamentów**. W przyszłości możemy wyburzyć ściany ale fundamenty dalej zostają.

```
public class FilePrinter {
      private String type;
      public FilePrinter(String type) {
           this.type = type;
      }
      void print(String fileName) {
           if ("CSV".equals(type)) {
               System.out.println("CSV");
           } else if ("TXT".equals(type)) {
               System.out.println("TXT");
           } else {
               System.out.println("Zły typ");
           }
      }
}
```
Powyżej przedstawiony jest kod, który narusza zasadę **OCP**. W momencie dodania nowego typu pliku, musimy zmodyfikować klasę FilePrinter (nasze fundamenty). Spróbujmy naprawić ten kod stosując **OCP** co w **Javie** realizowane jest za pomocą abstrakcji (klasa abtrakcyjna lub interfejs):

```
OCP
```

```
public class FilePrinter {
      void print(FileProvider provider) {
           System.out.println(provider.getText());
      }
}
interface FileProvider {
      String getText();
}
class CsvProvider implements FileProvider {
      String getText() {
           return "CSV";
      }
}
class TxtProvider implements FileProvider {
      String getText() {
           return "CSV";
      }
}
```
Teraz w przypadku nowego typu FileProvider nie zmieniamy naszej głównej klasy. Jesteśmy zamknięci na zmiany, ale otwarci na modyfikacje.

## **LSP - Liskov Substitution Principle**

Trzecia reguła to **LSP**. Jest to reguła, która głosi:

*Funkcje które używają wskaźników lub referencji do klas bazowych, muszą być w stanie używać również obiektów klas dziedziczących po klasach bazowych, bez dokładnej znajomości tych obiektów.*

W przypadku stosowania tej reguły nie powinniśmy zauważyć różnicy między używaniem podtypu i typu bazowego:

```
public interface FileOperator {
      void readFile();
      void writeToFile();
}
```
Przy wykorzystaniu powyższego **interfejsu** chcielibyśmy stworzyć klasę z **jedną** odpowiedzialnością związana z odczytywaniem plików:

```
Efekt naruszenia LSP
```

```
public class FileReader implements FileOperator {
      void readFile() {
          // logika
      }
      void writeToFile() {
          throw new UnsupportedOperationException();
      }
}
public class FileReaderWriter implements FileOperator {
      void readFile() {
          // logika
      }
      void writeToFile() {
          // logika
      }
}
public class Client {
      void someMethod() {
            List<FileOperator> files = new ArrayList<>();
            files.add(new FileReader());
            files.add(new FileReaderWriter());
            files.forEach(file -> file.read());
            files.forEach(file -> file.writeToFile()); //wyjątek naruszenie LSP
      }
}
```

```
LSP
  public interface Reader {
        void readFile();
  }
  public interface Writer {
        void writeToFile();
  }
  public class FileReader implements Reader {
        void readFile() {
            // logika
        }
  }
  public class FileWriter implements Writer {
        void writeToFile() {
            // logika
        }
  }
  public class Client {
        void someMethod() {
              List<Reader> fileReaders = new ArrayList<>();
              files.add(new FileReader());
              List<Writer> fileWriters = new ArrayList<>();
              files.add(new FileWriter());
              fileReaders.forEach(file -> file.read());
              fileWriters.forEach(file -> file.writeToFile());
        }
  }
```
## **ISP - Interface Segregation Principle**

Jest to reguła, która głosi:

### *Wiele dedykowanych interfejsów jest lepsze niż jeden ogólny.*

Jest to reguła, która jest bardzo podobna do reguły **SRP**. Dotyczy ona natomiast **interfejsów**. Stosując **interfejsy** w naszych projektach powinniśmy dbać o to aby miały one dokładnie jedną **odpowiedzialność**. Dla przykładu:

*Naruszenie ISP*

```
public interface FileOperator {
      void readFile();
      void writeToFile();
}
```
Przy wykorzystaniu powyższego **interfejsu** chcielibyśmy stworzyć klasę z **jedną** odpowiedzialnością związana z odczytywaniem plików. Bez zastosowania **ISP** musimy nadmiarowo nadpisać metodę writeToFile:

*Efekt naruszenia ISP*

```
public class FileReader implements FileOperator {
      void readFile() {
          // logika
      }
      void writeToFile() {
          // co tutaj?
      }
}
```
Rozwiązaniem tego **naruszenia** jest zastosowanie zasady **Interface Segregation Principle**. W **Javie** możemy to zrealizować za pomocą **dziedziczenia** interfejsów:

```
public interface Reader {
      void readFile();
}
public interface Writer {
      void writeToFile();
}
public interface FileOperator extends Reader, Writer {
}
public class FileReader implements Reader {
      void readFile() {
          // logika
      }
}
```
## **DIP - Dependency Inversion Principle**

Jest to reguła, która głosi:

*Wysokopoziomowe moduły nie powinny zależeć od modułów niskopoziomowych zależności między nimi powinny wynikać z abstrakcji.*

Podczas programowania z zachowaniem **DIP** obiekt nie tworzy obiektów, które wykorzystywane są wewnątrz. Dzięki temu, **nie wiążemy się** z konkretną implementacją (najlepiej operować na **interfejsach**), a także nie musimy znać parametrów **konstruowanego** obiektu. Operując na **interfejsach** stajemy się niezależni od konkretnej implementacji. W podejściu bez stosowania **Dependency Inversion Principle** nasz kod wygląda następująco:

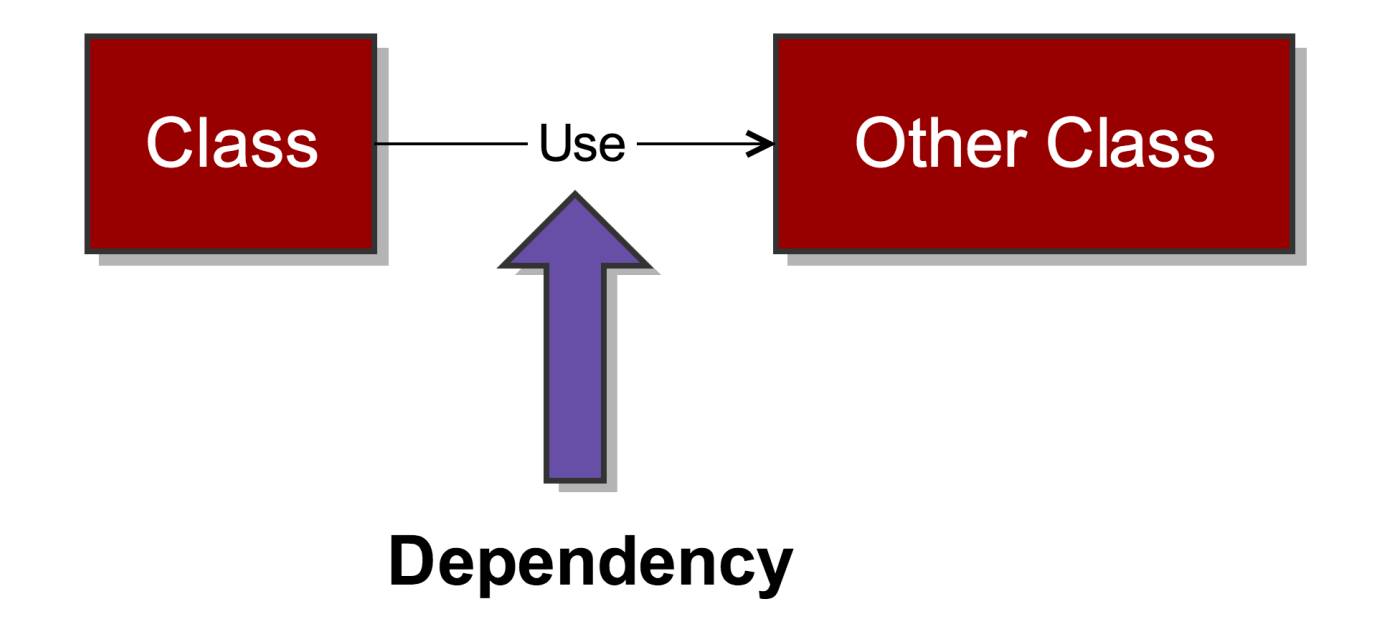

#### *Car.java*

```
class Car {
      //Concrete class
    private WinterTire tire = new WinterTire(195);
      void drive() {
          tire.turn();
      }
}
```
Obiekt główny, czyli Car, odpowiedzialny jest za stworzenie obiektu, który wykorzystywany jest wewnątrz (klasa WinterTire). Ponadto musi znać jego parametry (wartość 195) w momencie tworzenia. Wyobraźmy sobie teraz sytuację, w której chcemy stworzyć samochód z innymi oponami, musimy stworzyć nową klasę Car (na przykład CarWithSummerTire) i w niej tworzymy konkretną implementację. Natomiast po zastosowaniu **DIP**:

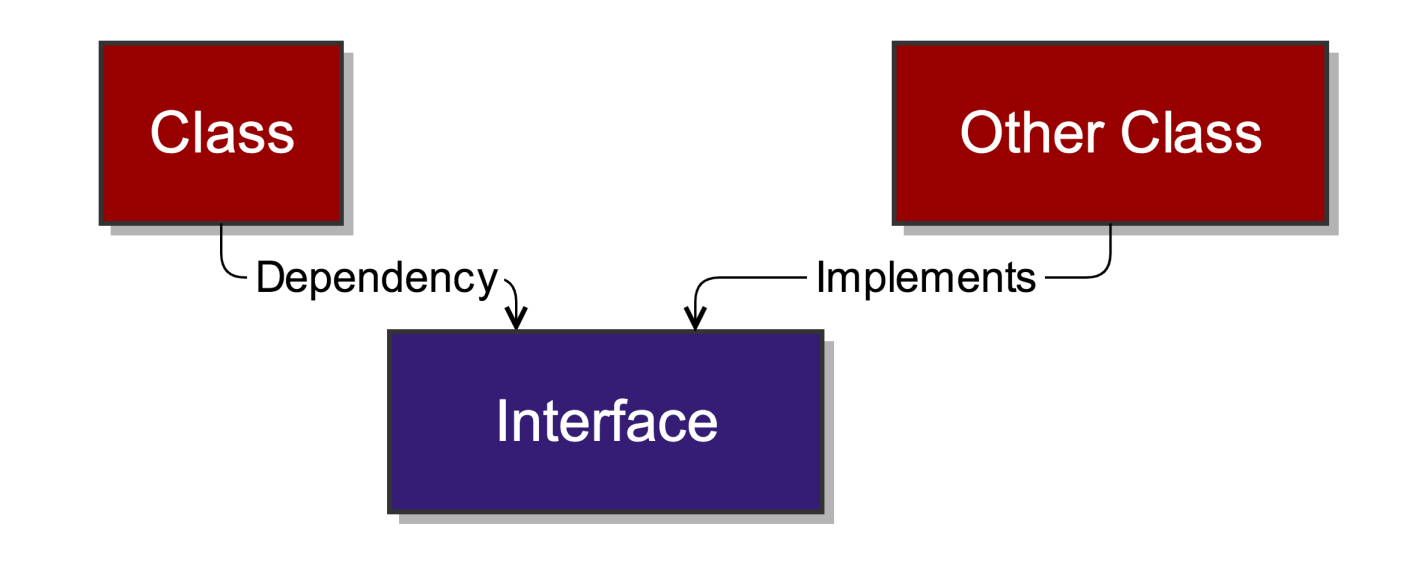

*Car.java*

```
class Car {
      private Tire tire;
      Car(Tire tire) {
           this.tire = tire;
      }
      void drive() {
           tire.turn();
      }
}
```
W drugim fragmencie kodu zastosowaliśmy **wstrzykiwanie przez konstruktor**. Teraz wyobraźmy sobie, że testujemy nasz kod. W bardzo prosty sposób w klasie testowej możemy wstrzyknąć implementację interfejsu Tire, która będzie działać jak zaślepka rzeczywistej klasy. Ponadto, jeśli zdecydujemy się dodać nową implementację interfejsu Tire nasza główna klasa nie ulegnie zmianie, co oznacza, że nie jesteśmy związani z konkretną implementacją, a o to nam chodziło.

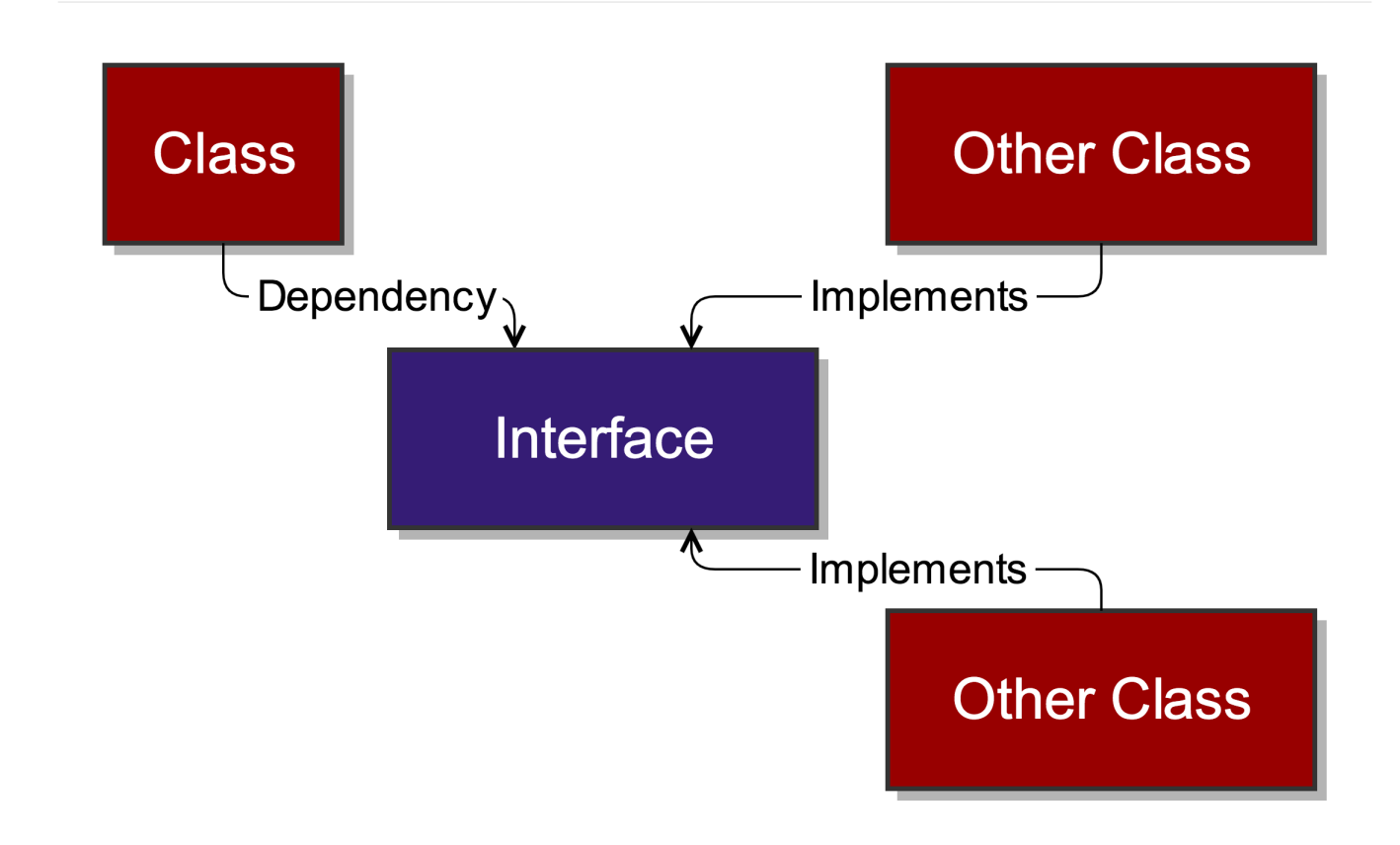

## **Inne**

Oprócz zasady **SOLID** istnieje wiele bardzo popularnych akronimów, które kryją w sobie lekcje. Najpopularniejsze **akronimy** to:

- **KISS**
- **DRY**
- **YAGNI**

### **KISS**

**KISS** jest akronimem od ang. *Keep It Simple, Stupid*. Jest to reguła, który mówi o tym, że nasz kod powinien być jak najbardziej prosty. Dzięki stosowaniu tej reguły, nikt nie będzie miał problemów ze zrozumieniem naszego kodu. Musimy pamiętać o zasadzie **Pareta 80/20**. W kontekście programowania **80%** czasu spędzamy na czytaniu i analizie kodu natomiast na samo pisanie zostaje nam tylko **20%** czasu.

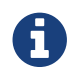

**KISS** doczekał się swojej polskiej wersji **BUZI** (Bez Udziwnień Zapisu, Idioto)

### **DRY**

**DRY** jest akronimem od ang. *Don't repeat yourself*. Jest to reguła, który mówi o tym aby unikać powtórzeń w kodzie. Unikanie **powtórzeń** powinno odbywać się na każdym poziomie projektu, zaczynając od prostych metod a kończąc na procesie ciągłej integracji.

### **YAGNI**

**YAGNI** jest akronimem od ang. *You aren't gonna need it*. Jest to reguła, który mówi o tym, że bardzo często w naszym kodzie piszemy kod "na przyszłość". Dodajemy duże ilości dodatkowej funkcjonalności, która może okazać się w **przyszłości** przydatna. Niestety jak pokazuje praktyka, bardzo rzadko wracamy do tego kodu a dalej należy go utrzymywać!

# **Wzorce projektowe**

**Wzorce projektowe** są gotowymi rozwiązaniami powtarzających się problemów. Zaprojektowane są one w bardzo uniwersalny sposób sprawiający, że znajdują zastosowanie w dowolnym języku realizującym paradygmat programowania obiektowego. Bardzo dobrą praktyką dla programistów jest ich znajomość jak i stosowanie. Istnieje bardzo dużo **wzorców projektowych**, które klasyfikuje się w trzech kategoriach:

- **kreacyjne** rozwiązujące problemy związane z tworzeniem obiektów
- **strukturalne** rozwiązujące problemy związane ze strukturą obiektów
- **behawioralne** rozwiązujące problemy związane z zachowaniem obiektów

## **Singleton**

Pierwszy z opisywanych **wzorców** należy do kategorii **kreacyjnych**. Słowo *single* z angielskiego oznacza jeden, w przypadku tego **wzorca** chcielibyśmy mieć stworzoną (dlatego **kreacyjny**) dokładnie **jedną** instancję danego obiektu. Bardzo często jako przykład zastosowania tego wzorca podaje się połączenie do **bazy danych**. Nawiązywanie połączenia jest bardzo **kosztownym** procesem dlatego też lepiej jest trzymać i używać ponownie tego jednego połączenia. Istnieją dwa sposoby realizacji tego wzorca w **Javie**, my zajmiemy się tym **najpopularniejszym**:

*Singleton*

```
public final class Singleton {
      // należy zwrócić uwagę na użycie słowa kluczowego volatile
      private static volatile Singleton instance = null;
      public static Singleton getInstance() {
        if (instance == null) {
              synchronized (Singleton.class) {
                if (instance == null) {
                      instance = new Singleton();
  }
  }
          }
          return instance;
      }
     // żeby uniknąć automatycznego tworzenia domyślnego, publicznego, bezargumentowego
konstruktora
      private Singleton() {
      }
}
```
**Singleton** bardzo często przedstawiany jest również jako **antywzorzec**. Przypomnijmy sobie o

założeniach **programowania obiektowego**, które mówi między innymi o tym, że obiekty powinny być **rozszerzalne**. W tym przypadku straciliśmy tą możliwość.

## **Fasada**

Kolejnym opisywanym wzorcem jest **Fasada**. Jest to **wzorzec**, który ma na celu **ułatwić** klientom korzystanie z naszego API. Przykładowo jeśli w systemie znajduje się duży obiekt składający się z wielu mniejszych obiektów (ponieważ zastosowaliśmy wzorzec **Pyłek**) to stworzenie takiego obiektu może być bardzo skomplikowane. Aby nie utrudniać tego zadania klientom naszego API przygotowujemy **jeden** punkt wejścia do tworzenia tych obiektów, czyli **fasadę**:

*Brak fasady*

```
public class Client {
      BigObject someMethod() {
          FirstObject first = new FirstObject();
          SecondObject second = new SecondObject();
          ThirdObject third = new ThirdObject();
          FourthObject fourth = new FourthObject();
          return new BigObject(first, second, third, fourth);
      }
}
```
### *Fasada*

```
public class Client {
      private BigObjectFacade facade = new BigObjectFacade();
      BigObject someMethod() {
          return facade.someMethod();
      }
}
public class BigObjectFacade {
      BigObject someMethod() {
          FirstObject first = new FirstObject();
          SecondObject second = new SecondObject();
          ThirdObject third = new ThirdObject();
          FourthObject fourth = new FourthObject();
          return new BigObject(first, second, third, fourth);
      }
}
```
## **Adapter**

.

O wzorcu **adapter** powinniśmy myśleć jako o **przejściówce** dla dwóch niekompatybilnych interfejsów. Dzięki takiej przejściówce możliwa jest dalsza komunikacja:

```
public class USBReader {
      String readUSB(USB usb) {
        return usb.read(0, 0, 0);
      }
      String readUSB20(USB20 usb) {
        return usb.read(0, 0);
      }
}
public interface USB {
      String read(int x, int y, int z);
}
public class USB20 {
      String read(int x, int y) {
          return "USB20";
      }
}
public class USB30 implements USB {
      String read(int x, int y, int z) {
          return "USB30";
      }
}
```
#### *Adapter*

```
public class USB20Adapter implements USB {
      private final USB20 adaptee;
      public USB20Adapter() {
          this.adaptee = adaptee;
      }
      String read(int x, int y, int z) {
          return adaptee.read(x, y)
      }
}
public class USBReader {
      String readUSB(USB usb) {
        return usb.read(0, 0, 0);
      }
}
```
## **Strategia**

Ostatnim opisywane wzorcem jest wzorzec **strategii**. Podobnie jak **singleton** jest to jeden z najpopularniejszych wzorców wykorzystywanych w kodzie obiektowym. Pozwala on na wymienne stosowanie algorytmów (strategii), które zamknięte są w postaci klas, niezależnie od korzystających z nich użytkowników:

*Strategia*

```
public interface Strategy {
      void someMethod();
}
public class StrategyA implements Strategy {
      void someMethod() {
          System.out.println("A");
      }
}
public class StrategyB implements Strategy {
      void someMethod() {
          System.out.println("B");
      }
}
public class Client {
      void someClientMethod(Strategy strategy) {
          strategy.someMethod();
      }
}
```
# **Test**

- 1. Jak nazywa się kompilator Javy:
	- a. javacompiler
	- b. javac
	- c. javak
	- d. groovyc
- 2. Jakie rozszerzenie posiada skompilowany plik:
	- a. class
	- b. java
	- c. compiled
- 3. Który z poniższych typów to package-scope:
	- a. private
	- b. public
	- c. protected
	- d. nic nie piszemy
- 4. Do uruchomienia programów w języku Java wystarczy:
	- a. JDK
	- b. JRE
- 5. Jakim poleceniem sprawdzamy wersje Javy:
	- a. javaversion
	- b. java-version
	- c. java -v
	- d. java -version
- 6. Który typ archiwum jest najpopularniejszy w Javie:
	- a. CAR
	- b. WAR
	- c. JAR
	- d. EAR
- 7. Czym jest artefakt:
	- a. produktem końcowym procesu budowania
	- b. rodzajem klasy z jednym konstruktorem
	- c. metodą startową
- 8. Która z poniższych opcji jest prawdziwa:
	- a. protected static void main(String args[])
- b. public void static main(String args[])
- c. public static void main(Integer args[])
- d. Żadne z powyższych
- 9. Aby poprawnie skompilować plik Runner.java moja klasa powinna:
	- a. nazywać się tak samo jak plik
	- b. nazywać się tak samo jak plik ale nazwa powinna być pisana małą literą
- 10. Jaka jest wartość domyślna dla typu boolean:
	- a. true
	- b. false
- 11. Jak nazywa się ten mechanizm: int a = new Integer(2):
	- a. Wrapping
	- b. Boxing
	- c. Autoboxing
	- d. Autounboxing
- 12. Jaka jest domyślna wartość dla typu char:
	- a. ' '
	- b. ''
	- c. 'a'
	- d. '\u0000'
- 13. Poprzez jakie słowo realizujemy dziedziczenie:
	- a. class
	- b. extends
	- c. public
	- d. int
- 14. Który z poniższych typów przechowuje liczby całkowite:
	- a. double
	- b. int
	- c. float
	- d. long
	- e. boolean
	- f. char
	- g. short
	- h. byte
- 15. Czym jest Maven:
	- a. kompilatorem
- b. biblioteka do testowania
- c. narzędziem do budowania
- d. narzędziem do wskazywania zależności
- 16. Do czego służy plik MANIFEST.MF:
	- a. Do przechowywania dodatkowych informacji o archiwum
	- b. Do tworzenia klas
	- c. Zawiera informacje o Maven
	- d. Wymagany przy kompilacji
- 17. Jakim skrótem wstawiamy nową klase:
	- a. alt+n/option+n
	- b. alt+insert/command+n
	- c. ctrl+F12/command+F12
- 18. W jakim folderze w IntelliJ przechowywane są informacje o projekcie:
	- a. target
	- b. src/main
	- c. .idea
	- d. src/main/test
- 19. W jakim folderze umieszczamy dodatkowe pliki zgodnie z konwencją Maven:
	- a. src/main
	- b. src
	- c. src/test
	- d. src/main/resources
- 20. Jak nazywa się plugin do podpowiadania skrótów:
	- a. ShortCutter
	- b. Key Promoter X
	- c. Keys
	- d. KeyMapper
- 21. W jakim pliku umieszczamy zależności do projektu:
	- a. ron.xml
	- b. maven.xml
	- c. Runner.java
	- d. pom.xml
- 22. Jak nazywa się lokalne repozytorium:
	- a. .m3
	- b. .mvn

```
c. .m2
```
d. .repo

23. Cykl Maven odpowiedzialny za budowanie dokumentacji to:

- a. default
- b. clean
- c. site
- d. doc
- 24. Która z poniższych faz tworzy archiwum:
	- a. package
	- b. clean
	- c. jar
	- d. archive
- 25. Pola znajdują się w:
	- a. metodzie
	- b. klasie
	- c. w psvm
	- d. Maven
- 26. Do czego używamy importów:
	- a. Aby wskazać gdzie znajduje się dana klasa
	- b. Aby mieć nowe zależności
	- c. Jest to wymaganie Maven
- 27. Jak tworzymy nową instancje klasy:
	- a. Car car;
	- b. Car car = "4, Maluch";
	- c. Car car  $=$  new Car();
	- d. Car car = instance Car();
- 28. Jak nazywa się biblioteka do testowania:
	- a. JUnit
	- b. JavaUnit
	- c. JIntegration
	- d. JMH
- 29. Jak nazywa się biblioteka do asercji z fluent-assertions:
	- a. FestAssert
	- b. FluentAssertions
	- c. AssertJ
- d. Asserts
- 30. Jaka adnotacją oznaczymy test:
	- a. @Test
	- b. @Subject
	- c. @TestRun
	- d. @Runner
- 31. Akronim GWT w kontekście testowania oznacza:
	- a. Good Written Tests
	- b. Given When Then
	- c. Good When Run
- 32. Ile bajtów w pamięci zajmuje typ int:
	- a. 1
	- b. 8
	- c. 4
	- d. 2
- 33. Jaka jest domyślna wartość typu obiektowego:
	- a. 1
	- b. 0
	- c. nie ma
	- d. null
- 34. Jakim operatorem obliczymy resztę z dzielenia:
	- a. /
	- $h^*$
	- c. %
	- d. +

35. Jaki będzie wynik dzielenia 17/4 w Javie gdy jedna z wartości to double:

- a. 1
- b. 4
- c. 4.25
- d. Pojawi się wyjątek

36. Który z operatorów sprawdza czy dwa obiekty zajmują inne miejsce w pamięci:

- a.  $==$
- $b.$   $\rightarrow$
- c.  $!=$
- $d. =!$

37. Który z operatorów logiczny jest alternatywą:

a. ||

b. &&

c. !

38. Jaki będzie wynik dla x = 7: (x > 6 && x < 7) || (x >= 7 || x < 8):

a. true

b. false

39. Jaki wynik zostanie zwrócony z metody: int getValue() { int x = 10; int i = x; i; return --i;}:

- a. 9
- b. 10
- c. 11
- d. 12

40. Który zapis odczytuje pierwszą wartość z tablicy:

- a. int  $x = \text{tab}[1];$
- b. int  $x = \text{tab}(1);$
- c. int  $x = tab.getValue[0];$
- d. int  $x = \text{tab}[0];$
- 41. Czy można stworzyć tablicę bez określonego z góry rozmiaru:
	- a. tak
	- b. nie
- 42. Odczytanie wartości na indeksie 6 z tablicy String[] tab = new String[5] zwróci:
	- a. null
	- b. ""
	- c. wyjątek
	- d. nic się nie stanie
- 43. Czy ten zapis jest poprawny: void method(String … strings, int value):
	- a. tak

b. nie

- 44. Jak można odczytać wielkość tablicy:
	- a. tab.size
	- b. tab.length()
	- c. tab.length
	- d. tab.getSize()

45. Odczytanie wartości na indeksie 2 z tablicy int[] tab = new int[5] zwróci:

a. 0

- b. 1
- c. wyjatek
- d. nic
- 46. Jakie mamy rodzaje pętli:
	- a. for each
	- b. loop
	- c. for
	- d. while do
	- e. while
	- f. enums
	- g. counter
	- h. do while

47. Który rodzaj pętli nie zwraca informacji o indeksie:

- a. for
- b. while do
- c. counter
- d. for each

48. Jaki będzie wynik pętli: int x = 0; while(true) { if  $(x = 10)$  { done; } ++x }:

- a.  $x = 10$
- b. nieskonczona petla
- c. kod się nie skompiluje
- d.  $x = 11$
- 49. String jest:
	- a. Niemutowalny
	- b. Typem prymitywnym
	- c. Typem obiektowym
	- d. Przechowuje liczby całkowite
- 50. Która z poniższych inicjalizacji przechowywana jest w String Pool:
	- a. String abc = new String("abc");
	- b. String  $abc = "abc";$
- 51. Operacja łączenia Stringów nazywana jest:
	- a. kotygnacją
	- b. konkatenacją
	- c. koniunkcją
- 52. Która z poniższych operacji służy do usuwania białych znaków:
- a. isEmpty()
- b. removeWhitespaces()
- c. removeSpaces()
- d. trim()
- 53. Jaki będzie wynik operacji: "text".substring(1,3):
	- a. ex
	- b. ext
	- c. tex
- 54. Która z metod wywoływana jest w momencie usuwania obiektu z pamięci:
	- a. finally()
	- b. afterRemove()
	- c. finalize()
	- d. drop()
- 55. Jaka metoda wywoływana jest "pod spodem" na obiekcie w System.out.print(new Integer(1)):
	- a. hashCode();
	- b. equals();
	- c. append();
	- d. convertToString();
	- e. toString();
- 56. Standardowa implementacja metody equals sprawdza:
	- a. czy dwa obiekty są takie same
	- b. czy dwa obiekty zajmują takie same miejsce w pamięci
	- c. czy dwa obiekty mają taka samą ilość pól
- 57. Jes li wartos ć metody hashCode jest taka sama x.hashCode() == y.hashCode() to czy x.equals(y) musi zwrócić true:
	- a. tak

b. nie

- 58. Metoda equals powinna być:
	- a. symetryczna
	- b. konkretna
	- c. kontraktowa
	- d. spójna
	- e. przechodznia
	- f. zawrotna
	- g. zwrotna
59. Wynik dla null.equals(null) to:

- a. true
- b. false
- c. NullPointerException
- 60. Wynik dla x.equals(null) to:
	- a. false
	- b. true
	- c. NullPointerException
- 61. Czy zapis: switch(true) jest poprawny:
	- a. tak
	- b. nie
- 62. Jak sprawdzić czy liczba jest nieparzysta:
	- a.  $x \frac{9}{6} 2! = 0$
	- b.  $x / 2 := 0$
	- c.  $x * 2 != 0$
- 63. Czy można nadpisać niefinalną metodę:
	- a. tak
	- b. nie
- 64. Elementy statyczne należą do:
	- a. instancji
	- b. klasy
	- c. kompilatora
	- d. metody
- 65. Który z zapisów jest poprawny i zgodny z konwencją dla stałych:
	- a. public final static String fieldWithName = "field";
	- b. public static final String FIELDWITHNAME = "field";
	- c. public static String fieldWithName = "field";
	- d. public static final String FIELD\_WITH\_NAME = "field";
- 66. Czy można utworzyć nową instancję klasy abstrakcyjnej:
	- a. Tak
	- b. Nie
- 67. Czy interfejs może dziedziczyć po innych klasach:
	- a. Tak
	- b. Nie

68. Zakładając że pole int x jest statyczne to czy można je odczytać: SomeClass test = new

SomeClass(); int  $x = test.x$ :

- a. Tak
- b. Nie
- 69. Do utworzenia klasy abstrakcyjnej i interfejsu korzystamy ze słów kluczowych:
	- a. class i interface
	- b. abstract class i interface
	- c. interface i abstract interface
	- d. static class i interface
- 70. Adnotacja @Override służy do:
	- a. przeciazania
	- b. przysłaniania
- 71. Czy można dziedziczyć po finalnej klasie:
	- a. Tak
	- b. Nie
- 72. Typ wyliczeniowy to:
	- a. class
	- b. abstract class
	- c. enum
	- d. counter
- 73. Czy interfejs może implementować inne interfejsy:
	- a. Tak
	- b. Nie
- 74. Czy enum może zawierać pola i metody:
	- a. Tak
	- b. Nie
- 75. Czy można utworzyć instancje Enum'a:
	- a. Tak
	- b. Nie
- 76. Czy w interfejsie mogą znajdować się metody z implementacją:
	- a. Tak
	- b. Nie
- 77. Czy metoda oznaczona jako abstract może mieć ciało:
	- a. Tak
	- b. Nie
- 78. Czy można utworzyć nową instancję interfejsu:

a. Tak

b. Nie

- 79. Czy można utworzyć stałe w interfejsie:
	- a. Tak
	- b. Nie
- 80. Czy w nieabstrakcyjnej metodzie możemy wywoływać metody abstrakcyjne:
	- a. Tak
	- b. Nie
- 81. Która metoda zwraca wszystkie wartości enum'a:
	- a. Enum.values()
	- b. Enum.enums()
	- c. Enum.tabs()
	- d. Enum.constants()
- 82. Czy pola w enumeratorze mogą być przed stałymi:
	- a. Tak
	- b. Nie
- 83. Aby rzucić wyjątkiem musi on dziedziczyć po klasie:
	- a. Exceptions
	- b. ThrowableExceptions
	- c. Throwable
	- d. UncheckedExceptions
- 84. Blok finally:
	- a. Wywoła się jak wystąpi wyjątek
	- b. Wywoła się zawsze
	- c. Wywoła się gdy wyjątek nie wystąpi
	- d. Wywoła się tylko gdy operujemy na plikach
- 85. Czy wyjątki które nie dziedziczą po RuntimeException trzeba obsłużyć:
	- a. Tak
	- b. Nie
- 86. Na jakie sposoby można obsłużyć wyjątki:
	- a. try/catch
	- b. try/finally
	- c. try/catch/finally
	- d. throws w deklaracji metody
- 87. Który z operatorów służy do łączenia wyjątków w sekcji catch:
- a. ||
- b. &&
- c. &
- d. |

88. Która z adnotacji decyduje gdzie można umieścić adnotację:

- a. @Retention
- b. @Place
- c. @Target
- d. @Destination
- 89. Który z poniższych typów oznacza iż adnotacje będzie można umieścić tylko na klasie:
	- a. METHOD
	- b. CLASS
	- c. FINAL
	- d. TYPE
	- e. FIELD
	- f. DEFINITION
- 90. Adnotacja @Override wykorzystywana jest:
	- a. podczas kompilacji
	- b. w czasie wykonywania programu runtime
	- c. w bytekodzie
- 91. Definicję adnotacji tworzymy poprzez słowo kluczowe:
	- a. @enum
	- b. @class
	- c. @annotation
	- d. @interface
- 92. Która z kolekcji zachowuje kolejność:
	- a. LinkedList
	- b. HashSet
	- c. ArrayList
	- d. LinkedHashSet
- 93. Która z kolekcji nie pozwala na duplikaty:
	- a. HashSet
	- b. LinkedList
	- c. TreeSet
	- d. ArrayList

94. Która ze złożoności algorytmicznej jest najlepsza:

- a. O(1)
- b. O(log n)
- c.  $O(n^2)$
- d. O(n)

95. Czy TreeSet może przechowywać wartość null:

- a. Tak
- b. Nie
- 96. Czy equals i hashCode jest wymagany do poprawnego działania kolekcji Hash\*:
	- a. Tak
	- b. Nie
- 97. Odczyt wartości z LinkedListy ma złożoność:
	- a. O(1)
	- b.  $O(n^2)$
	- c. O(n)
	- d. O(log n)
- 98. Czy można odczytać wartość z HashMap'y po indeksie:
	- a. Tak
	- b. Nie
- 99. Która z poniższych metod pobiera i usuwa pierwszą wartość z kolejki:
	- a. get(0)
	- b. poll()
	- c. peek()
	- d. put()

100. Czy można zrobić tak: List<Integer> list = Arrays.asList(1); list.add(2):

- a. Tak
- b. Nie
- 101. Czy ten zapis: Optional.of(null) jest poprawny:
	- a. Tak
	- b. Nie

102. Która z metod Iteratora pobiera kolejną wartość:

- a. get()
- b. next()
- c. take()
- d. iter()

103. Która z metod sprawdza czy Optional nie jest pusty:

- a. isPresent()
- b. ifPresent()
- c. isEmpty()
- d. exists()

104. Zwyczajowo w typach generycznych dla elementów dajemy literę:

- a. K
- b. E
- c. T
- d. S
- e. V

105. Typy generyczne można ograniczać poprzez słowo kluczowe:

- a. extends
- b. implements
- c. more
- d. generic
- 106. Interfejs funkcyjny:
	- a. musi posiadać adnotację @FunctionalInterface
	- b. musi mieć dokładnie jedną deklarację metody
	- c. musi być enumeratorem
	- d. musi mieć pola
- 107. W jakim pakiecie znajdują się domyślne interfejsy funkcyjne:
	- a. java.util.functions
	- b. java.util.interfaces
	- c. java.lang
	- d. java.util.function
- 108. Który z interfejsów funkcyjnych nic nie przyjmuje ale coś zwraca:
	- a. Function
	- b. Supplier
	- c. Predicate
	- d. Consumer
- 109. W którym z domyślnych interfejsów mamy metodę apply():
	- a. Function
	- b. Supplier
	- c. Predicate
- d. Consumer
- 110. Który z interfejsów funkcyjnych przyjmuje dowolny typ ale nic nie zwraca:
	- a. Function
	- b. Supplier
	- c. Predicate
	- d. Consumer
- 111. W którym z domyślnych interfejsów mamy metodę test():
	- a. Function
	- b. Supplier
	- c. Predicate
	- d. Consumer
- 112. W javadoc taki znak @ to:
	- a. adnotacja
	- b. dyrektywa
	- c. opis
	- d. wskazanie klasy
- 113. Która z metod to potęgowanie:
	- a. Math.sqrt()
	- b. Math.abs()
	- c. Maths.power()
	- d. Math.pow()
- 114. Jaki typ interfejsu funkcyjnego reprezentuje ten kod: () → "SDA":
	- a. Supplier
	- b. Predicate
	- c. Function
	- d. Consumer
- 115. Który z interfejsów funkcyjnych konsumuje dwa elementy:
	- a. BiFunction
	- b. BiSupplier
	- c. BiConsumer
	- d. BiPredicate
- 116. Czy taki zapis lambda: () → {}; jest poprawny:
	- a. Tak
	- b. Nie
- 117. Które z operacji zamykają strumień:
- a. map
- b. filter
- c. collect
- d. findAny

118. Czy może być więcej niż jedną operację terminalną w strumieniu:

- a. Tak
- b. Nie
- 119. Który z operatorów zamienia jeden typ na drugi:
	- a. map
	- b. filter
	- c. peek
	- d. collect
- 120. Który z zapisów to method reference:
	- a. System.out.println()
	- b. System.out::println()
	- c. System.out::println
	- d. System.out:println()
- 121. W File Input Stream koniec pliku oznaczamy przez:
	- a. -1
	- b. 0
	- c. 1
	- d. Exception
- 122. W jakiej sekcji należy zamykać pliki:
	- a. catch()
	- b. finally()
	- c. try()
	- d. close()
- 123. Który mechanizm przekształca strumień danych w tokeny:
	- a. Scanner
	- b. Formatter
	- c. BufferedStream
	- d. FileWriter

# **Odpowiedzi**

# **Wstęp**

## Sprawdź wersję **Javy**

### *Bash*

```
java -version
```
Utwórz klasę Runner.java, która wypisuje Hello World!

*Runner.java*

```
class Runner {
      public static void main(String[] args) {
          System.out.println("Hello World!");
      }
}
```
## Skompiluj klasę Runner.java

## *Bash*

javac Runner.java

## Uruchom klasę Runner

*Bash*

java Runner

## Stwórz archiwum **JAR** dla swojej aplikacji

*Bash*

jar -cf helloWorldApp.jar Runner.class

## Uruchom stworzone archiwum:

## *Bash*

java -jar helloWorldApp.jar

Stwórz plik manifest ze wskazaniem klasy startowej Runner:

#### *MANIFEST.MF*

Main-Class: Runner

## Stwórz archiwum **JAR** z własnym manifestem

*Bash*

jar -cfm helloWorldApp.jar MANIFEST.MF Runner.class

### Uruchom stworzone archiwum

*Bash*

java -jar helloWorldApp.jar

# **Zależności**

Wszystkie zależności związane z **Maven** umieszczamy w pliku pom.xml:

*pom.xml*

```
<?xml version="1.0" encoding="UTF-8"?>
<project xmlns="http://maven.apache.org/POM/4.0.0"
           xmlns:xsi="http://www.w3.org/2001/XMLSchema-instance"
           xsi:schemaLocation="http://maven.apache.org/POM/4.0.0
http://maven.apache.org/xsd/maven-4.0.0.xsd">
      <modelVersion>4.0.0</modelVersion>
      <groupId>pl.sda</groupId>
      <artifactId>posts-application</artifactId>
      <version>1.1.0</version>
      <dependencies>
          <dependency>
              <groupId>org.apache.commons</groupId>
              <artifactId>commons-lang3</artifactId>
              <version>3.7</version>
          </dependency>
      </dependencies>
</project>
```
# **Elementy języka**

## Klasa Bank:

*Bank.java*

```
package pl.sda.bank;
public class Bank {
      protected String imionDluznikow() {
          return "Jan" + "Tomasz";
      }
}
```
## Klasa BankPKO:

*BankPKO.java*

```
package pl.sda.bank.pko;
import pl.sda.bank.Bank;
public class BankPKO extends Bank {
      private int oprocentowanie = 20;
      protected int zwrocOprocentowanie() {
          return oprocentowanie;
      }
}
```
Klasa BankAlior:

```
package pl.sda.bank.pko.alior;
import pl.sda.bank.pko.BankPKO;
public class BankAlior extends BankPKO {
      private String nazwa = "Alior";
      private int zwrocProwizje() {
          return 10 + zwrocOprocentowanie();
      }
      public String zwrocInformacje() {
          return nazwa + " " + zwrocProwizje();
      }
}
```
### Klasa BankING:

#### *BankING.java*

```
package pl.sda.bank.pko.ing;
import pl.sda.bank.pko.BankPKO;
public class BankING extends BankPKO {
      private String nazwa = "ING";
      private int zwrocProwizje() {
          return 15 + zwrocOprocentowanie();
      }
      public String zwrocInformacje() {
          return nazwa + " " + zwrocProwizje();
     }
}
```
Klasa Runner:

#### *Runner.java*

```
package pl.sda;
import pl.sda.bank.pko.alior.BankAlior;
import pl.sda.bank.pko.ing.BankING;
public class Runner {
      public static void main(String[] args) {
          BankAlior alior = new BankAlior();
          System.out.println(alior.zwrocInformacje());
        BankING ing = new BankING();
          System.out.println(ing.zwrocInformacje());
      }
}
```
# **Testowanie**

Plik z zależnościami pom.xml:

```
<?xml version="1.0" encoding="UTF-8"?>
<project xmlns="http://maven.apache.org/POM/4.0.0"
           xmlns:xsi="http://www.w3.org/2001/XMLSchema-instance"
           xsi:schemaLocation="http://maven.apache.org/POM/4.0.0
http://maven.apache.org/xsd/maven-4.0.0.xsd">
      <modelVersion>4.0.0</modelVersion>
      <groupId>pl.sda</groupId>
      <artifactId>test-example</artifactId>
      <version>1.0-SNAPSHOT</version>
      <dependencies>
          <dependency>
              <groupId>org.junit.jupiter</groupId>
              <artifactId>junit-jupiter-api</artifactId>
              <version>5.2.0</version>
              <scope>test</scope>
          </dependency>
          <dependency>
              <groupId>org.assertj</groupId>
              <artifactId>assertj-core</artifactId>
              <version>3.8.0</version>
              <scope>test</scope>
          </dependency>
      </dependencies>
</project>
```
Testy dla klasy Car:

```
package pl.codecouple;
import org.junit.jupiter.api.Test;
import static org.assertj.core.api.Java6Assertions.assertThat;
public class CarTest {
      @Test
      public void shouldReturnCorrectCarName() {
          // Given
        Car maluch = new Car(4, "Maluch");
          // When
          String carName = maluch.carName;
          // Then
          assertThat(carName).isEqualTo("Maluch");
      }
      @Test
      public void shouldReturnCorrectWheelPrice() {
          // Given
        Car maluch = new Car(6, "Maluch");
          // When
        int totalWheelPrice = maluch.getTotalWheelPrice(20);
          // Then
          assertThat(totalWheelPrice).isEqualTo(120);
      }
      @Test
      public void shouldReturnDefaultWheelNumber() {
          // Given
        Car maluch = new Car();
          // When
          int numberOfWheels = maluch.getNumberOfWheels();
          // Then
          assertThat(numberOfWheels).isEqualTo(4);
      }
}
```
# **Typy danych**

## **Typy proste (prymitywne)**

## Testy dla klasy PrimitiveTypes:

*PrimitiveTypesTest.java*

```
package pl.codecouple;
import org.junit.jupiter.api.Test;
import static org.assertj.core.api.Java6Assertions.assertThat;
class PrimitiveTypesTest {
      @Test
      void shouldReturnDefaultByteValue() {
          // Given
          PrimitiveTypes primitiveTypes = new PrimitiveTypes();
          // When
          byte byteDefault = primitiveTypes.byteDefault;
          // Then
        assertThat(byteDefault).isEqualTo((byte)0);
      }
      @Test
      void shouldReturnByteValue() {
          // Given
          PrimitiveTypes primitiveTypes = new PrimitiveTypes();
          // When
          byte byteValue = primitiveTypes.byteExample;
          // Then
          assertThat(byteValue).isEqualTo((byte)100);
      }
      @Test
      void shouldReturnDefaultShortValue() {
          // Given
          PrimitiveTypes primitiveTypes = new PrimitiveTypes();
          // When
          short shortDefault = primitiveTypes.shortDefault;
          // Then
        assertThat(shortDefault).isEqualTo((short)0);
      }
      @Test
      void shouldReturnShortValue() {
          // Given
          PrimitiveTypes primitiveTypes = new PrimitiveTypes();
```

```
  // When
      short shortValue = primitiveTypes.shortExample;
      // Then
      assertThat(shortValue).isEqualTo((short)100);
  }
  @Test
  void shouldReturnDefaultIntValue() {
      // Given
      PrimitiveTypes primitiveTypes = new PrimitiveTypes();
      // When
      int intDefault = primitiveTypes.intDefault;
      // Then
    assertThat(intDefault).isEqualTo(0);
  }
  @Test
  void shouldReturnIntValue() {
      // Given
      PrimitiveTypes primitiveTypes = new PrimitiveTypes();
      // When
      int intValue = primitiveTypes.intExample;
      // Then
    assertThat(intValue).isEqualTo(100);
  }
  @Test
  void shouldReturnDefaultLongValue() {
      // Given
      PrimitiveTypes primitiveTypes = new PrimitiveTypes();
      // When
      long longDefault = primitiveTypes.longDefault;
      // Then
    assertThat(longDefault).isEqualTo(0);
  }
  @Test
  void shouldReturnLongValue() {
      // Given
      PrimitiveTypes primitiveTypes = new PrimitiveTypes();
      // When
      long longValue = primitiveTypes.longExample;
      // Then
    assertThat(longValue).isEqualTo(1000000000000000000);
  }
  @Test
  void shouldReturnDefaultFloatValue() {
      // Given
      PrimitiveTypes primitiveTypes = new PrimitiveTypes();
      // When
```

```
  float floatDefault = primitiveTypes.floatDefault;
      // Then
    assertThat(floatDefault).isEqualTo(0.0f);
  }
  @Test
  void shouldReturnFloatValue() {
      // Given
      PrimitiveTypes primitiveTypes = new PrimitiveTypes();
      // When
      float floatValue = primitiveTypes.floatExample;
      // Then
      assertThat(floatValue).isEqualTo(1.0f);
  }
  @Test
  void shouldReturnDefaultDoubleValue() {
      // Given
      PrimitiveTypes primitiveTypes = new PrimitiveTypes();
      // When
      double doubleDefult = primitiveTypes.doubleDefult;
      // Then
    assertThat(doubleDefult).isEqualTo(0.0f);
  }
  @Test
  void shouldReturnDoubleValue() {
      // Given
      PrimitiveTypes primitiveTypes = new PrimitiveTypes();
      // When
      double doubleExample = primitiveTypes.doubleExample;
      // Then
      assertThat(doubleExample).isEqualTo(1.0f);
  }
  @Test
  void shouldReturnDefaultBooleanValue() {
      // Given
      PrimitiveTypes primitiveTypes = new PrimitiveTypes();
      // When
      boolean booleanDefault = primitiveTypes.booleanDefault;
      // Then
      assertThat(booleanDefault).isEqualTo(false);
  }
  @Test
  void shouldReturnBooleanValue() {
      // Given
      PrimitiveTypes primitiveTypes = new PrimitiveTypes();
      // When
      boolean booleanValue = primitiveTypes.booleanExample;
```

```
  // Then
          assertThat(booleanValue).isEqualTo(true);
      }
      @Test
      void shouldReturnDefaultCharValue() {
          // Given
          PrimitiveTypes primitiveTypes = new PrimitiveTypes();
          // When
          char charDefault = primitiveTypes.defaultChar;
          // Then
        assertThat(charDefault).isEqualTo('\u0000');
      }
      @Test
      void shouldReturnCharValue() {
          // Given
          PrimitiveTypes primitiveTypes = new PrimitiveTypes();
          // When
          char charValue = primitiveTypes.charExample;
          // Then
          assertThat(charValue).isEqualTo('A');
      }
}
```
Implementacja klasy PrimitiveTypes:

```
package pl.codecouple;
class PrimitiveTypes {
      byte byteDefault;
      byte byteExample = 100;
      short shortDefault;
      short shortExample = 100;
      int intDefault;
      int intExample = 100;
      long longDefault;
      long longExample = 10000000000000L;
    float floatDefault;
      float floatExample = 1.0f;
      double doubleDefult;
      double doubleExample = 1.0;
      boolean booleanDefault;
      boolean booleanExample = true;
      char defaultChar;
      char charExample = 'A';
}
```
## **Typy złożone (obiektowe)**

Testy dla klasy ObjectTypes:

```
package pl.codecouple;
import org.junit.jupiter.api.Test;
import static org.assertj.core.api.Java6Assertions.assertThat;
class ObjectTypesTest {
      @Test
      void shouldReturnStringValue() {
          // Given
          ObjectTypes objectTypes = new ObjectTypes();
          // When
          String stringExample = objectTypes.stringExample;
          // Then
          assertThat(stringExample).isEqualToIgnoringCase("text");
      }
      @Test
      void shouldReturnStringNullValue() {
          // Given
          ObjectTypes objectTypes = new ObjectTypes();
          // When
          String stringExample = objectTypes.stringNull;
          // Then
          assertThat(stringExample).isNull();
      }
      @Test
      void shouldReturnStringNewValue() {
          // Given
          ObjectTypes objectTypes = new ObjectTypes();
          // When
          String stringExample = objectTypes.stringNewExample;
          // Then
          assertThat(stringExample).isEqualToIgnoringCase("text");
      }
      @Test
      void shouldReturnIntegerValue() {
          // Given
          ObjectTypes objectTypes = new ObjectTypes();
          // When
          Integer integerExample = objectTypes.integerExample;
          // Then
          assertThat(integerExample).isEqualTo(1);
      }
}
```
### Implementacja klasy ObjectTypes:

### *ObjectTypes.java*

```
package pl.codecouple;
class ObjectTypes {
      String stringExample = "text";
      String stringNull;
      String stringNewExample = new String("text");
    Integer integerExample = new Integer(1);
}
```
## **Autoboxing**

Testy dla klasy Autoboxing:

*AutoboxingTest.java*

```
package pl.codecouple;
import org.junit.jupiter.api.Test;
import static org.assertj.core.api.Java6Assertions.assertThat;
class AutoboxingTest {
      @Test
      void shouldReturnAutoboxedValue() {
          // Given
          Autoboxing autoboxing = new Autoboxing();
          // When
          Integer result = autoboxing.autoboxingExample;
          // Then
          assertThat(result).isEqualTo(1);
      }
}
```
Implementacja klasy Autoboxing:

```
Autoboxing.java
```

```
package pl.codecouple;
class Autoboxing {
      Integer autoboxingExample = 1;
}
```
## **Autounboxing**

Testy dla klasy Autounboxing:

*AutounboxingTest.java*

```
package pl.codecouple;
import org.junit.jupiter.api.Test;
import static org.assertj.core.api.Java6Assertions.assertThat;
class AutounboxingTest {
      @Test
      void shouldReturnAutounboxedValue() {
          // Given
        Autounboxing autounboxing = new Autounboxing();
          // When
          int result = autounboxing.autounboxingExample;
          // Then
          assertThat(result).isEqualTo(1);
      }
}
```
## Implementacja klasy Autounboxing:

## *Autounboxing.java*

```
package pl.codecouple;
class Autounboxing {
    int autounboxingExample = new Integer(1);
}
```
# **Operatory**

## **Operatory arytmetyczne**

Testy dla klasy Calculator:

```
CalculatorTest.java
```

```
package pl.codecouple;
import org.junit.jupiter.api.Test;
import static org.assertj.core.api.Assertions.assertThat;
/**
 * Created by CodeCouple.pl
 */
class CalculatorTest {
     @Test
      void shouldAddTwoNumbers() {
          // Given
          Calculator calculator = new Calculator();
          // When
        int resultToCheck = calculator.add(10, 20);
          // Then
          assertThat(resultToCheck).isEqualTo(30);
      }
      @Test
      void shouldSubTwoNumbers() {
          // Given
          Calculator calculator = new Calculator();
          // When
        int resultToCheck = calculator.sub(10, 20);
          // Then
          assertThat(resultToCheck).isEqualTo(-10);
      }
      @Test
      void shouldMulTwoNumbers() {
          // Given
          Calculator calculator = new Calculator();
          // When
        int resultToCheck = calculator.mul(10, 20);
          // Then
          assertThat(resultToCheck).isEqualTo(200);
      }
```

```
  @Test
```

```
  void shouldDivTwoNumbers() {
          // Given
          Calculator calculator = new Calculator();
          // When
        int resultToCheck = calculator.div(17, 4);
          // Then
          assertThat(resultToCheck).isEqualTo(4);
      }
      @Test
      void shouldDivTwoNumbersWithOneDouble() {
          // Given
          Calculator calculator = new Calculator();
          // When
        double resultToCheck = calculator.div(17.0, 4);
          // Then
          assertThat(resultToCheck).isEqualTo(4.25);
      }
      @Test
      void shouldModTwoNumbers() {
          // Given
          Calculator calculator = new Calculator();
          // When
        int resultToCheck = calculator.mod(17, 4);
          // Then
          assertThat(resultToCheck).isEqualTo(1);
      }
}
```
Implementacja klasy Calculator:

#### *Calculator.java*

```
package pl.codecouple;
/**
 * Created by CodeCouple.pl
 */
class Calculator {
      int add(int first, int second) {
          return first + second;
      }
      int sub(int first, int second) {
           return first - second;
      }
      int mul(int first, int second) {
          return first * second;
      }
      int div(int first, int second) {
          return first / second;
      }
      double div(double first, int second) {
          return first / second;
      }
      int mod(int first, int second) {
          return first % second;
      }
}
```
Implementacja klasy Runner:

#### *Calculator.java*

```
package pl.codecouple;
/**
 * Created by CodeCouple.pl
 */
class Runner {
      public static void main(String[] args) {
        new Calculator().div(17, 0);
      }
}
```
## **Inkrementacja**

Testy dla klasy Incrementation:

*IncrementationTest.java*

```
package pl.codecouple;
import org.junit.jupiter.api.Test;
import static org.assertj.core.api.Java6Assertions.assertThat;
/**
 * Created by CodeCouple.pl
 */
class IncrementationTest {
      @Test
      void shouldAddOne() {
          // Given
          Incrementation incrementation = new Incrementation();
          // When
        int result = incrementation.addOne(10);
          // Then
          assertThat(result).isEqualTo(11);
      }
}
```
Implementacja klasy Incrementation:

#### *Incrementation.java*

```
package pl.codecouple;
/**
 * Created by CodeCouple.pl
 */
class Incrementation {
      int addOne(int number) {
          return ++number;
      }
}
```
## **Dekrementacja**

Testy dla klasy Decrementation:

*DecrementationTest.java*

```
package pl.codecouple;
import org.junit.jupiter.api.Test;
import static org.assertj.core.api.Java6Assertions.assertThat;
/**
 * Created by CodeCouple.pl
 */
class DecrementationTest {
      @Test
      void shouldAddOne() {
          // Given
          Decrementation decrementation = new Decrementation();
          // When
        int result = decrementation.subOne(10);
          // Then
          assertThat(result).isEqualTo(9);
      }
}
```
Implementacja klasy Decrementation:

#### *Decrementation.java*

```
package pl.codecouple;
/**
 * Created by CodeCouple.pl
 */
class Decrementation {
      int subOne(int number) {
          return --number;
      }
}
```
## **Operatory porównawcze**

Testy dla klasy Comparator:

*ComparatorTest.java*

```
package pl.codecouple;
import org.junit.jupiter.api.Test;
import static org.assertj.core.api.Java6Assertions.assertThat;
/**
 * Created by CodeCouple.pl
 */
class ComparatorTest {
     @Test
      void shouldReturnTrueWhenTwoIntValuesAreSameInMemory() {
          // Given
        int value = 10;
          int valueToCompare = 10;
          Comparator comparator = new Comparator();
          // When
          boolean result = comparator.compare(value, valueToCompare);
          // Then
          assertThat(result).isTrue();
      }
      @Test
      void shouldReturnTrueWhenTwoCarValuesAreSameInMemory() {
          // Given
        Car car = new Car();
```

```
  Car carToCompare = car;
      Comparator comparator = new Comparator();
      // When
      boolean result = comparator.compare(car, carToCompare);
      // Then
      assertThat(result).isTrue();
  }
  @Test
  void shouldReturnFalseWhenTwoCarValuesAreNotSameInMemory() {
      // Given
    Car car = new Car();
    Car carToCompare = new Car();
      Comparator comparator = new Comparator();
      // When
      boolean result = comparator.compare(car, carToCompare);
      // Then
      assertThat(result).isFalse();
  }
  @Test
  void shouldReturnTrueWhenTwoIntValuesAreDifferent() {
      // Given
    int value = 10;
      int valueToCompare = 20;
      Comparator comparator = new Comparator();
      // When
      boolean result = comparator.areDifferent(value, valueToCompare);
      // Then
      assertThat(result).isTrue();
  }
  @Test
  void shouldReturnTrueWhenTwoCarValuesAreDifferent() {
      // Given
    Car car = new Car();
    Car carToCompare = new Car();  Comparator comparator = new Comparator();
      // When
      boolean result = comparator.areDifferent(car, carToCompare);
      // Then
      assertThat(result).isTrue();
  }
```

```
  @Test
  void shouldReturnFalseWhenTwoCarValuesAreNotDifferent() {
      // Given
    Car car = new Car();
      Car carToCompare = car;
      Comparator comparator = new Comparator();
      // When
      boolean result = comparator.areDifferent(car, carToCompare);
      // Then
      assertThat(result).isFalse();
  }
  @Test
  void shouldReturnTrueWhenNumberIsLower() {
      // Given
    int number = 1;
      int numberToCompare = 2;
      Comparator comparator = new Comparator();
      // When
      boolean result = comparator.isLower(number, numberToCompare);
      // Then
      assertThat(result).isTrue();
  }
  @Test
  void shouldReturnFalseWhenNumberIsNotLower() {
      // Given
    int number = 2;
      int numberToCompare = 1;
      Comparator comparator = new Comparator();
      // When
      boolean result = comparator.isLower(number, numberToCompare);
      // Then
      assertThat(result).isFalse();
  }
  @Test
  void shouldReturnFalseWhenNumberIsNotGreater() {
      // Given
    int number = 1;
      int numberToCompare = 10;
      Comparator comparator = new Comparator();
```

```
  // When
          boolean result = comparator.isGreater(number, numberToCompare);
          // Then
          assertThat(result).isFalse();
      }
      @Test
      void shouldReturnTrueWhenNumberIsGreater() {
          // Given
        int number = 10;
          int numberToCompare = 1;
          Comparator comparator = new Comparator();
          // When
          boolean result = comparator.isGreater(number, numberToCompare);
          // Then
          assertThat(result).isTrue();
      }
}
```
Implementacja klasy Comparator:

#### *Comparator.java*

```
package pl.codecouple;
/**
  * Created by CodeCouple.pl
  */
class Comparator {
      boolean compare(int value, int valueToCompare) {
          return value == valueToCompare;
      }
      boolean compare(Car car, Car carToCompare) {
          return car == carToCompare;
      }
      boolean areDifferent(int value, int valueToCompare) {
          return value != valueToCompare;
      }
      boolean areDifferent(Car car, Car carToCompare) {
          return car != carToCompare;
      }
      boolean isLower(int number, int numberToCompare) {
          return number < numberToCompare;
      }
      boolean isGreater(int number, int numberToCompare) {
          return number > numberToCompare;
      }
}
```
# **Tablice**

Testy dla klasy ArrayExample:

```
ArrayExampleTest.java
  package pl.codecouple;
  import org.junit.jupiter.api.Test;
  import static org.assertj.core.api.Java6Assertions.assertThat;
  class ArrayExampleTest {
        @Test
        void shouldReturnTableLength() {
            // Given
            ArrayExample arrayExample = new ArrayExample();
            // When
            int tabLength = arrayExample.tabWithValues.length;
            // Then
          assertThat(tabLength).isEqualTo(5);
        }
        @Test
        void shouldReturnCorrectValue() {
            // Given
            ArrayExample arrayExample = new ArrayExample();
            // When
          int tabLength = arrayExample.tabWithValues[3];  // Then
          assertThat(tabLength).isEqualTo(8);
        }
        @Test
        void shouldReturnDefaultValue() {
            // Given
            ArrayExample arrayExample = new ArrayExample();
            // When
          int value = arrayExample.tabWithoutValues[0];  // Then
          assertThat(value).isEqualTo(0);
        }
        @Test
        void shouldReturnNullValue() {
            // Given
            ArrayExample arrayExample = new ArrayExample();
            // When
```

```
  String withoutValue = arrayExample.stringsWithoutValues[1];
          // Then
          assertThat(withoutValue).isNull();
      }
      @Test
      void shouldReturnVarargsSize() {
          // Given
          ArrayExample arrayExample = new ArrayExample();
          // When
          int size = arrayExample.varargs();
          // Then
        assertThat(size).isEqualTo(\theta);
      }
      @Test
      void shouldReturnVarargsSizeWithElements() {
          // Given
          ArrayExample arrayExample = new ArrayExample();
          // When
          int size = arrayExample.varargs("S", "D", "A");
          // Then
        assertThat(size).isEqualTo(3);
      }
}
```
Implementacja klasy ArrayExample:

### *ArrayExample.java*

```
package pl.codecouple;
class ArrayExample {
    int[] tabWithValues = \{1, 2, 3, 8, 5\};int[] tabWithoutValues = new int[5];
      String[] stringsWithoutValues = new String[5];
      int varargs(String ... strings) {
          return strings.length;
      }
}
```
# **Pętle (loops)**

Testy dla klasy LoopExample:

*LoopExampleTest.java*

```
package pl.codecouple;
import org.junit.jupiter.api.BeforeEach;
import org.junit.jupiter.api.Test;
import static org.assertj.core.api.Java6Assertions.assertThat;
class LoopExampleTest {
      LoopExample loopExample;
      @BeforeEach
      void setUp() {
          loopExample = new LoopExample();
      }
      @Test
      void shouldFillArrayViaForLoop() {
          // When
          int[] result = loopExample.fillFor(10);
          // Then
          assertThat(result).hasSize(10);
          assertThat(result[9]).isEqualTo(9);
      }
      @Test
      void shouldFillArrayViaWhileLoop() {
          // When
        int[] result = loopExample.fit11While(10);  // Then
          assertThat(result).hasSize(10);
        assertThat(result[9]).isEqualTo(9);
      }
      @Test
      void shouldIncreaseArrayValueViaDoWhileLoop() {
          // Given
        int[] array = \{1, 2, 3\};
          // When
          int[] result = loopExample.fillDoWhile(array);
          // Then
          assertThat(result).hasSize(3);
          assertThat(result[2]).isEqualTo(4);
      }
}
```
Implementacja klasy LoopExample:

```
package pl.codecouple;
class LoopExample {
      int[] fillFor(int value) {
           int[] values = new int[value];
         for(int i=0; i < value; i++) {
             values[i] = i;  }
           return values;
      }
      int[] fillWhile(int value) {
           int[] values = new int[value];
         int counter = \theta;
           while(counter < value) {
               values[counter] = counter;
               counter++;
           }
          return values;
      }
      int[] fillDoWhile(int[] tab) {
         int counter = 0;
           do {
             tab[counter] += 1;  counter++;
           } while (counter < tab.length);
           return tab;
      }
      void range(int start, int end) {
           System.out.println("Value: " + start);
         if (start == end) {
               return;
           }
          range(++start, end);
      }
}
```
Implementacja klasy Runner:

```
package pl.codecouple;
public class Runner {
      public static void main(String[] args) {
          final LoopExample loopExample = new LoopExample();
          loopExample.range(10, 20);
      }
}
```
## **Literał (String)**

Testy dla klasy StringExample:

```
StringExampleTest.java
  package pl.codecouple;
  import org.junit.jupiter.api.Test;
  import static org.assertj.core.api.Java6Assertions.assertThat;
  class StringExampleTest {
        @Test
        void shouldAddTwoStrings() {
            // Given
            StringExample stringExample = new StringExample();
            // When
            String concat = stringExample.concat("first", "second");
            // Then
            assertThat(concat).isEqualToIgnoringCase("firstsecond");
        }
        @Test
        void shouldReturnValueOf() {
            // When
            String result = String.valueOf(10);
            // Then
             assertThat(result).isEqualToIgnoringCase("10");
        }
        @Test
        void shouldReturnTrim() {
            // Given
            String testString = " trim ";
            // When
            String result = testString.trim();
            // Then
            assertThat(result).isEqualToIgnoringCase("trim");
        }
        @Test
        void shouldReturnToUpper() {
            // Given
             String testString = "abc";
            // When
            String result = testString.toUpperCase();
            // Then
            assertThat(result).isEqualTo("ABC");
        }
```

```
  @Test
  void shouldReturnToLower() {
      // Given
      String testString = "ABC";
      // When
      String result = testString.toLowerCase();
      // Then
      assertThat(result).isEqualTo("abc");
  }
  @Test
  void shouldReturnToCharArray() {
      // Given
      String testString = "tablica";
      // When
    char result[] = testString.toCharArray();
      // Then
      assertThat(result.length).isEqualTo(7);
      assertThat(result[3]).isEqualTo('l');
  }
  @Test
  void shouldReturnToSubstring() {
      // Given
      String testString = "tablica";
      // When
    String substring = testString.substring(3);
      // Then
      assertThat(substring).isEqualTo("lica");
  }
  @Test
  void shouldReturnToSubstringWithConditions() {
      // Given
      String testString = "tablica";
      // When
    String substring = testString.substring(3, 5);
      // Then
      assertThat(substring).isEqualTo("li");
  }
  @Test
  void shouldReturnReplace() {
      // Given
      String testString = "tablica";
      // When
      String substring = testString.replace('a', 'c');
      // Then
      assertThat(substring).isEqualTo("tcblicc");
  }
```

```
  @Test
  void shouldReturnLength() {
      // Given
      String testString = "tablica";
      // When
      int length = testString.length();
      // Then
      assertThat(length).isEqualTo(7);
  }
```

```
  @Test
  void shouldReturnIndexOf() {
      // Given
      String testString = "tablica";
      // When
    int indexOf = testString.indexOf("a");
      // Then
      assertThat(indexOf).isEqualTo(1);
  }
```

```
  @Test
  void shouldReturnLastIndexOf() {
      // Given
      String testString = "tablica";
      // When
    int lastIndexOf = testString.lastIndexOf("a");
      // Then
   assertThat(lastIndexOf).isEqualTo(6);
```

```
  }
```

```
  @Test
  void shouldReturnTrueForIsEmpty() {
      // Given
      String testString = "";
      // When
      boolean empty = testString.isEmpty();
      // Then
      assertThat(empty).isTrue();
  }
```

```
  @Test
  void shouldReturnFalseForIsEmpty() {
      // Given
      String testString = " ";
      // When
      boolean empty = testString.isEmpty();
      // Then
      assertThat(empty).isFalse();
  }
```

```
  @Test
      void shouldReturnEndsWith() {
          // Given
           String testString = "tablica";
           // When
           boolean endsWith = testString.endsWith("lica");
          // Then
          assertThat(endsWith).isTrue();
      }
      @Test
      void shouldReturnTrueForContains() {
          // Given
          String testString = "SDA";
           // When
          boolean contains = testString.contains("A");
          // Then
           assertThat(contains).isTrue();
      }
      @Test
      void shouldReturnFalseForContains() {
           // Given
           String testString = "SDA";
           // When
          boolean contains = testString.contains("C");
          // Then
           assertThat(contains).isFalse();
      }
      @Test
      void shouldReturnCharAt() {
          // Given
           String testString = "charAt";
           // When
         char charAt = testString.charAt(3);
          // Then
           assertThat(charAt).isEqualTo('r');
      }
}
```
Implementacja klasy StringExample:

```
package pl.codecouple;
class StringExample {
      String concat(String first, String second) {
          return first + second;
      }
}
```
# **Object**

Implementacja klasy Runner:

#### *Runner.java*

```
package pl.codecouple;
public class Runner {
      public static void main(String[] args) {
          ObjectExample objectExample = new ObjectExample();
          System.out.println(objectExample.hashCode());
          System.out.println(objectExample.getClass());
          System.out.println(objectExample.toString());
          System.out.println(objectExample);
          ToStringObjectExample toStringObjectExample = new ToStringObjectExample();
          System.out.println(toStringObjectExample.toString());
          System.out.println(toStringObjectExample);
      }
}
```
Implementacja klasy ObjectExample:

*ObjectExample.java*

```
package pl.codecouple;
class ObjectExample {
}
```
Implementacja klasy ToStringObjectExample:

```
package pl.codecouple;
class ToStringObjectExample {
    int first = 5;int second = 10;
      @Override
      public String toString() {
          return "ToStringObjectExample{" +
                 "first=" + first +
                   ", second=" + second +
                   '}';
      }
}
```
## **equals i hashCode**

```
Testy dla klasy PhoneEqualsExample:
PhoneEqualsExampleTest.java
  package pl.codecouple;
  import org.junit.jupiter.api.Test;
  import static org.assertj.core.api.Java6Assertions.assertThat;
  class PhoneEqualsExampleTest {
        @Test
        void shouldReturnTrueWhenSameObjectsAreGiven() {
            // Given
          PhoneEqualsExample first = new PhoneEqualsExample("name", 777);
            PhoneEqualsExample second = new PhoneEqualsExample("name", 777);
            // When
            boolean equals = first.equals(second);
            // Then
            assertThat(equals).isTrue();
        }
  }
```
Testy dla klasy PhoneHashCodeExample:

```
package pl.codecouple;
import org.junit.jupiter.api.Test;
import static org.assertj.core.api.Java6Assertions.assertThat;
class PhoneHashCodeExampleTest {
      @Test
      void shouldReturnTrueWhenSameObjectsAreGiven() {
          // Given
          PhoneHashCodeExample first = new PhoneHashCodeExample("name", 777);
        PhoneHashCodeExample second = new PhoneHashCodeExample("name", 777);
          // When
          int hashCode = first.hashCode();
          // Then
          assertThat(hashCode).isEqualTo(second.hashCode());
      }
}
```
Testy dla klasy PhoneContractExample:

*PhoneContractExampleTest.java*

```
package pl.codecouple;
import org.junit.jupiter.api.Test;
import static org.assertj.core.api.Java6Assertions.assertThat;
class PhoneContractExampleTest {
      @Test
      void shouldReturnTrueWhenSameObjectsAreGiven() {
          // Given
        PhoneContractExample first = new PhoneContractExample("name", 777);
        PhoneContractExample second = new PhoneContractExample("name", 777);
          // When
          boolean equals = first.equals(second);
          // Then
          assertThat(equals).isTrue();
          assertThat(first.hashCode()).isEqualTo(second.hashCode());
      }
}
```
Implementacja klasy PhoneEqualsExample:

```
package pl.codecouple;
import java.util.Objects;
class PhoneEqualsExample {
      String name;
      int phoneNumber;
      PhoneEqualsExample(String name, int phoneNumber) {
          this.name = name;
          this.phoneNumber = phoneNumber;
      }
      @Override
      public boolean equals(Object o) {
          if (this == o) return true;
        if (o == null || getClass() != o.getClass()) return false;
        PhoneEqualsExample that = (PhoneEqualsExample) o;
          return phoneNumber == that.phoneNumber &&
                   Objects.equals(name, that.name);
      }
}
```
Implementacja klasy PhoneHashCodeExample:

#### *PhoneHashCodeExample.java*

```
package pl.codecouple;
import java.util.Objects;
class PhoneHashCodeExample {
      String name;
      int phoneNumber;
      PhoneHashCodeExample(String name, int phoneNumber) {
          this.name = name;
          this.phoneNumber = phoneNumber;
      }
      @Override
      public int hashCode() {
          return Objects.hash(name, phoneNumber);
      }
}
```
Implementacja klasy PhoneContractExample:

*PhoneContractExample.java*

```
package pl.codecouple;
import java.util.Objects;
class PhoneContractExample {
      String name;
      int phoneNumber;
      PhoneContractExample(String name, int phoneNumber) {
          this.name = name;
          this.phoneNumber = phoneNumber;
      }
      @Override
      public boolean equals(Object o) {
          if (this == o) return true;
        if (o == null || getClass() != o.getClass()) return false;
          PhoneContractExample that = (PhoneContractExample) o;
          return phoneNumber == that.phoneNumber &&
                   Objects.equals(name, that.name);
      }
      @Override
      public int hashCode() {
          return Objects.hash(name, phoneNumber);
      }
}
```
### **Instrukcje warunkowe**

```
Testy dla klasy Condition:
ConditionTest.java
  package pl.codecouple;
  import org.junit.jupiter.api.BeforeEach;
  import org.junit.jupiter.api.Test;
  import static org.assertj.core.api.Java6Assertions.assertThat;
  class ConditionTest {
        private Condition condition;
        @BeforeEach
        void setUp() {
            condition = new Condition();
        }
        @Test
        void shouldReturnTrueWhenGivenNumberIsOdd() {
            // When
          boolean result = condition.isOdd(11);
            // Then
            assertThat(result).isTrue();
        }
        @Test
        void shouldReturnTrueWhenGivenNumberIsEven() {
            // When
          boolean result = condition.isEven(12);
            // Then
            assertThat(result).isTrue();
        }
        @Test
        void shouldReturnCorrectNumberWhenGivenNumberIsDivisibleBySeven() {
            // When
            int divisible = condition.divisible(49);
            // Then
            assertThat(divisible).isEqualTo(7);
        }
        @Test
        void shouldReturnCorrectMonthName() {
            // When
           String monthName = condition.getMonthNameBy(10);
             // Then
```

```
  assertThat(monthName).isEqualToIgnoringCase("Październik");
      }
      @Test
      void shouldReturnDefaultMonthName() {
          // When
        String monthName = condition.getMonthNameBy(30);
          // Then
          assertThat(monthName).isEqualToIgnoringCase("Taki miesiąc nie istnieje!");
      }
}
```
#### Implementacja klasy Condition:

*Condition.java*

```
package pl.codecouple;
class Condition {
      boolean isEven(int number) {
         if (number % 2 == 0) {
               return true;
           }
           return false;
      }
      boolean isOdd(int number) {
         if (number % 2 == 0) {
               return false;
           } else {
               return true;
           }
      }
      int divisible(int number) {
         if (number \frac{1}{2} = 0) {
               return 2;
           } else if (number % 5 == 0) {
               return 5;
           } else if (number % 7 == 0) {
               return 7;
           } else {
               return 0;
           }
      }
      String getMonthNameBy(int number) {
           switch (number) {
                case 1:
```

```
  return "Styczeń";
           case 2:
               return "Luty";
           case 3:
               return "Marzec";
           case 4:
               return "Kwiecień";
           case 5:
               return "Maj";
           case 6:
               return "Czerwiec";
           case 7:
               return "Lipiec";
           case 8:
               return "Sierpień";
           case 9:
               return "Wrzesień";
           case 10:
               return "Październik";
           case 11:
               return "Listopad";
           case 12:
               return "Grudzień";
           default:
               return "Taki miesiąc nie istnieje!";
      }
  }
  void getMonthNamesBy(int number) {
      switch (number) {
           case 1:
                System.out.println("Styczeń");
           case 2:
               System.out.println("Luty");
           case 3:
               System.out.println("Marzec");
           case 4:
               System.out.println("Kwiecień");
           case 5:
                System.out.println("Maj");
           case 6:
               System.out.println("Czerwiec");
           case 7:
               System.out.println("Lipiec");
           case 8:
               System.out.println("Sierpień");
           case 9:
               System.out.println("Wrzesień");
           case 10:
               System.out.println("Październik");
           case 11:
```

```
  System.out.println("Listopad");
               case 12:
                    System.out.println("Grudzień");
                    break;
               default:
                    System.out.println("Taki miesiąc nie istnieje!");
           }
      }
}
```
Implementacja klasy Runner:

```
package pl.codecouple;
class Condition {
      boolean isEven(int number) {
         if (number % 2 == 0) {
               return true;
           }
           return false;
      }
      boolean isOdd(int number) {
         if (number % 2 == 0) {
               return false;
           } else {
               return true;
           }
      }
      int divisible(int number) {
         if (number % 2 == 0) {
               return 2;
           } else if (number % 5 == 0) {
               return 5;
           } else if (number % 7 == 0) {
               return 7;
           } else {
               return 0;
           }
      }
      String getMonthNameBy(int number) {
           switch (number) {
               case 1:
                    return "Styczeń";
               case 2:
```

```
  return "Luty";
           case 3:
               return "Marzec";
           case 4:
               return "Kwiecień";
           case 5:
               return "Maj";
           case 6:
               return "Czerwiec";
           case 7:
               return "Lipiec";
           case 8:
               return "Sierpień";
           case 9:
               return "Wrzesień";
           case 10:
               return "Październik";
           case 11:
               return "Listopad";
           case 12:
               return "Grudzień";
           default:
               return "Taki miesiąc nie istnieje!";
      }
  }
  void getMonthNamesBy(int number) {
      switch (number) {
           case 1:
               System.out.println("Styczeń");
           case 2:
               System.out.println("Luty");
           case 3:
               System.out.println("Marzec");
           case 4:
               System.out.println("Kwiecień");
           case 5:
               System.out.println("Maj");
           case 6:
                System.out.println("Czerwiec");
           case 7:
               System.out.println("Lipiec");
           case 8:
               System.out.println("Sierpień");
           case 9:
               System.out.println("Wrzesień");
           case 10:
               System.out.println("Październik");
           case 11:
               System.out.println("Listopad");
           case 12:
```

```
  System.out.println("Grudzień");
                    break;
               default:
                    System.out.println("Taki miesiąc nie istnieje!");
          }
      }
}
```
### **Elementy statyczne**

```
Test dla klasy MonthConstants:
MonthConstantsTest.java
  package pl.codecouple;
  import org.junit.jupiter.api.Test;
  import static org.assertj.core.api.Java6Assertions.assertThat;
  class MonthConstantsTest {
        @Test
        void shouldReturnCorrectMonth() {
            // When
            String monthName = MonthConstants.getMonthNameBy(5);
            // Then
            assertThat(monthName).isEqualTo("Maj");
        }
  }
```
Implementacja klasy MonthConstants:

}

```
package pl.codecouple;
public class MonthConstants {
      public static final String STYCZEN = "Styczen";
      public static final String LUTY = "Luty";
      public static final String MARZEC = "Marzec";
      public static final String KWIECIEN = "Kwiecien";
      public static final String MAJ = "Maj";
      public static final String CZERWIEC = "Czerwiec";
      public static final String LIPIEC = "Lipiec";
      public static final String SIERPIEN = "Sierpien";
      public static final String WRZESIEN = "Wrzesien";
      public static final String PAZDZIERNIK = "Pazdziernik";
      public static final String LISTOPAD = "Listopad";
      public static final String GRUDZIEN = "Grudzien";
      public static String getMonthNameBy(int number) {
          switch (number) {
               case 1:
                   return STYCZEN;
               case 2:
                   return LUTY;
               case 3:
                   return MARZEC;
               case 4:
                   return KWIECIEN;
               case 5:
                   return MAJ;
               case 6:
                   return CZERWIEC;
               case 7:
                   return LIPIEC;
               case 8:
                   return SIERPIEN;
               case 9:
                   return WRZESIEN;
               case 10:
                   return PAZDZIERNIK;
               case 11:
                   return LISTOPAD;
               case 12:
                   return GRUDZIEN;
               default:
                   return "Błąd";
          }
      }
```
#### Implementacja klasy Runner:

```
package pl.codecouple;
public class Runner {
      public static void main(String[] args) {
        Author author = new Author.AuthorBuilder("Jan")
                   .age(50)
                   .city("Katowice")
                   .lastName("Nowak")
                   .build();
      }
}
```
## **Interfejs**

Implementacja interfejsu Vehicle.java:

*Vehicle.java*

```
package pl.codecouple;
interface Vehicle {
      void drive();
}
```
Implementacja interfejsu Payable.java:

*Payable.java*

```
package pl.codecouple;
```
interface Payable {

void pay(int quantity);

}

Implementacja klasy Bus.java:

*Bus.java*

```
package pl.codecouple;
class Bus implements Vehicle, Payable {
      private static final double price = 3.20;
      @Override
      public void pay(int quantity) {
          System.out.println(quantity * price);
      }
      @Override
      public void drive() {
          System.out.println("Drive by bus");
      }
}
```
Implementacja klasy Train.java:

#### *Train.java*

```
package pl.codecouple;
class Train implements Vehicle, Payable {
      private static final double price = 25.50;
      @Override
      public void pay(int quantity) {
          System.out.println(quantity * price);
      }
      @Override
      public void drive() {
          System.out.println("Drive by train");
      }
}
```
#### Implementacja klasy Car.java:

*Car.java*

```
package pl.codecouple;
class Car implements Vehicle {
      @Override
      public void drive() {
          System.out.println("Drive by car");
      }
}
```
Implementacja klasy Person.java:

#### *Person.java*

```
package pl.codecouple;
class Person {
      void driveBy(Vehicle vehicle) {
          vehicle.drive();
      }
      void buyTicketsFor(Payable payable, int quantity) {
          payable.pay(quantity);
      }
}
```
Implementacja klasy Runner.java:

*Runner.java*

```
package pl.codecouple;
public class Runner {
      public static void main(String[] args) {
          Person person = new Person();
        Bus bus = new Bus();
        Train train = new Train();
        Car car = new Car();
          person.driveBy(bus);
          person.driveBy(train);
          person.driveBy(car);
          person.buyTicketsFor(train, 10);
          person.buyTicketsFor(bus, 10);
      }
}
```
Implementacja interfejsu JavaProgrammer.java:

*JavaProgrammer.java*

```
include::../../../sda-sources/i-introduction-to-java-language/interface/src/main/java
/pl/codecouple/programmers/JavaProgrammer
.java[]
```
Implementacja interfejsu TableSoccerPlayer.java:

*TableSoccerPlayer.java*

```
include::../../../sda-sources/i-introduction-to-java-language/interface/src/main/java
/pl/codecouple/programmers
/TableSoccerPlayer.java[]
```
Implementacja interfejsu AwesomeProgrammer.java:

*AwesomeProgrammer.java*

```
include::../../../sda-sources/i-introduction-to-java-language/interface/src/main/java
/pl/codecouple/programmers
/AwesomeProgrammer.java[]
```
Implementacja klasy Programmer.java:

*Programmer.java*

```
include::../../../sda-sources/i-introduction-to-java-language/interface/src/main/java
/pl/codecouple/programmers
/Programmer.java[]
```
Implementacja klasy Runner.java:

```
include::../../../sda-sources/i-introduction-to-java-language/interface/src/main/java
/pl/codecouple/programmers
/Runner.java[]
```
## **Klasa abstrakcyjna**

Implementacja klasy Drink.java:

*Drink.java*

```
package pl.codecouple;
abstract class Drink {
      abstract void showName();
      abstract void addWater();
      abstract void addAlcohol();
      abstract void addJuice();
      abstract void addIce();
      void prepareDrink() {
          showName();
          addWater();
          addAlcohol();
          addJuice();
          addIce();
      }
}
```
Implementacja klasy Mohito.java:

```
package pl.codecouple;
class Mohito extends Drink {
      @Override
      void showName() {
           System.out.println("Mohito");
      }
      @Override
      void addWater() {
           System.out.println("150ml");
      }
      @Override
      void addAlcohol() {
           System.out.println("100ml");
      }
      @Override
      void addJuice() {
           System.out.println("50ml");
      }
      @Override
      void addIce() {
           System.out.println("Yes");
      }
}
```
Implementacja klasy Malibu.java:

```
package pl.codecouple;
class Malibu extends Drink {
      @Override
      void showName() {
           System.out.println("Malibu");
      }
      @Override
      void addWater() {
           System.out.println("150ml");
      }
      @Override
      void addAlcohol() {
           System.out.println("50ml");
      }
      @Override
      void addJuice() {
           System.out.println("250ml");
      }
      @Override
      void addIce() {
           System.out.println("No");
      }
}
```
Implementacja klasy SexOnTheBeach.java:

*SexOnTheBeach.java*

```
include::../../../sda-sources/i-introduction-to-java-language/abstract-class/src/main
/java/pl/codecouple/SexOnTheBeach
.java[]
```
Implementacja klasy Runner.java:

```
package pl.codecouple;
class Runner {
      public static void main(String[] args) {
          Mohito mohito = new Mohito();
        Malibu malibu = new Malibu();
          SexOnTheBeach sexOnTheBeach = new SexOnTheBeach();
          mohito.prepareDrink();
          malibu.prepareDrink();
          sexOnTheBeach.prepareDrink();
      }
}
```
### **Enum**

Implementacja enumeratora WeekDay.java:

*WeekDay.java*

```
package pl.codecouple;
enum WeekDay {
      MONDAY,
      TUESDAY,
      WEDNESDAY,
      THURSDAY,
      FRIDAY,
      SATURDAY,
      SUNDAY
}
```
Implementacja klasy DayPrinter.java:

*DayPrinter.java*

```
package pl.codecouple;
class DayPrinter {
      void printDayBy(WeekDay weekDay) {
           switch (weekDay) {
               case MONDAY:
                   System.out.println("Loops");
               case TUESDAY:
                   System.out.println("Arrays");
          }
      }
}
```
Implementacja enumeratora Month.java:

```
package pl.codecouple;
enum Month {
      JANUARY("january", 1),
      FEBRUARY("february", 2),
    MARCH("march", 3),
      APRIL("april", 4),
      MAY("may", 5),
      JUNE("june", 6),
      JULY("july", 7),
      AUGUST("august", 8),
      SEPTEMBER("september", 9),
      OCTOBER("october", 10),
      NOVEMBER("november", 11),
      DECEMBER("december", 12);
      private String monthName;
      private int monthNumber;
      Month(String monthName, int monthNumber) {
          this.monthName = monthName;
          this.monthNumber = monthNumber;
      }
       static String getMonthBy(int monthNumber) {
           for (Month month : Month.values()) {
               if (month.monthNumber == monthNumber) {
                   return month.monthName;
  }
          }
          return "Zły numer :(";
      }
}
```
Implementacja klasy Runner.java:

```
package pl.codecouple;
class Runner {
      public static void main(String[] args) {
          DayPrinter printer = new DayPrinter();
          printer.printDayBy(WeekDay.MONDAY);
          System.out.println(Month.getMonthBy(12));
          System.out.println(Month.getMonthBy(13));
      }
}
```
# **Wyjątki**

Implementacja klasy Runner:

*Runner.java*

```
package pl.codecouple;
public class Runner {
      public static void main(String[] args) {
          ExceptionExamples exceptionExamples = new ExceptionExamples();
          exceptionExamples.catchExample();
      }
}
```
Implementacja klasy CheckedException:

*CheckedException.java*

}

package pl.codecouple; class CheckedException extends Exception {

Implementacja klasy UncheckedException:

```
UncheckedException.java
```

```
package pl.codecouple;
class UncheckedException extends RuntimeException {
}
```
Implementacja klasy ExceptionExamples:
*ExceptionExamples.java*

```
package pl.codecouple;
class ExceptionExamples {
      void throwCheckedExample() throws CheckedException {
           throw new CheckedException();
      }
      void throwUncheckedExample() {
           throw new UncheckedException();
      }
      void catchExample() {
           try {
               throwCheckedExample();
           } catch (CheckedException e) {
               e.printStackTrace();
           } finally {
               System.out.println("Finally");
           }
      }
}
```
### **JavaDoc**

## **Adnotacje**

Implementacja klasy Annotation.java:

*Annotation.java*

```
package pl.codecouple;
public class Annotation extends Parent {
      @Override
      public boolean equals(Object obj) {
          return super.equals(obj);
      }
      @Override
      void removeOverrideAnnotation() {
      }
}
```
Implementacja klasy Parent.java:

*Parent.java*

```
package pl.codecouple;
class Parent {
      void removeOverrideAnnotation() {
      }
}
```
Implementacja adnotacji Author.java:

*Author.java*

```
package pl.codecouple;
import java.lang.annotation.ElementType;
import java.lang.annotation.Retention;
import java.lang.annotation.RetentionPolicy;
import java.lang.annotation.Target;
@Retention(RetentionPolicy.RUNTIME)
@Target(ElementType.METHOD)
@interface Author {
      String name() default "Jan";
      String surname() default "Nowak";
}
```
Implementacja klasy AnnotationExample.java:

*AnnotationExample.java*

```
include::../../../sda-sources/i-introduction-to-java-language/annotations/src/main
/java/pl/codecouple
/AnnotationExample.java[]
```
Implementacja klasy Runner.java:

```
package pl.codecouple;
import java.lang.reflect.Method;
class Runner {
      public static void main(String[] args) {
          for(Method method : AnnotationExample.class.getDeclaredMethods()) {
              if (method.isAnnotationPresent(Author.class)) {
                  System.out.println(method);
                  System.out.println(method.getDeclaredAnnotation(Author.class).name());
                  System.out.println(method.getDeclaredAnnotation(Author.class).surname
() ) ;
  }
          }
     }
}
```
# **Czas (LocalTime)**

Implementacja klasy Runner.java:

```
package pl.codecouple;
import java.time.Duration;
import java.time.LocalTime;
class Runner {
      public static void main(String[] args) {
          System.out.println(LocalTime.now());
          System.out.println(LocalTime.of(10, 10, 10));
          System.out.println(LocalTime.parse("10:10:10"));
          System.out.println(LocalTime.now().plusHours(1));
        System.out.println(LocalTime.now().minusMinutes(10));
          System.out.println(LocalTime.now().getHour());
          System.out.println(LocalTime.now().getMinute());
          System.out.println(LocalTime.now().getSecond());
          System.out.println(
                  Duration.between(LocalTime.now().plusHours(1), LocalTime.now())
.getSeconds());
      }
}
```
# **Data (LocalDate)**

Implementacja klasy Runner.java:

```
package pl.codecouple;
import java.time.LocalDate;
import java.time.Period;
class Runner {
      public static void main(String[] args) {
          System.out.println(LocalDate.now());
          System.out.println(LocalDate.of(2018, 10, 10));
          System.out.println(LocalDate.parse("2017-02-02"));
          System.out.println(LocalDate.now().plusDays(1));
        System.out.println(LocalDate.now().minusDays(10));
          System.out.println(LocalDate.now().getDayOfMonth());
          System.out.println(LocalDate.now().getMonthValue());
          System.out.println(LocalDate.now().getYear());
          System.out.println(
                  Period.between(LocalDate.now(), LocalDate.now().plusDays(1)).getDays(
));
      }
}
```
# **Kolekcje (Collections)**

```
Testy dla klasy HashSet:
HashSetTest.java
  package pl.codecouple;
  import org.junit.jupiter.api.Test;
  import java.util.HashSet;
  import static org.assertj.core.api.Java6Assertions.assertThat;
  /**
    * Created by CodeCouple.pl
    */
  class HashSetTest {
        @Test
        void shouldReturnOnlyOneElement() {
            // Given
            HashSet<String> hashSet = new HashSet<>();
            // When
            hashSet.add("aaa");
            hashSet.add("aaa");
          hashSet.add("aaa");
          hashSet.add("aaa");
            // Then
            assertThat(hashSet).hasSize(1);
            assertThat(hashSet).contains("aaa");
        }
  }
```
Testy dla klasy ArrayList:

*ArrayListTest.java*

```
package pl.codecouple;
import org.junit.jupiter.api.Test;
import java.util.ArrayList;
import java.util.Arrays;
import java.util.List;
import static org.assertj.core.api.Java6Assertions.assertThat;
/**
```

```
 * Created by CodeCouple.pl
 */
class ArrayListTest {
      @Test
      void shouldReturnSize() {
          // Given
          ArrayList<String> arrayList = new ArrayList<>();
          arrayList.add("janusz");
          // When
          int size = arrayList.size();
          // Then
          assertThat(size).isEqualTo(1);
      }
      @Test
      void shouldTrueWhenListIsEmpty() {
          // Given
          ArrayList<String> arrayList = new ArrayList<>();
          // When
        boolean empty = arrayList.isEmpty();
          // Then
          assertThat(empty).isTrue();
      }
      @Test
      void shouldTrueWhenAddCorrectly() {
          // Given
          ArrayList<String> arrayList = new ArrayList<>();
          // When
          boolean add = arrayList.add("Value");
          // Then
          assertThat(add).isTrue();
      }
      @Test
      void shouldReturnNewSizeAfterAddAll() {
          // Given
          ArrayList<String> arrayList = new ArrayList<>();
          ArrayList<String> arrayListToAdd = new ArrayList<>();
          arrayListToAdd.add("Value");
          // When
          boolean addAll = arrayList.addAll(arrayListToAdd);
          // Then
          assertThat(addAll).isTrue();
      }
      @Test
      void shouldReturnTrueWhenListContainsElement() {
          // Given
          ArrayList<String> arrayList = new ArrayList<>();
```

```
  arrayList.add("Value");
          // When
          boolean contains = arrayList.contains("Value");
          // Then
          assertThat(contains).isTrue();
      }
      @Test
      void shouldReturnCorrectElement() {
          // Given
          List<String> arrayList = Arrays.asList("Value");
          // When
        String value = arrayList.get(0);  // Then
          assertThat(value).isEqualTo("Value");
      }
}
```
### Testy dla klasy HashMap:

```
HashMapTest.java
```

```
package pl.codecouple;
import org.junit.jupiter.api.Test;
import java.util.HashMap;
import static org.assertj.core.api.Java6Assertions.assertThat;
/**
 * Created by CodeCouple.pl
 */
class HashMapTest {
     @Test
      void shouldPutNewElement() {
          // Given
          HashMap<String, String> map = new HashMap<>();
          // When
          map.put("key", "value");
          // Then
          assertThat(map.get("key")).isEqualTo("value");
      }
      @Test
      void shouldPutAllNewElements() {
          // Given
          HashMap<String, String> map = new HashMap<>();
          HashMap<String, String> newMap = new HashMap<>();
```

```
  map.put("key", "value");
      // When
      map.putAll(newMap);
      // Then
    assertThat(map.get("key")).isEqualTo("value");
  }
  @Test
  void shouldReturnTrueWhenMapContainsKey() {
      // Given
      HashMap<String, String> map = new HashMap<>();
      map.put("key", "value");
      // When
      boolean containsKey = map.containsKey("key");
      // Then
      assertThat(containsKey).isTrue();
  }
  @Test
  void shouldReturnTrueWhenMapContainsValue() {
      // Given
      HashMap<String, String> map = new HashMap<>();
      map.put("key", "value");
      // When
      boolean containsValue = map.containsValue("value");
      // Then
      assertThat(containsValue).isTrue();
  }
  @Test
  void shouldReturnRemovedElement() {
      // Given
      HashMap<String, String> map = new HashMap<>();
      map.put("key", "value");
      // When
      String value = map.remove("key");
      // Then
      assertThat(value).isEqualTo("value");
  }
  @Test
  void shouldReturnGetElement() {
      // Given
      HashMap<String, String> map = new HashMap<>();
      map.put("key", "value");
      // When
      String value = map.get("key");
      // Then
      assertThat(value).isEqualTo("value");
  }
```
}

Testy dla klasy TreeMap:

*TreeMapTest.java*

```
package pl.codecouple;
import org.junit.jupiter.api.Test;
import java.util.Map;
import java.util.TreeMap;
import static org.assertj.core.api.Java6Assertions.assertThat;
/**
 * Created by CodeCouple.pl
 */
class TreeMapTest {
      @Test
      void shouldSortNewKeysOnTreeMap() {
          // Given
          TreeMap<Integer, String> treeMap = new TreeMap<>();
          // When
          treeMap.put(2, "value");
          treeMap.put(2, "value");
          treeMap.put(3, "value");
          treeMap.put(8, "value");
          treeMap.put(1, "value");
          // Then
        assertThat(treeMap.firstKey()).isEqualTo(1);
      }
      @Test
      void shouldSortNewKeysOnMap() {
          // Given
          TreeMap<Integer, String> treeMap = new TreeMap<>();
          // When
          treeMap.put(2, "value");
          treeMap.put(2, "value");
          treeMap.put(3, "value");
          treeMap.put(8, "value");
          treeMap.put(1, "value");
          // Then
          assertThat(getFirstElementFrom(treeMap)).isEqualTo(1);
      }
      private int getFirstElementFrom(TreeMap<Integer, String> treeMap) {
          for (Map.Entry<Integer, String> entry : treeMap.entrySet()) {
               return entry.getKey();
```

```
  }
              return 0;
        }
}
```
Testy dla klasy Collections:

```
CollectionsTest.java
```

```
package pl.codecouple;
import org.junit.jupiter.api.Test;
import java.util.ArrayList;
import java.util.Collections;
import static org.assertj.core.api.Java6Assertions.assertThat;
/**
 * Created by CodeCouple.pl
 */
class CollectionsTest {
     @Test
      void shouldReturnCorrectFrequency() {
          // Given
          ArrayList<Integer> list = new ArrayList<>();
          list.add(1);
          list.add(1);
          list.add(1);
        list.add(1);  list.add(2);
          // When
          int frequency = Collections.frequency(list, 1);
          // Then
          assertThat(frequency).isEqualTo(4);
      }
      @Test
      void shouldReturnCorrectMaxValue() {
          // Given
          ArrayList<Integer> list = new ArrayList<>();
        list.add(1);list.add(10);
          list.add(17);
        list.add(1);  // When
          int max = Collections.max(list);
          // Then
          assertThat(max).isEqualTo(17);
```

```
  }
      @Test
      void shouldReturnCorrectMinValue() {
          // Given
          ArrayList<Integer> list = new ArrayList<>();
          list.add(1);
        list.add(10);
          list.add(17);
        list.add(1);  // When
          int min = Collections.min(list);
          // Then
          assertThat(min).isEqualTo(1);
      }
      @Test
      void shouldReturnReversedList() {
          // Given
          ArrayList<Integer> list = new ArrayList<>();
          list.add(1);
        list.add(10);
          list.add(17);
          // When
          Collections.reverse(list);
          // Then
        assertThat(list.get(0)).isEqualTo(17);
      }
}
```
### **Typy generyczne**

Implementacja klasy Food:

*Food.java*

```
package pl.codecouple;
abstract class Food {
      protected final String name;
      protected final String weight;
      protected Food(String name, String weight) {
        this.name = name;  this.weight = weight;
      }
      abstract void prepare();
}
```
Implementacja klasy Nudle:

*Nudle.java*

```
package pl.codecouple;
class Nudle extends Food {
      protected Nudle(String name, String weight) {
          super(name, weight);
      }
      void prepare() {
          System.out.println(name);
      }
}
```
Implementacja klasy Cabbage:

#### *Cabbage.java*

```
package pl.codecouple;
class Cabbage extends Food {
      protected Cabbage(String name, String weight) {
          super(name, weight);
      }
      void prepare() {
          System.out.println(name);
      }
}
```
Implementacja klasy Beef:

#### *Beef.java*

```
package pl.codecouple;
class Beef extends Food {
      protected Beef(String name, String weight) {
          super(name, weight);
      }
      void prepare() {
          System.out.println(name);
      }
}
```
Implementacja klasy Chef:

*Chef.java*

```
package pl.codecouple;
class Chef<T extends Food> {
      void prepareMeal(T foodToPrepare) {
          foodToPrepare.prepare();
      }
}
```
Implementacja klasy Runner:

```
package pl.codecouple;
class Runner {
      public static void main(String[] args) {
        Chef < Beef > beefChef = new Chef <>();  Chef<Nudle> nudleChef = new Chef<>();
          Chef<Cabbage> cabbageChef = new Chef<>();
          Beef beef = new Beef("Beef", "100");
          beefChef.prepareMeal(beef);
          Nudle nudle = new Nudle("Nudle", "100");
          nudleChef.prepareMeal(nudle);
          Cabbage cabbage = new Cabbage("Cabbage", "100");
          cabbageChef.prepareMeal(cabbage);
      }
}
```
# **Optional**

Testy dla klasy OptionalExample:

*OptionalExampleTest.java*

```
package pl.codecouple;
import org.junit.jupiter.api.Test;
import static org.assertj.core.api.Java6Assertions.assertThat;
class OptionalExampleTest {
      @Test
      void shouldReturnDefaultString() {
          // Given
          NullableExample nullableExampe = new NullableExample(null);
          OptionalExample optionalExample = new OptionalExample(nullableExampe);
          // When
          String defaultValue = optionalExample.getOrDefault();
          // Then
          assertThat(defaultValue).isEqualTo("Empty");
      }
      @Test
      void shouldReturnTrueWhenValueIsGiven() {
          // Given
          NullableExample nullableExampe = new NullableExample("String");
          OptionalExample optionalExample = new OptionalExample(nullableExampe);
          // When
          boolean value = optionalExample.get();
          // Then
          assertThat(value).isTrue();
      }
}
```
Implementacja klasy NullableExample:

```
package pl.codecouple;
import java.util.Optional;
class NullableExample {
      private final String string;
      NullableExample(String string) {
          this.string = string;
      }
      Optional<String> getNull() {
          return Optional.ofNullable(null);
      }
      Optional<String> getString() {
          return Optional.of(string);
      }
}
```
Implementacja klasy OptionalExample:

### *OptionalExample.java*

```
package pl.codecouple;
class OptionalExample {
      private final NullableExample nullableExample;
      OptionalExample(NullableExample nullableExample) {
          this.nullableExample = nullableExample;
      }
      String getOrDefault() {
          return nullableExample.getNull().orElse("Empty");
      }
      boolean get() {
          return nullableExample.getString().isPresent();
      }
}
```
# **Interfejsy funkcyjne**

```
Testy do klasy IsEvenPredicate:
IsEvenPredicateTest.java
  package pl.codecouple;
  import org.junit.jupiter.api.Test;
  import static org.assertj.core.api.Java6Assertions.assertThat;
  class IsEvenPredicateTest {
        @Test
        void shouldReturnTrueWhenNumberIsEven() {
            // Given
            IsEvenPredicate isEvenPredicate = new IsEvenPredicate();
            // When
          boolean isEven = isEvenPredicate.test(2);
            // Then
            assertThat(isEven).isTrue();
        }
        @Test
        void shouldReturnFalseWhenNumberIsNotEven() {
            // Given
            IsEvenPredicate isEvenPredicate = new IsEvenPredicate();
            // When
          boolean isEven = isEvenPredicate.test(3);
            // Then
            assertThat(isEven).isFalse();
        }
  }
```
Implementacja klasy IsEvenPredicate:

```
IsEvenPredicate.java
```

```
package pl.codecouple;
import java.util.function.Predicate;
class IsEvenPredicate implements Predicate<Integer> {
      public boolean test(Integer integer) {
        return integer \frac{1}{2} == 0;
      }
}
```
Implementacja klasy RandomSupplier:

```
RandomSupplier.java
```

```
package pl.codecouple;
import java.util.Random;
import java.util.function.Supplier;
class RandomSupplier implements Supplier<Integer> {
      @Override
      public Integer get() {
          return new Random().nextInt();
      }
}
```
Implementacja klasy NumberConsumer:

*NumberConsumer.java*

```
package pl.codecouple;
import java.util.function.Consumer;
class NumberConsumer implements Consumer<Integer> {
      @Override
      public void accept(Integer integer) {
          System.out.println(integer);
      }
}
```
Implementacja klasy PowerFunction:

*PowerFunction.java*

```
package pl.codecouple;
import java.util.function.Function;
class PowerFunction implements Function<Integer, Double> {
      @Override
      public Double apply(Integer integer) {
          return Math.pow(integer, integer);
      }
}
```
Testy do klasy IsOdd:

*IsOddTest.java*

```
include::../../../sda-sources/i-introduction-to-java-language/functional-interface/
src/test/java/pl/codecouple/IsOddTest
.java[]
```
Implementacja interfejsu IsOddPredicate:

*IsOddPredicate.java*

```
package pl.codecouple;
@FunctionalInterface
interface IsOddPredicate {
      boolean isOdd(int numberToCheck);
}
```
Implementacja klasy IsOdd:

### *IsOdd.java*

```
package pl.codecouple;
class IsOdd implements IsOddPredicate {
      @Override
      public boolean isOdd(int numberToCheck) {
          return numberToCheck % 2 != 0;
      }
}
```
# **Lambda**

Implementacja interfejsu StringSupplier.java:

*StringSupplier.java*

```
package pl.codecouple;
interface StringSupplier {
      String string();
}
```
Implementacja klasy Runner.java:

```
Runner.java
```

```
package pl.codecouple;
import java.util.Optional;
import java.util.function.BiConsumer;
import java.util.function.Consumer;
import java.util.function.Predicate;
import java.util.function.Supplier;
class Runner {
      public static void main(String[] args) {
        Consumer<String> consumer = (x) -> System.out.println(x);
          Consumer<String> consumerMethodReference = System.out::println;
          consumer.accept("consumer");
          consumerMethodReference.accept("consumerMethodReference");
          Supplier<String> supplier = () -> "SDA";
          System.out.println(supplier.get());
        Predicate<Integer> isEven = (x) -> x % 2 == 0;
          System.out.println(isEven.test(2));
        BiConsumer<String, String> biConsumer = (x, y) -> System.out.println(x + " " +y);
          biConsumer.accept("SDA", "Roxx!");
          Optional.ofNullable(null).ifPresent(System.out::println);
          Optional.ofNullable(null).orElseGet(() -> "SDA");
          StringSupplier stringSupplier = () -> "SDA";
          System.out.println(stringSupplier.string());
      }
}
```
### **Strumienie**

Testy dla klasy StreamTest:

```
StreamTest.java
```

```
package pl.codecouple;
import org.junit.jupiter.api.Test;
import java.util.List;
import java.util.Optional;
import java.util.OptionalInt;
import java.util.stream.Collectors;
import java.util.stream.IntStream;
import java.util.stream.Stream;
import static org.assertj.core.api.Java6Assertions.assertThat;
class StreamTest {
     @Test
      void shouldReturnWordsHigherThanFiveCharsInUpperCase() {
          // Given
          Stream<String> words = Stream.of("first", "second", "third", "fourth", "fifth
");
          // When
        List<String> result = words.filter(x -> x.length() > 5)
                   .map(String::toUpperCase)
                   .collect(Collectors.toList());
          // Then
          assertThat(result).hasSize(2);
          assertThat(result).contains("SECOND", "FOURTH");
      }
      @Test
      void shouldReturnWordsHigherThanSeven() {
          // Given
          Stream<String> words = Stream.of("first", "second", "third", "fourth", "fifth
");
          // When
        Optional<String> result = words.filter(x -> x.length() > 7)
                   .findFirst();
          // Then
          assertThat(result).isNotNull();
          assertThat(result.isPresent()).isFalse();
      }
      @Test
      void shouldReturnEvenNumbers() {
          // Given
```

```
Stream<Integer> numbers = Stream.of(1, 26, 30, 2, 45);
          // When
        List<Integer> result = numbers.filter(x -> x \frac{1}{2} == 0)
                   .collect(Collectors.toList());
          // Then
          assertThat(result).hasSize(3);
          assertThat(result).contains(26, 30, 2);
      }
      @Test
      void shouldReturnMaxNumber() {
          // Given
        IntStream numbers = IntStream.of(1, 26, 30, 2, 45);
          // When
        OptionalInt max = numbers.max();
          // Then
          assertThat(max).isNotNull();
        assertThat(max.getAsInt()).isEqualTo(45);
      }
      @Test
      void shouldReturnNumbersHigherThanTwentySixAsString() {
          // Given
        Stream<Integer> numbers = Stream.of(1, 26, 30, 2, 45);
          // When
        List<String> result = numbers.filter(x -> x > 26)
                   .map(String::valueOf)
                   .collect(Collectors.toList());
          // Then
          assertThat(result).hasSize(2);
          assertThat(result).contains("30", "45");
      }
}
```
# **InputOutput (IO)**

Implementacja klasy Runner:

```
Runner.java
```

```
package pl.codecouple;
import java.io.*;
import java.math.BigDecimal;
import java.util.Scanner;
class Runner {
      public static void main(String[] args) throws IOException, ClassNotFoundException
{
          exerciseOne();
          exerciseTwo();
          exerciseThree();
          exerciseFour();
          exerciseFive();
          exerciseSix();
          exerciseSeven();
          exerciseEight();
          exerciseNine();
      }
      private static void exerciseOne() throws IOException {
          FileInputStream file = null;
          try {
              file = new FileInputStream("file.txt");
              int byteValue;
            while((byteValue = file.read()) != -1) {
                  System.out.println(byteValue);
  }
          } finally {
            if (file != null) {
                  file.close();
  }
          }
      }
      private static void exerciseTwo() throws IOException {
          FileInputStream file = null;
          FileOutputStream fileToSave = null;
          try {
              file = new FileInputStream("file.txt");
              fileToSave = new FileOutputStream("copy.txt");
              int byteValue;
            while((byteValue = file.read()) != -1) {
                   fileToSave.write(byteValue);
```

```
  }
          } finally {
              if (file != null) {
                  file.close();
  }
              if (fileToSave != null) {
                  fileToSave.close();
  }
         }
     }
     private static void exerciseThree() throws IOException {
          FileReader fileReader = null;
          try {
              fileReader = new FileReader("file.txt");
              int value;
            while ((value = fileReader.read()) != -1) {
                  System.out.println((char)value);
  }
         } finally {
              if (fileReader != null) {
                  fileReader.close();
              }
         }
     }
     private static void exerciseFour() throws IOException {
          BufferedReader fileReader = null;
          try {
              fileReader = new BufferedReader(new FileReader("file.txt"));
              String line;
            while ((line = fileReader.readLine()) != null {
                  System.out.println(line);
  }
         } finally {
              if (fileReader != null) {
                  fileReader.close();
  }
         }
     }
     private static void exerciseFive() {
          Scanner in = new Scanner(System.in);
        while(in.hasNext()) {
              System.out.println(in.next());
              break;
         }
     }
     private static void exerciseSix() throws IOException {
          DataOutputStream out = null;
```

```
  try {
              out = new DataOutputStream(
                       new BufferedOutputStream(
                               new FileOutputStream("data.txt")));
              out.writeInt(20);
              out.writeDouble(15.5);
              out.writeUTF("file");
          } finally {
            if (out != null) {
                  out.close();
  }
          }
     }
      private static void exerciseSeven() throws IOException {
          DataInputStream in = null;
          try {
              in = new DataInputStream(
                       new BufferedInputStream(
                               new FileInputStream("data.txt")));
              System.out.println(in.readInt());
              System.out.println(in.readDouble());
              System.out.println(in.readUTF());
          } finally {
            if (in != null) {
                  in.close();
  }
          }
     }
      private static void exerciseEight() throws IOException {
        ObjectOutputStream out = null;
          try {
              out = new ObjectOutputStream(
                       new BufferedOutputStream(
                               new FileOutputStream("dataObjects.txt")));
              out.writeObject(new BigDecimal(2));
          } finally {
            if (out != null) {
                  out.close();
              }
          }
```

```
  }
      private static void exerciseNine() throws IOException, ClassNotFoundException {
          ObjectInputStream in = null;
           try {
               in = new ObjectInputStream(
                        new BufferedInputStream(
                                new FileInputStream("dataObjects.txt")));
               System.out.println(((BigDecimal)in.readObject()).negate());
          } finally {
               if (in != null) {
                   in.close();
               }
          }
      }
}
```
### **New InputOutput (NIO)**

Implementacja klasy Runner:

```
package pl.codecouple;
import java.io.IOException;
import java.nio.file.Files;
import java.nio.file.Path;
import java.nio.file.Paths;
import java.nio.file.StandardCopyOption;
import java.util.Arrays;
import java.util.List;
class Runner {
      public static void main(String[] args) throws IOException {
          Files.createDirectories(Paths.get("files"));
          Path path = Paths.get("file.txt");
          Files.isHidden(path);
          Files.isReadable(path);
          Files.exists(path);
          Files.deleteIfExists(Paths.get("fileThird.txt"));
          Files.copy(Paths.get("file.txt"), Paths.get("fileCopy.txt"),
                StandardCopyOption.REPLACE_EXISTING);
          Files.copy(Paths.get("file.txt"), Paths.get("files/fileCopy.txt"),
                StandardCopyOption.REPLACE EXISTING);
          Files.createDirectories(Paths.get("io"));
          Files.createFile(Paths.get("io/io.txt"));
          System.out.println(Files.readAllLines(Paths.get("file.txt")));
          List<String> strings = Arrays.asList("a", "b", "c");
          Files.write(Paths.get("io/io.txt"), strings);
          System.out.println(Files.readAllLines(Paths.get("io/io.txt")));
      }
}
```
## **Wielowątkowość**

Implementacja klasy Runner:

*Runner.java*

```
package pl.codecouple;
import java.util.concurrent.ExecutorService;
import java.util.concurrent.Executors;
/**
  * Created by CodeCouple.pl
  */
class Runner {
      public static void main(String[] args) {
          System.out.println(Thread.currentThread().getName());
          new NewThread().start();
          new NewThread().run();
          new Thread(new NewRunnable()).start();
          new Thread(new NewRunnable()).run();
        ExecutorService threadPool = Executors.newFixedThreadPool(10);
        for (int i = 0; i < 10; i++) {
              threadPool.submit(new NewRunnable());
          }
          threadPool.shutdown();
      }
}
```
Implementacja klasy NewThread:

#### *NewThread.java*

```
package pl.codecouple;
/**
 * Created by CodeCouple.pl
  */
class NewThread extends Thread {
      @Override
      public void run() {
          System.out.println(Thread.currentThread().getName());
      }
}
```
Implementacja klasy NewRunnable:

*NewRunnable.java*

```
package pl.codecouple;
/**
 * Created by CodeCouple.pl
  */
class NewRunnable implements Runnable {
      @Override
      public void run() {
          System.out.println(Thread.currentThread().getName());
      }
}
```
Implementacja klasy SynchronizedRunner:

*SynchronizedRunner.java*

```
package pl.codecouple;
import java.util.concurrent.ExecutorService;
import java.util.concurrent.Executors;
public class SynchronizedRunner {
      public static void main(String[] args) {
        ExecutorService threadPool = Executors.newFixedThreadPool(10);
          final Synchronized sync = new Synchronized();
        for (int i = 0; i < 10; i++) {
              threadPool.submit(sync::synchronizedBlock);
          }
        for (int i = 0; i < 10; i++) {
              threadPool.submit(sync::synchronizedMethod);
          }
          threadPool.shutdown();
      }
}
```
Implementacja klasy Synchronized:

*Synchronized.java*

```
package pl.codecouple;
public class Synchronized {
      public synchronized void synchronizedMethod() {
          System.out.println("Thread sleeping: " + Thread.currentThread().getName());
          try {
              Thread.sleep(3_000);
          } catch(InterruptedException e) {
              e.printStackTrace();
          }
      }
      public void synchronizedBlock() {
          System.out.println("Thread waiting: " + Thread.currentThread().getName());
          synchronized(this) {
              try {
                   System.out.println("Thread sleeping: " + Thread.currentThread()
.getName());
                   Thread.sleep(3_000);
              } catch(InterruptedException e) {
                   e.printStackTrace();
              }
          }
          System.out.println("Thread out: " + Thread.currentThread().getName());
      }
}
```
Implementacja klasy LocksRunner:

*LocksRunner.java*

```
package pl.codecouple;
import java.util.concurrent.ExecutorService;
import java.util.concurrent.Executors;
public class LocksRunner {
      public static void main(String[] args) {
        ExecutorService threadPool = Executors.newFixedThreadPool(10);
          RWLocks locks = new RWLocks();
        for (int i = 0; i < 5; i++) {
              threadPool.submit(() -> locks.add("Text"));
          }
        for (int i = 0; i < 5; i++) {
            threadPool.submit(() \rightarrow locks.get(1));
          }
          threadPool.shutdown();
      }
}
```
Implementacja klasy Locks:

*Locks.java*

```
package pl.codecouple;
import java.util.ArrayList;
import java.util.List;
import java.util.concurrent.locks.Lock;
import java.util.concurrent.locks.ReentrantLock;
public class Locks {
     Lock lock = new ReentrantLock();
      List<String> stringList = new ArrayList<>();
      String get(int index) {
          System.out.println("Thread waiting on get: " + Thread.currentThread().getName
() ) ;
          try {
              lock.lock();
              try {
```
```
  System.out.println("Thread sleeping on get: " + Thread.currentThread(
).getName());
                  Thread.sleep(3_000);
              } catch(InterruptedException e) {
                  e.printStackTrace();
  }
              return stringList.get(index);
          } finally {
              lock.unlock();
              System.out.println("Thread out on get: " + Thread.currentThread().getName
();
          }
      }
      void add(String stringToAdd) {
          System.out.println("Thread waiting on add: " + Thread.currentThread().getName
() ) ;
          try {
              lock.lock();
              try {
                  System.out.println("Thread sleeping on add: " + Thread.currentThread(
).getName());
                  Thread.sleep(3_000);
              } catch(InterruptedException e) {
                  e.printStackTrace();
  }
              stringList.add(stringToAdd);
          } finally {
              lock.unlock();
              System.out.println("Thread out on add: " + Thread.currentThread().getName
();
          }
      }
}
```
Implementacja klasy RWLocks:

# *RWLocks.java*

```
package pl.codecouple;
import java.util.ArrayList;
import java.util.List;
import java.util.concurrent.locks.Lock;
import java.util.concurrent.locks.ReadWriteLock;
import java.util.concurrent.locks.ReentrantReadWriteLock;
public class RWLocks {
      ReadWriteLock lock = new ReentrantReadWriteLock();
```

```
  Lock readLock = lock.readLock();
      Lock writeLock = lock.writeLock();
      List<String> stringList = new ArrayList<>();
      String get(int index) {
          System.out.println("Thread waiting on get: " + Thread.currentThread().getName
();
          try {
              readLock.lock();
              try {
                  System.out.println("Thread sleeping on get: " + Thread.currentThread(
).getName());
                  Thread.sleep(3_000);
              } catch(InterruptedException e) {
                  e.printStackTrace();
  }
              return stringList.get(index);
          } finally {
              readLock.unlock();
              System.out.println("Thread out on get: " + Thread.currentThread().getName
() ) ;
          }
     }
      void add(String stringToAdd) {
          System.out.println("Thread waiting on add: " + Thread.currentThread().getName
();
          try {
              writeLock.lock();
              try {
                  System.out.println("Thread sleeping on add: " + Thread.currentThread(
).getName());
                  Thread.sleep(3_000);
              } catch(InterruptedException e) {
                  e.printStackTrace();
  }
              stringList.add(stringToAdd);
          } finally {
              writeLock.unlock();
              System.out.println("Thread out on add: " + Thread.currentThread().getName
();
          }
     }
}
```
# **Odpowiedzi do testu**

Jak nazywa się kompilator Javy:

- javacompiler
- **javac**
- javak
- groovyc

Jakie rozszerzenie posiada skompilowany plik:

- **class**
- java
- compiled

Który z poniższych typów to package-scope:

- private tylko w obrębie tej samej klasy
- public dostęp dla wszystkich
- protected dostęp w obrębie pakietu i klas dziedziczących
- **Nic nie piszemy**

Do uruchomienia programów w języku Java wystarczy:

- JDK środowisko wymagane do wytwarzania oprogramowania w języku **Java**
- **JRE**

Jakim poleceniem sprawdzamy wersje Javy:

- javaversion
- java-version
- java -v
- **java -version**

Który typ archiwum jest najpopularniejszy w Javie:

- CAR
- WAR
- **JAR**
- EAR

Czym jest artefakt:

• **produktem końcowym procesu budowania**

- rodzajem klasy z jednym konstruktorem
- metodą startową metodą startową jest metoda main

Która z poniższych opcji jest prawdziwa:

- protected static void main(String args[]) metoda ta musi być publiczna
- public void static main(String args[]) zła kolejność static i void
- public static void main(Integer args[]) metoda ta przyjmuje argumenty typu Integer
- **Żadne z powyższych** poprawna metoda public static void main(String args[])

Aby poprawnie skompilować plik Runner.java moja klasa powinna:

- **nazywać się tak samo jak plik**
- nazywać się tak samo jak plik ale nazwa powinna być pisana małą literą

Jaka jest wartość domyślna dla typu boolean:

- true
- **false**

Jak nazywa się ten mechanizm: int a = new Integer(2):

- Wrapping
- Boxing
- Autoboxing
- **Autounboxing**

Jaka jest domyślna wartość dla typu char:

- ' '
- $\bullet$   $\bullet$
- 'a'
- **'\u0000'** pierwszy znak w tablicy unicode

Poprzez jakie słowo realizujemy dziedziczenie:

- class
- **extends**
- public modyfikator dostępu
- int typ danych

Który z poniższych typów przechowuje liczby całkowite:

- double liczby zmiennoprzecinkowe o większej precyzji
- **int**
- float liczby zmiennoprzecinkowe
- **long**
- boolean przechowuje wartości logiczne
- char przechowuje pojedyncze znaki
- **short**
- **byte**

#### Czym jest Maven:

- kompilatorem jedynie korzysta z kompilatora
- biblioteka do testowania jedynie uruchamia testy
- **narzędziem do budowania**
- **narzędziem do wskazywania zależności**

Do czego służy plik MANIFEST.MF:

- **Do przechowywania dodatkowych informacji o archiwum**
- Do tworzenia klas nie jest wymagany podczas tworzenia klas
- **Zawiera informacje o Maven** informacje o projekcie Maven znajdują się w pliku pom.xml
- Wymagany przy kompilacji nie jest wymagany podczas kompilacji

Jakim skrótem wstawiamy nową klase:

- alt+n/option+n
- **alt+insert/command+n**
- ctrl+F12/command+F12

W jakim folderze w IntelliJ przechowywane są informacje o projekcie:

- target skompilowane pliki
- src/main pliki źródłowe zwykłych klas
- **.idea**
- src/test pliki źródłowe testów

W jakim folderze umieszczamy dodatkowe pliki zgodnie z konwencją **Maven**:

- src/main pliki źródłowe zwykłych klas
- src pliki źródłowe dla testów i zwykłych klas
- src/test pliki źródłowe testów
- **src/main/resources**

Jak nazywa się **plugin** do podpowiadania skrótów:

- ShortCutter
- **Key Promoter X**
- Keys
- KeyMapper

W jakim **pliku** umieszczamy zależności do projektu gdy korzystamy z **Maven**:

- ron.xml taki plik nie istnieje w kontekście **Maven**
- maven.xml taki plik nie istnieje w kontekście **Maven**
- Runner.java to jest zwykła klasa
- **pom.xml**

Jak nazywa się **lokalne repozytorium**:

- .m3 taki folder nie istnieje w kontekście **Maven**
- .mvn taki folder nie istnieje w kontekście **Maven**
- **.m2**
- .repo taki folder nie istnieje w kontekście **Maven**

Cykl Maven odpowiedzialny za budowanie dokumentacji to:

- default domyślny cykl odpowiedzialny za budowanie artefaktu
- clean służy do usuwania folderu target
- **site**
- doc taki cykl nie istnieje w kontekście **Maven**

Która z poniższych faz tworzy archiwum:

- **package**
- clean to jest cykl a nie faza
- jar taka faza nie istnieje w kontekście **Maven**
- archive taka faza nie istnieje w kontekście **Maven**

Pola znajdują się w:

- metodzie w metodach znajdują się zmienne
- **klasie**
- w psvm to jest metoda więc w środku są zmienne
- Maven zły kontekst

Do czego używamy importów:

• **Aby wskazać gdzie znajduje się dana klasa**

- Aby mieć nowe zależności nowe zależności dodajemy w pliku pom.xml
- Jest to wymaganie Maven nie jest

Jak tworzymy nową instancje klasy:

- Car car; tutaj jedynie rezerwujemy obszar pamięci
- Car car = "4, Maluch"; brak użycia konstruktora
- **Car car = new Car();**
- Car car = instance Car(); brak użycia słowa new

Jak nazywa się biblioteka do testowania:

- **JUnit**
- JavaUnit
- JIntegration
- JMH

Jak nazywa się biblioteka do asercji z fluent-assertions:

- FestAssert
- FluentAssertions
- **AssertJ**
- Asserts

Jaką adnotacją oznaczamy testy w bibliotece **JUnit**:

- **@Test**
- @Subject
- @TestRun
- @Runner

Akronim GWT w kontekście testowania oznacza:

- Good Written Tests
- **Given When Then**
- Good When Run

Ile bajtów w pamięci zajmuje typ int:

- 1
- 8
- **4**
- 2

Jaka jest domyślna wartość typu obiektowego:

- 1
- 0
- nie ma
- **null**

Jakim operatorem obliczymy resztę z dzielenia:

- /
- \*
- **%** operator modulo
- +

Jaki będzie wynik dzielenia 17/4.0 w Javie gdy jedna z wartości to double:

- 1
- 4
- **4.25**
- Pojawi się wyjątek

Który z operatorów sprawdza czy dwa obiekty zajmują inne miejsce w pamięci:

- $\bullet$  ==
- $\bullet$  >>
- **!=**
- $\bullet =!$

Który z operatorów logiczny jest alternatywą:

- **||**
- &&
- !

Jaki będzie wynik dla x = 7:

```
(x > 6 66x < 7) || (x > 7 || x < 8)
```
- **true**
- false

Jaki wynik zostanie zwrócony z metody:

```
int getValue() {
    int x = 10;
    int i = x++;  i++;
      return --i;
}
```
- 9
- **10**
- 11
- 12

Który zapis odczytuje pierwszą wartość z tablicy:

- int  $x = \text{tab}[1]$ ; indeksujemy od zera
- int x = tab(1); nawiasy kwadratowe służą do odczytu wartości
- int x = tab.getValue[0]; nie ma takiej metody w tablicach
- $int x = \text{tab}[0];$

Czy można stworzyć tablicę bez określonego z góry rozmiaru:

- Tak
- **Nie**

Odczytanie wartości na indeksie 6 z tablicy String[] tab = new String[5] zwróci:

- null
- $\bullet$  """
- **wyjątek**
- nic się nie stanie dostaniemy wyjątek

Czy ten zapis jest poprawny: void method(String … strings, int value):

- Tak
- **Nie**

Jak można odczytać wielkość tablicy:

- **tab.size** to jest pole, nie metoda
- tab.length()
- tab.length
- tab.getSize()

Odczytanie wartości na indeksie 2 z tablicy int[] tab = new int[5] zwróci:

- **0** wartość domyślna dla typu int
- 1
- wyjatek
- nic

Jakie mamy rodzaje pętli:

- **for each**
- loop
- **for**
- while do
- **while**
- enums
- counter
- **do while**

Który rodzaj pętli nie zwraca informacji o indeksie:

- for
- while do
- counter
- **for each**

Jaki będzie wynik pętli:

```
int x = 0;
while(true) {
    if (x = 10) {
           done;
      }
      ++x;
}:
```
- $x = 10$
- nieskonczona petla
- **kod się nie skompiluje** nie ma takiego słowa kluczowego jak done
- $x = 11$

String jest:

- **Niemutowalny**
- Typem prymitywnym

# • **Typem obiektowym**

• Przechowuje liczby całkowite

Która z poniższych inicjalizacji przechowywana jest w String Pool:

- String abc = new String("abc");
- **String abc = "abc";**

Operacja łączenia Stringów nazywana jest:

- kotygnacją
- **konkatenacją**
- koniunkcją

Która z poniższych operacji służy do usuwania białych znaków:

- isEmpty()
- removeWhitespaces()
- removeSpaces()
- **trim()**

Jaki będzie wynik operacji: "text".substring(1,3):

- **ex**
- ext
- tex

Która z metod wywoływana jest w momencie usuwania obiektu z pamięci:

- finally()
- afterRemove()
- **finalize()** od Javy 9 jest oznaczona jako depracted
- drop()

Jaka metoda wywoływana jest "pod spodem" na obiekcie w System.out.print(new Integer(1)):

- hashCode();
- equals();
- append();
- convertToString();
- **toString();**

Standardowa implementacja metody equals sprawdza:

• czy dwa obiekty są takie same

- **czy dwa obiekty zajmują takie same miejsce w pamięci**
- czy dwa obiekty mają taka samą ilość pól

Jes li wartos ć metody hashCode jest taka sama x.hashCode() == y.hashCode() to czy x.equals(y) musi zwrócić true:

- Tak
- **Nie**

Metoda equals powinna być:

- **symetryczna**
- konkretna
- kontraktowa
- spójna
- **przechodznia**
- zawrotna
- **zwrotna**

Wynik dla null.equals(null) to:

- true
- false
- **NullPointerException**

Wynik dla x.equals(null) to:

- **false**
- true
- NullPointerException

Czy zapis: switch(true) jest poprawny:

- Tak
- **Nie**

Jak sprawdzić czy liczba jest nieparzysta:

- $\cdot$  **x** % 2 != 0
- $x / 2! = 0$
- $x * 2 != 0$

Czy można nadpisać niefinalną metodę:

• **Tak**

• Nie

Elementy statyczne należą do:

- instancji
- **klasy**
- kompilatora
- metody

Który z zapisów jest poprawny i zgodny z **konwencją** dla stałych:

- public final static String fieldWithName = "field";
- public static final String FIELDWITHNAME = "field";
- public static String fieldWithName = "field";
- **public static final String FIELD\_WITH\_NAME = "field"**;

Czy można utworzyć nową instancję klasy abstrakcyjnej:

- Tak
- **Nie**

Czy interfejs może dziedziczyć po innych klasach:

- Tak
- **Nie**

Zakładając że pole int x jest statyczne to czy można je odczytać: SomeClass test = new SomeClass();  $int x = test.x$ :

- **Tak**
- Nie

Do utworzenia klasy abstrakcyjnej i interfejsu korzystamy ze słów kluczowych:

- class i interface
- **abstract class i interface**
- interface i abstract interface
- static class i interface

Adnotacja @Override służy do:

- przeciążania
- **przysłaniania**

Czy można dziedziczyć po finalnej klasie:

- Tak
- **Nie**

Typ wyliczeniowy to:

- class
- abstract class
- **enum**
- counter

Czy interfejs może implementować inne interfejsy:

- Tak
- **Nie**

Czy enum może zawierać pola i metody:

- **Tak**
- Nie

Czy można utworzyć instancje Enum'a:

- Tak
- **Nie**

Czy w interfejsie mogą znajdować się metody z implementacją:

- **Tak**
- Nie

Czy metoda oznaczona jako abstract może mieć ciało:

- Tak
- **Nie**

Czy można utworzyć nową instancję interfejsu:

- Tak
- **Nie**

Czy można utworzyć stałe w interfejsie:

- **Tak**
- Nie

Czy w nieabstrakcyjnej metodzie możemy wywoływać metody abstrakcyjne:

• **Tak**

• Nie

Która metoda zwraca wszystkie wartości enum'a:

- **Enum.values()**
- Enum.enums()
- Enum.tabs()
- Enum.constants()

Czy pola w enumeratorze mogą być przed stałymi:

- Tak
- **Nie**

Aby "rzucić" wyjątkiem musi on dziedziczyć po klasie:

- Exceptions
- ThrowableExceptions
- **Throwable**
- UncheckedExceptions

# Blok finally:

- Wywoła się tylko jak wystąpi wyjątek
- **Wywoła się zawsze**
- Wywoła się tylko gdy wyjątek nie wystąpi
- Wywoła się tylko gdy operujemy na plikach

Czy wyjątki które nie dziedziczą po RuntimeException trzeba obsłużyć:

- Tak
- **Nie**

Na jakie sposoby można obsłużyć wyjątki:

- **try/catch**
- try/finally
- **try/catch/finally**
- **throws w deklaracji metody**

Który z operatorów służy do łączenia wyjątków w sekcji catch:

- ||
- &&
- &

• **|**

Która z adnotacji decyduje gdzie można umieścić adnotację:

- @Retention
- @Place
- **@Target**
- @Destination

Który z poniższych typów oznacza, iż adnotacje będzie można umieścić tylko na klasie:

- METHOD
- CLASS
- FINAL
- **TYPE**
- FIELD
- DEFINITION

Adnotacja @Override wykorzystywana jest:

- **podczas kompilacji**
- w czasie wykonywania programu runtime
- w bytekodzie

Definicję adnotacji tworzymy poprzez słowo kluczowe:

- @enum
- @class
- @annotation
- **@interface**

Która z kolekcji zachowuje kolejność:

- **LinkedList**
- HashSet
- **ArrayList**
- **LinkedHashSet**

Która z kolekcji nie pozwala na duplikaty:

- **HashSet**
- LinkedList
- TreeSet

• ArrayList

Która ze złożoności algorytmicznej jest najlepsza:

- **O(1)**
- O(log n)
- $O(n^2)$
- $\bullet$  O(n)

Czy TreeSet może przechowywać wartość null:

- Tak
- **Nie**

Czy equals i hashCode jest wymagany do poprawnego działania kolekcji Hash\*:

- **Tak**
- Nie

Odczyt wartości z LinkedListy ma złożoność:

- $O(1)$
- $O(n^2)$
- **O(n)**
- O(log n)

Czy można odczytać wartość z HashMap'y po indeksie:

- Tak
- **Nie**

Która z poniższych metod pobiera i usuwa pierwszą wartość z kolejki:

- $get(0)$
- **poll()**
- peek()
- put()

Czy można zrobić tak: List<Integer> list = Arrays.asList(1); list.add(2):

- Tak
- **Nie** Arrays.asList(1) tworzy listę o stałym rozmiarze

Czy ten zapis: Optional.of(null) jest poprawny:

• Tak

• **Nie** - dostaniemy wyjątek, dla wartości null stosujemy ofNullable

Która z metod Iteratora pobiera kolejną wartość:

- get()
- **next()**
- take()
- iter()

Która z metod sprawdza czy Optional nie jest pusty:

- **isPresent()**
- ifPresent()
- isEmpty()
- exists()

Zwyczajowo w typach generycznych dla elementów dajemy literę:

- K
- **E**
- T
- S
- V

Typy generyczne można ograniczać poprzez słowo kluczowe:

- **extends**
- implements
- more
- generic

Interfejs funkcyjny:

- musi posiadać adnotację @FunctionalInterface
- **musi mieć dokładnie jedną deklarację metody**
- musi być enumeratorem
- musi mieć pola

W jakim pakiecie znajdują się domyślne interfejsy funkcyjne:

- java.util.functions
- java.util.interfaces
- java.lang

### • **java.util.function**

Który z interfejsów funkcyjnych nic nie przyjmuje ale coś zwraca:

- Function
- **Supplier**
- Predicate
- Consumer

W którym z domyślnych interfejsów mamy metodę apply():

- **Function**
- Supplier
- Predicate
- Consumer

Który z interfejsów funkcyjnych przyjmuje dowolny typ ale nic nie zwraca:

- Function
- Supplier
- Predicate
- **Consumer**

W którym z domyślnych interfejsów mamy metodę test():

- Function
- Supplier
- **Predicate**
- Consumer

W javadoc taki znak @ to:

- adnotacja
- **dyrektywa**
- opis
- wskazanie klasy

Która z metod to potęgowanie:

- Math.sqrt()
- Math.abs()
- Maths.power()
- **Math.pow()** statyczna metoda pow od power

Jaki typ interfejsu funkcyjnego reprezentuje ten kod: () → "SDA":

- **Supplier** nic nie przyjmuje, coś zwraca
- Predicate
- Function
- Consumer

Który z interfejsów funkcyjnych konsumuje dwa elementy:

- BiFunction
- BiSupplier
- **BiConsumer**
- BiPredicate

Czy taki zapis lambda:  $() \rightarrow \{\}$ ; jest poprawny:

- **Tak** jest to interfejs funkcyjny Runnable
- Nie

Które z operacji zamykają strumień:

- map tylko mapuje wartości
- filter tylko filtruje wartości
- **collect** zamyka strumień i zwraca wartości w formie kolekcji
- **findAny** zamyka strumień i zwraca wartość jeśli daną znalazł

Czy może być więcej niż jedną operację terminalną w strumieniu:

- Tak
- **Nie**

Który z operatorów zamienia jeden typ na drugi:

- **map**
- filter
- peek
- collect

Który z zapisów to method reference:

- System.out.println()
- System.out::println()
- **System.out::println**
- System.out:println()

W File Input Stream koniec pliku oznaczamy przez:

- **-1**
- 0
- 1
- Exception

W jakiej sekcji należy zamykać pliki:

- catch()
- **finally()**
- try()
- close()

Który mechanizm przekształca strumień danych w tokeny:

- **Scanner**
- Formatter
- BufferedStream
- FileWriter

# **Kolofon**

The CodeCouple.pl Press, Krzysztof Chruściel

© 2019 przez The CodeCouple.pl Press

Opublikowana dla wszystkich chcących się rozwijać!